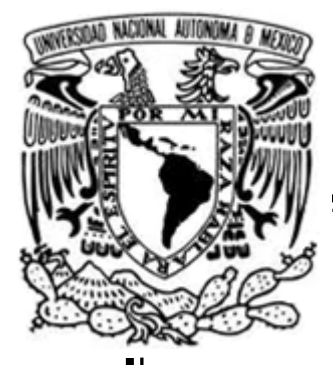

# UNIVERSIDAD NACIONAL **AUTÓNOMA DE MÉXICO**

**FACULTAD DE ESTUDIOS SUPERIORES ARAGÓN** 

# "VIRTUALIZACIÓN DE LOS SERVICIOS DE TECNOLOGÍAS DE INFORMACIÓN BASADO EN VMWARE, COMO SOLUCIÓN DE CONTINUIDAD DEL NEGOCIO DE LAS EMPRESAS"

**TRABAJO ESCRITO** 

EN LA MODALIDAD DE DESARROLLO DE UN CASO PRÁCTICO PARA OBTENER EL TÍTULO DE:

INGENIERO EN COMPUTACIÓN

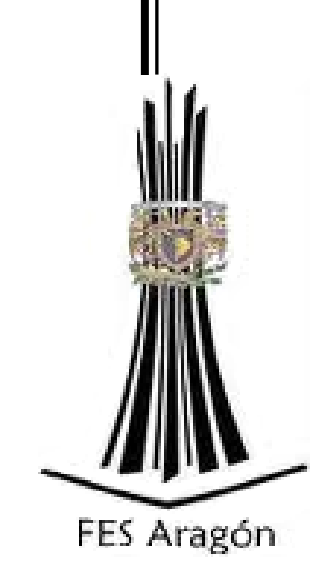

PRESENTA:

MIGUEL ÁNGEL SÁNCHEZ ZAMORA

ASESORA: LIC. BERENICE CANO SANTOS

MÉXICO 2012

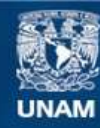

Universidad Nacional Autónoma de México

**UNAM – Dirección General de Bibliotecas Tesis Digitales Restricciones de uso**

# **DERECHOS RESERVADOS © PROHIBIDA SU REPRODUCCIÓN TOTAL O PARCIAL**

Todo el material contenido en esta tesis esta protegido por la Ley Federal del Derecho de Autor (LFDA) de los Estados Unidos Mexicanos (México).

**Biblioteca Central** 

Dirección General de Bibliotecas de la UNAM

El uso de imágenes, fragmentos de videos, y demás material que sea objeto de protección de los derechos de autor, será exclusivamente para fines educativos e informativos y deberá citar la fuente donde la obtuvo mencionando el autor o autores. Cualquier uso distinto como el lucro, reproducción, edición o modificación, será perseguido y sancionado por el respectivo titular de los Derechos de Autor.

# **Dedicatorias**

#### **A mis familiares:**

*Por ser el pilar fundamental en todo lo que soy, a mi esposa Mónica Mosqueda por compartir su vida conmigo incluso en los momentos difíciles, pero sobre todo por motivarme a ser una mejor persona; a mi padre Martín Sánchez por haberme mostrado el valor para salir adelante sin importar los obstáculos que la vida nos pone, ejemplo de perseverancia y constancia; a mi madre Sara Zamora por haberme apoyado en todo momento e incondicionalmente; a mis hermanas Paola, Brenda y Diana por el cariño y confianza que me brindan; también a mis sobrinos Iker y Shely que espero que mi esfuerzo les sirva de ejemplo para que logren sus metas.*

#### **A mis amigos:**

*Que han estado conmigo en todo momento para apoyarme tanto profesional como personalmente y que a pesar del paso del tiempo seguimos siendo amigos, empezando por los del CCH: Roberto Vázquez, Edgar Becerril, Karina Piña; los de la FES: Aarón Trejo, Guillermo Fuentes, Damián Martínez, Rodrigo López; así como del trabajo: Miguel Hernández y Jaime Rico.*

#### **A mis maestros:**

*Lic. Berenice Cano Santos por su gran apoyo para la culminación mis estudios profesionales, así como para la elaboración de este trabajo, a los maestros que marcaron cada etapa de mi camino universitario ayudándome en asesorías o dudas durante la carrera; finalmente a la UNAM por ser la máxima casa de estudios.*

*¡Gracias por todo!*

*Miguel Ángel Sánchez Zamora*

# **Índice**

# Introducción de la contrada de la contrada de la contrada de la contrada de la contrada de la contrada de la contrada de la contrada de la contrada de la contrada de la contrada de la contrada de la contrada de la contrada

# **Capítulo I ¿Por qué es necesario virtualizar los servicios de Tecnologías de Información?**

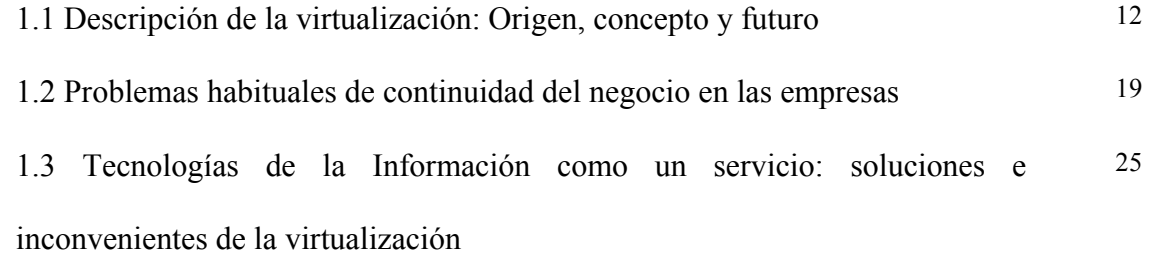

# **Capítulo II Administración centralizada de Tecnologías de Información con**

# **VMware**

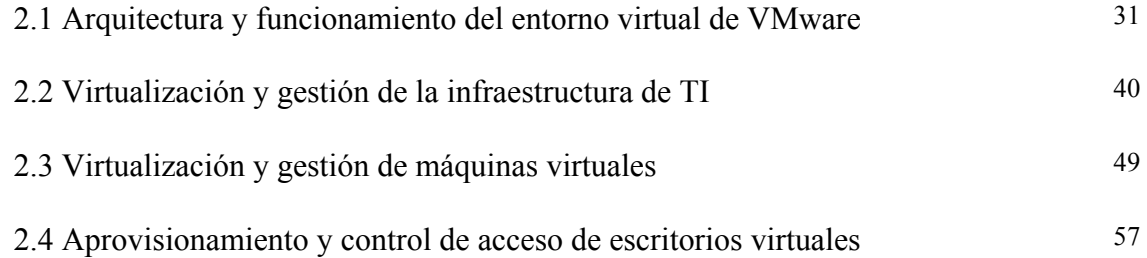

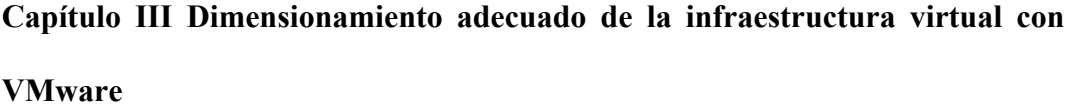

3.1 Análisis de eficiencia de la infraestructura física para efectos de dimensionamiento 67

3.2 Determinación de requerimientos para la implementar una infraestructura virtual 89

3.3 Reestructuración de la infraestructura mediante la consolidación de servidores 96

# **Capítulo IV Alternativas de VMware para la continuidad del negocio de las empresas**

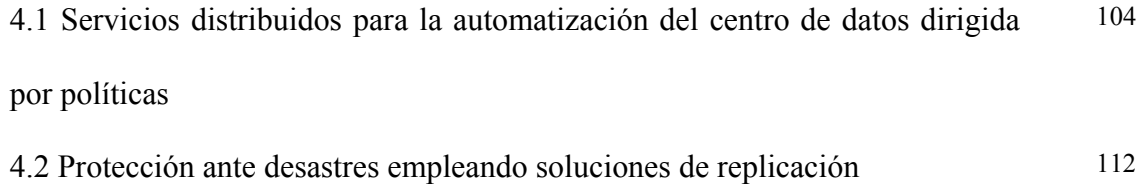

Conclusión

Glosario de términos

Bibliografía

# **Introducción**

En el 2010, fue el año de mayor adopción de virtualización en México en los diferentes mercados; incluso hay empresas que tienen hasta 90% de su infraestructura virtualizada, los sectores más activos en el cambio han sido: financiero, telecomunicaciones, así como el manufacturero, donde están implementando sistemas remotos; mientras que las pequeñas y medianas participan con un 5% de la infraestructura (INFOCHANNEL, 2011).

De acuerdo con datos recabados por la consultora International Data Corporation (IDC), la adopción de soluciones virtualizadas es un común denominador en mercados como el de Estados Unidos y el Europeo, mientras que en el caso de Latinoamérica se encuentra apenas en un proceso de adopción, en el caso concreto de México, según un estudio realizado por Symantec, 84% de las organizaciones está considerando tener un esquema de virtualización.

También indica que de las empresas en México que están implementando la virtualización, 82% tiene planes de virtualizar aplicaciones Web en los próximos 12 meses. El 65% virtualizará administración de bases de datos así como documentos. Otro 65% virtualizará aplicaciones de correo electrónico y calendario. Finalmente, el 29% virtualizará aplicaciones de Planificación de Recursos Empresariales (ERP).

Virtualizar la infraestructura de Tecnologías de Información (TI) permite reducir los costos de tecnología física, al aumentar la eficiencia, la utilización y la flexibilidad de los activos que posee. La virtualización es una amplia oportunidad de crecimiento que los canales tienen a su alcance, aunado a que en México existen empresas fabricantes así como también mayoristas que están impulsando esta tendencia.

El presente documento está dividido en cuatro capítulos cuyo objetivo es proponer el uso de la tecnología de virtualización en los servicios de TI, describiendo los aspectos fundamentales de la solución que servirá como base para comprender la arquitectura y el diseño del entorno virtual de VMware. Así como, aplicar soluciones a problemas habituales de las empresas como son: recursos reducidos, indisponibilidad de servicios, recuperación ante desastres etc.

No obstante, el alcance de esta propuesta abarca hasta la viabilidad y lo que ofrece la cartera de VMware para continuidad en el negocio, ya que por cuestiones de confidencialidad de las empresas que están adoptando ésta tecnología, no permiten que se haga alguna referencia de donde se ha tomado la información, sin embargo, respetando el punto anterior, se muestra los datos parciales recabados por los recolectores para el caso de dimensionamiento, así como las tecnologías empleadas durante la fase de implementación.

El primer capítulo se centrará en plantear la necesidad de utilizar la tecnología de virtualización; para ello se describe en qué consiste y cómo ha evolucionado desde su aparición en las computadoras mainframe hasta el desarrollo del cloud computing. Después se identificarán los problemas que afectan a la continuidad del negocio de las empresas. Continuando con las acciones que pueden tomar las organizaciones de TI para cumplir con la demanda, además cómo la virtualización permite solucionarlas, planteando de forma general sus respectivos beneficios que ofrecen sus servicios, así como las desventajas para determinar su viabilidad de la solución.

En el segundo capítulo se explica la arquitectura así como, la administración del entorno virtual de VMware, donde se comprenderá el funcionamiento básico de la tecnología, además cómo se puede gestionar la infraestructura virtual, tanto del centro de datos como de los escritorios de los usuarios finales. Explicando el funcionamiento e integración de los

elementos que lo componen, también se citaran las interfaces, topología y servicios que lo conforman.

El tercer capítulo muestra cómo las herramientas de consolidación permiten realizar el dimensionamiento correcto de una infraestructura virtual, desde identificar los candidatos de consolidación, convertirlos en equipos virtuales e integrarlos en la infraestructura. A partir de ello poder calcular el retorno de la inversión y un informe detallado del ahorro de costos con VMware.

En el capítulo cuarto, se analiza las opciones que ofrece VMware para la continuidad del negocio de las empresas y como operar brindando alta disponibilidad, así como también la automatización por medio de los servicios distribuidos basado en políticas, dando paso a las opciones de Plan de Recuperación ante Desastres (DRP) para aumentar la posibilidad de recuperación de desastres por medio de la replicación.

Finalmente, las soluciones y procedimientos de VMware que se explican en este trabajo, se desarrollaron en diferentes empresas lo que indica que un solo producto puede ser aplicado a diferentes organizaciones que cuenten con servicios de tecnologías de información.

10

## **Capítulo I**

# **¿Por qué es necesario virtualizar los servicios de Tecnologías de Información?**

Una de las tendencias emergentes que están impactando a las Tecnologías de la Información (TI) es el nuevo paradigma computacional conocido como Cloud Computing; en el que un sistema informático se ofrece como un servicio disponible en la 'nube' de Internet, donde la información se almacena en servidores de Internet, por lo que los clientes contratan a un proveedor para que despliegue las aplicaciones de una empresa en la nube. En consecuencia se establece un acuerdo de nivel de servicio; delegando en él la responsabilidad de mantenimiento, disponibilidad y recuperación ante desastres.

Sin embargo, esta tecnología se encuentra en sus inicios generando altas expectativas, al mismo tiempo ha generado controversias, en todo caso, el camino evolutivo hacia el nuevo modelo computacional se consigue mediante la virtualización, siendo esta un pilar fundamental dentro de la computación en nube. Es por eso que a continuación, se describirá y explicará en qué consiste la virtualización así como el impacto del uso de esta tecnología.

# **1.1.Descripción de la virtualización: Origen, concepto y futuro**

Por lo que respecta a los inicios de la virtualización, ésta ha sido aplicada en diferentes ámbitos y aspectos en la historia de la computación desde principios de 1960 en los sistemas mainframe de International Business Machines (IBM) hasta al referirse al uso de software para crear una versión virtual de recursos de TI, como son servidores, dispositivos de almacenamiento, red, etc., éste último concepto es el que se utiliza actualmente (IBM FORUM, 2009).

De manera que en la década de los sesenta, la virtualización comenzó a desarrollarse con el surgimiento del mainframe de IBM, siendo utilizada para particionar grandes piezas de hardware, logrando una mejor utilización del mismo, estas particiones permitieron que las mainframes ejecutaran diferentes aplicaciones y procesos al mismo tiempo, además, debido a que constituían recursos costosos en ese momento, fueron diseñadas para permitir la creación de particiones como un modo de aprovechar totalmente la inversión.

Además, IBM a través del Monitor de Máquina Virtual (VMM), virtualizó las interfaces del equipo, ejecutándose directamente sobre el hardware subyacente, permitiendo múltiples Máquinas Virtuales (VM) operar al mismo tiempo. Cada VM podía ejecutar una instancia de su propio sistema operativo privado conocido como Monitor del Sistema de Conversación (CMS) y a través de terminales los usuarios realizaban los trabajos usando el mismo dispositivo.

Más adelante, se orientó fundamentalmente a la virtualización de aplicaciones, es decir a la ejecución de aplicaciones sobre VM, fue entonces cuando Stanford University Network (SUN) Microsystems desarrollaría la Java Virtual Machine (Máquina Virtual de Java); posteriormente Microsoft crearía la Máquina Virtual .NET. Su objetivo es el de proporcionar un entorno de ejecución independiente de la plataforma de hardware y del sistema operativo, que oculte los detalles de la plataforma subyacente; permitiendo que un programa se ejecute siempre de la misma forma sobre cualquier plataforma.

Con el paso del tiempo la virtualización se abandonó efectivamente durante las décadas de los ochenta como en los noventa, cuando las aplicaciones de cliente-servidor, los servidores y escritorios x86 de costo accesible dieron paso a la computación distribuida, asimismo, la amplia adopción de Windows, así como la aparición de Linux como sistemas operativos para servidores en la década de los noventa establecieron a los servidores x86 como el estándar de la industria (GARCÍA Martinez & MORENO Castilleja, 2011).

En la actualidad, el incremento de implementaciones de servidores como de escritorios x86 generó nuevamente problemas de rigidez, subutilización, etc., mismos que enfrentaron los mainframes en la década de los sesenta, porque estas implementaciones fueron diseñadas para desempeñarse en un solo sistema operativo y una sola aplicación, al mismo tiempo, originan incrementos en los costos de la infraestructura física, de administración, mantenimiento, etc.

Por el contrario, la virtualización permite compartir los recursos de una computadora física en otros entornos, ejecutar múltiples máquinas virtuales, distintos sistemas operativos y diversas aplicaciones en un solo equipo físico, además, se puede realizar en ambientes de escritorios, servidores, almacenamiento o soluciones de respaldo.

Entonces, ¿Qué es virtualizar? Virtualizar consiste en separar el hardware del sistema operativo y de las aplicaciones (Imagen 1.1), implementándose de múltiples formas, pero fundamentalmente es logrado insertando una capa entre el componente de hardware, el componente de software, a la vez que provee las interfaces o la simulación de las interfaces necesarias entre ellos (GBM, 2007).

Es decir, esta capa de virtualización puede ser una aplicación o directamente un sistema operativo conocido como 'hypervisor' el cual permite aislar los sistemas operativos virtualizados del sistema físico, proporcionando un hardware virtual uniforme. En consecuencia, el hardware físico pasa a ser recursos disponibles para uso de las máquinas virtuales.

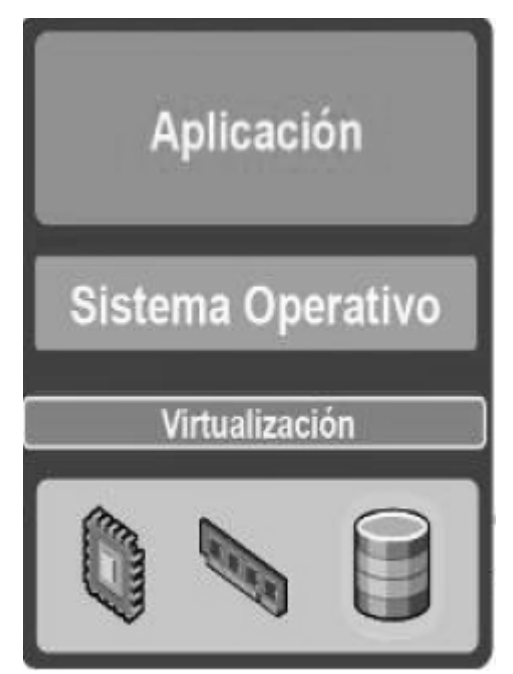

Imagen 1.1. Representación de la capa de Virtualización (VMware, 2012).

En cuanto a las tecnologías de virtualización, es posible distinguir dos tipos: la virtualización por hardware o por software, donde la primera se integra en los microprocesadores, siendo un conjunto de instrucciones máquinas que permiten hacer uso intensivo del equipo para una ejecución eficiente del sistema operativo virtual. En cambio, la segunda se refiere a la instalación de software sobre un sistema operativo que permita virtualizar parte o todo el paquete, mediante procesos como emulación, virtualización parcial o completa, virtualización de aplicaciones, etc (LÁMPSAKOS, 2010).

Por lo que respecta a una máquina virtual, ésta es un contenedor de software aislado el cual contiene su propio hardware como memoria RAM, CPU, disco duro, etc., todos basados en software, es decir, es una computadora compuesta totalmente por software, no contiene componentes de hardware alojando su propio sistema operativo y aplicaciones, comportándose como una computadora física.

De hecho, el sistema operativo no puede notar la diferencia, si es una máquina virtual o si es una física, así como tampoco las aplicaciones u otros dispositivos conectados a la red. Incluso el equipo virtual 'cree' que es una terminal física, por ende, las computadoras virtuales son compatibles con los sistemas operativos, aplicaciones y controladores de dispositivos x86 estándar.

Asimismo, las máquinas virtuales comparten los recursos físicos de un equipo, aún así, permanecen totalmente aisladas entre sí como si fueran elementos físicos separados; por ejemplo, si hay cuatro computadoras virtuales en un servidor y una de ellas colapsa (no importa las causas), las otras tres siguen disponibles.

Es más, las máquinas virtuales son independientes del hardware físico subyacente, esto indica, que se puede configurar con componentes virtuales (CPU, tarjeta de red, controlador SCSI) que sean completamente diferentes a los componentes físicos presentes en la terminal. Aparte, las computadoras virtuales ubicadas en el mismo servidor físico pueden ejecutar distintos tipos de sistemas operativos (Imagen 1.2).

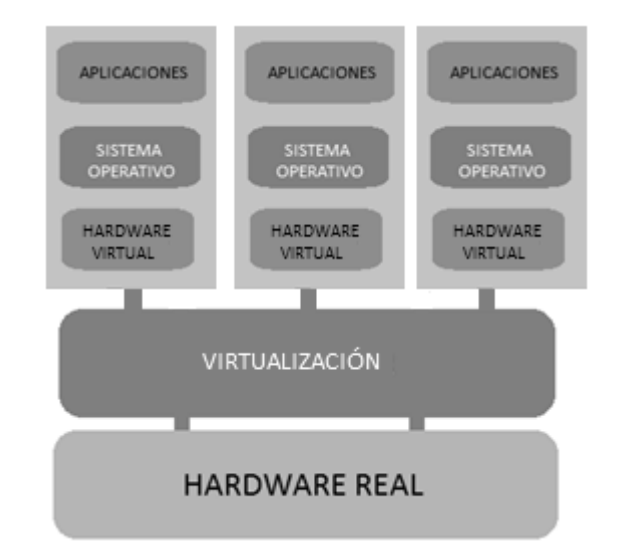

Imagen 1.2. Independencia de las máquinas virtuales.

Otra característica de una máquina virtual es el encapsulamiento, esto es, un contenedor que empaqueta o encapsula dentro de un paquete de software un conjunto entero de recursos de hardware virtual, así como un sistema operativo con sus aplicaciones, permitiendo que sean portátiles, además factibles de administrar, dado que, es posible moverla y copiarla de una ubicación a otra como si fuera un archivo o guardarla en un medio de almacenamiento de datos estándar.

Dicho eso, las máquinas virtuales son un pilar importante para una solución mayor: la infraestructura virtual. Si bien un equipo virtual simula los recursos de los dispositivos de una computadora entera, la instalación virtual simula los medios interconectados de hardware de una plataforma de TI completa, incluyendo computadoras, dispositivos de red y medios de almacenamiento compartido.

De igual forma, una infraestructura virtual permite compartir los medios físicos entre varios equipos dentro de una instalación completa (una máquina virtual solo comparte los dispositivos de una sola computadora física). Se comparten mediante un mapeo dinámico de los recursos físicos de los servicios hacia las aplicaciones, esta optimización de requerimientos permite lograr una mayor flexibilidad para la organización, reducir los gastos operacionales y de capital (Imagen 1.3).

Una infraestructura virtual incluye los siguientes componentes (ITNEWS, 2012):

- Hipervisores de nivel básico de hardware que permiten la virtualización total de cada computadora x86.
- Conjunto de servicios de infraestructura virtual para optimizar los recursos disponibles en las máquinas virtuales.

• Soluciones de automatización que proporcionan capacidades especiales para optimizar un proceso de TI concreto, como aprovisionamiento o recuperación ante desastres.

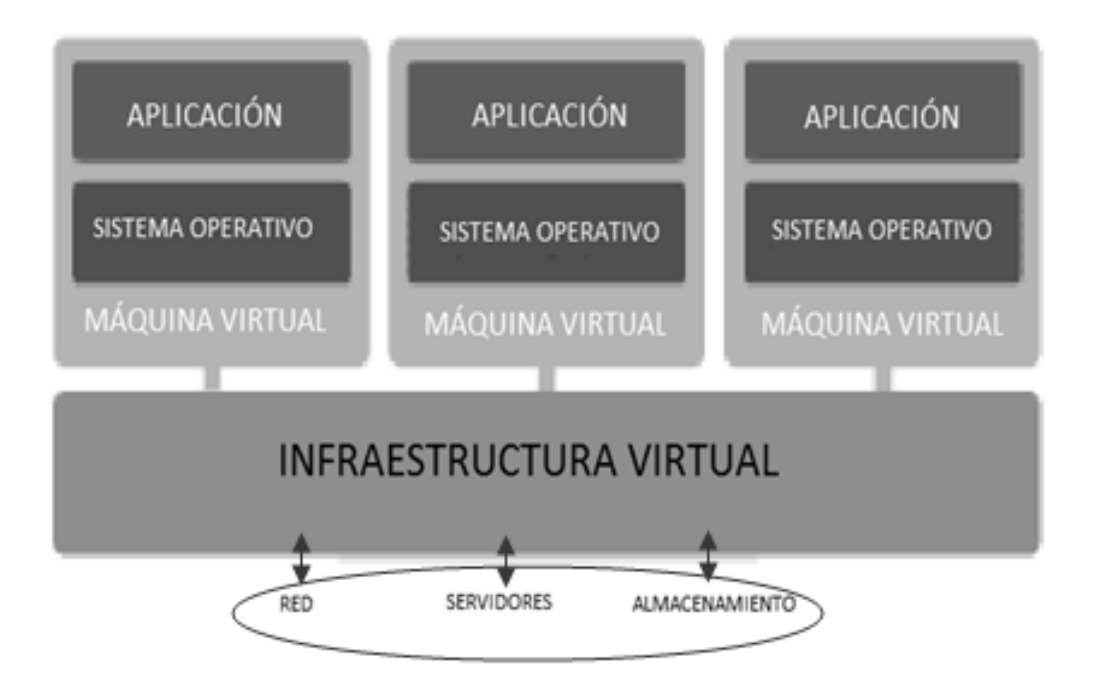

Imagen 1.3. Máquinas virtuales en una Infraestructura.

Si se separa el entorno de software de la plataforma de hardware subyacente se puede agregar servidores, redes, al igual que infraestructuras de almacenamiento, en depósitos compartidos para así proporcionarlos de manera segura, además de confiable a las aplicaciones según se requiera. Entonces, se pueden manejar servidores estándar para crear un centro de datos de optimización autónoma, proporcionar niveles altos de utilización, disponibilidad, automatización y flexibilidad.

El siguiente paso es pasar de la virtualización al cloud computing, ya que su evolución como su crecimiento van de la mano, esto ha posicionado a la virtualización como una

Miguel Ángel Sánchez Zamora

solución eficiente con visión de futuro (COMPUTING España, 2009), porque permite a las empresas crecer sin inversiones, también hace posible modular el gasto en capacidad de cómputo y ofrece una infraestructura dinámica, automática, adaptación según la demanda, etc., mediante un modelo de pago por consumo.

En definitiva, la clave del desarrollo del cloud computing está en pagar por uso, es decir, que TI se ofrece como un servicio liberando a las corporaciones de la responsabilidad de los servicios de computo, mediante el acceso a las aplicaciones a través de la nube de Internet, esto implica tener acuerdos de nivel de servicio entre el proveedor y las empresas.

### **1.2.Problemas habituales de continuidad del negocio en las empresas**

La información es uno de los activos más importantes para las organizaciones, donde los sistemas de información como la disponibilidad de estos juegan un rol importante para la continuidad de un negocio, por lo cual las organizaciones desarrollan e implementan lo que se conoce como Business Continuity (BCP) Plan con el objetivo de mantener la funcionalidad de una organización, a un nivel mínimo aceptable durante una contingencia. Esto implica que un BCP debe contemplar todas las medidas preventivas y de recuperación para cuando se produzca una contingencia que afecte al negocio.

Es decir, la continuidad de negocio es la actividad realizada por una organización para asegurar que las funciones críticas de la organización estén disponibles a los clientes, proveedores, reguladores y otras entidades que puedan tener acceso a esas funciones. Estas actividades incluyen tareas diarias tales como administración de proyectos, respaldos del sistema, cambios de control, mesas de ayuda, etc. La continuidad de negocio no es algo que se implementa en el momento de un desastre; la continuidad de negocio se refiere a

aquellas actividades realizadas diariamente para mantener servicio, consistencia al igual que recuperabilidad.

Es por ello que la base de la continuidad de negocio son los estándares, desarrollo de programas, políticas de soporte; guías y procedimientos necesarios para asegurar que una empresa continúe sin detenerse, sin importar las circunstancias adversas o eventos. Todo el diseño, implementación, soporte, así como el mantenimiento del sistema deben apoyarse sobre dicha base para tener esperanzas de lograr la continuidad de negocio, recuperación de desastres, o en algunos casos, soporte del sistema. La continuidad de negocio se confunde algunas veces con la recuperación de desastres, pero son entidades completamente distintas. La recuperación de desastres es una pequeña parte de la continuidad de negocio (G°STORAGE, 2011).

A la par un sistema de gestión permite medir cómo se está desempeñando para hacer mejoras continuas, dentro de esos beneficios internamente reconoces un compromiso de toda la organización hacia la calidad y externamente le estás dando confianza a tus clientes, además del mercado en general (CNN expansión, 2009).

No obstante la gran mayoría de las organizaciones no tienen planes de continuidad del negocio actuales, por ejemplo, ante la posibilidad de un falla del centro de datos, desastre en el lugar de trabajo o algún otro problema (Tabla 1.1), existen empresas que no estarían en condiciones reabrir el negocio, mientras que los usuarios de la virtualización de escritorios serían capaces de ofrecer a sus usuarios una clave personal para acceder a sus escritorios desde cualquier ubicación.

| Tipo de problema              | Fallas                                    |
|-------------------------------|-------------------------------------------|
| Infraestructura física        | Falta de espacio físico                   |
|                               | Aumento de consumo eléctrico              |
|                               | Climatización del centro de datos         |
| Administración                | Mal reparto de la carga de trabajo        |
|                               | Servidores infrautilizados                |
|                               | Servidores saturados en momentos críticos |
| Aumento de costos             | En administración                         |
|                               | En mantenimiento                          |
| Aprovisionamiento de recursos | Lento                                     |
|                               | Inflexible                                |
| Continuidad                   | Servicios indisponibles                   |
|                               | Sin recuperación ante desastres           |

Tabla 1.1. Problemas habituales de las empresas.

Por ello un programa efectivo de continuidad del negocio constituye un aspecto crítico para las organizaciones que actualmente se requiere operar en forma continua, a la vez que aumenta la dependencia del negocio de TI. Para administrar dicho desafío se requiere un enfoque integral, que incorpore un análisis detallado de los requerimientos del negocio, la sensibilización de los usuarios, el uso de herramientas tecnológicas y sobre todo se debe concebir fundamentalmente a la continuidad del negocio como un proceso permanente más que la suma de soluciones puntuales (DELOITTE Global Services, 2011).

Hoy en día, la transformación de las plataformas electrónicas así como la evolución permanente de herramientas como Internet están generando cambios importantes tanto en los mercados como en los consumidores. Cada día, empresas optan por los servicios de cómputo en la nube para compartir, interactuar, dar a conocer sus negocios, productos y servicios desde la perspectiva digital (CANACINTRA, Sectores Industriales, 2011).

Por otra parte, TI disputa desafíos para actualizar e instalar parches constantemente en las terminales con cada nueva versión de los sistemas operativos o aplicaciones, así como para asegurar los datos, como hacer copias de seguridad en la terminal de cada usuario. Windows 7 sustituirá a XP por lo que las empresas se preparan para la actualización. Mantener un ciclo de renovación de PC con décadas de antigüedad, asimismo un modelo tradicional de escritorios distribuidos es una mala elección para los departamentos de TI con limitaciones presupuestarias y de personal.

En lo que concierne a los sistemas de escritorios distribuidos, estos se han convertido en infraestructuras complejas, además de costosas. Los escritorios son la combinación del sistema operativo, aplicaciones y configuración de usuario, gestionados uno por uno permanentemente. Si los empleados usan sólo los PC corporativos asignados, se reduce tanto la movilidad como la flexibilidad (CITRIX Systems, Inc., 2009).

Por consiguiente, tanto las medianas como las grandes compañías están viendo que la proliferación de pequeños recursos de servidor no es beneficiosa para el negocio debido a los costos de mantenimiento continuo, al aislamiento de la actividad empresarial, además de otros problemas colaterales como la seguridad, disponibilidad y fiabilidad (MICROSOFT Windows 2000 Server, 2000).

Al mismo tiempo la situación de las empresas en los países en desarrollo como México atraviesa por complicaciones de falta de competitividad frente al embate de las empresas extranjeras. Inconveniente que impacta directamente a las empresas pequeñas, las cuales son vulnerables a estos cambios debido a que principalmente son empresas con una capacidad limitada orientadas a los mercados locales.

En materia de los avances del desarrollo de TI en México, arrastra un rezago tecnológico lo que ha dejado inoperantes a miles de empresas y con un deficiente nivel de competitividad, 20 de cada 100 empresas mexicanas no han logrado enfrentar la competencia por falta de innovaciones tecnológicas (EL ÁGORA: noticias de Chihuahua, 2010).

Por otra parte las infraestructuras de TI se han vuelto complejas, además de frágiles para el ritmo y el dinamismo de los negocios. El 70% de la inversión actual en tecnología se mantiene concentrada en el mantenimiento, lo que deja pocos recursos disponibles para aplicar a la innovación. Dado que los usuarios exigen tiempos de respuesta rápidos, al mismo tiempo, el departamento de administración reclama costos bajos, por lo que la organización necesita una mejor estrategia (VMWARE, Inc., 2012).

El modelo anterior perjudica a la empresa, ya que cada negocio necesita algún tipo de servidor, de lo contrario la red no será muy eficaz. Entonces, como el servidor es una computadora que está construida para un propósito especializado y el tipo de software que se ejecuta depende de qué tipo de servidor se desee producir, crea la necesidad de tener un servidor por aplicación, más aún si no se planea un crecimiento adecuado constituye problemas para ofrecer nuevos servicios.

Dicho de otro modo si se tiene un crecimiento considerable del centro de datos, se dificulta el cableado de los servidores, la administración por aplicación y acrecienta el consumo de energía; perturbando a las empresas en el aumento de los costos en contraste con las tasas de utilización de los servidores los cuales no son aprovechados a su máxima potencia.

Existen organizaciones que ejecutan sus servidores al 20 por ciento de utilización o inclusive al 10 por ciento, lo mismo sucede con los niveles bajos de utilización del almacenamiento, la capacidad de almacenamiento que no se utiliza equivale a dinero desperdiciado. El impacto también afecta en la utilización del personal el cual se divide por el número de servidores y el número de terabytes de almacenamiento por administrador.

Respecto a los equipos de escritorio de los usuarios, presentan tasas de utilización bajas o el caso contrario requiere de asignación de otros recursos o actualizaciones para continuar trabajando; aumentando los costos de mantenimiento, demorando los tiempos de respuesta a las necesidades cambiantes del negocio, como son: probar como evaluar versiones superiores de software sin riesgo alguno, restaurar a estados anteriores y ejecutar varias versiones del mismo programa sin conflictos.

Aunque existen estas complicaciones las organizaciones de TI deben responder a las crecientes exigencias de las partes interesadas del negocio dentro de una empresa, ya que prácticamente todas las decisiones involucran TI, en el negocio la capacidad de respuesta, así como la agilidad de TI tiene importancia, sin embargo satisfacer estas necesidades a tiempo se dificulta, ya que sus aplicaciones y sus servicios se ejecutan en infraestructuras inflexibles lo que causa que no se cumplan los acuerdos de niveles de servicio.

Si bien, tanto los desastres, como el tiempo fuera de servicio no planificado obtiene gran atención de los administradores, el tiempo fuera de servicio planificado para el mantenimiento del hardware y el respaldo genera la mayoría de las interrupciones de servicio. Sin un correcto plan no se asegura la protección de los datos, suministrar alta disponibilidad ni estar preparado para la recuperación ante desastres.

Por último, el contraste de que los usuarios de las empresas requieren eficiencia, confiabilidad y disponibilidad, mientras los administradores de TI requieren control al mismo tiempo, garantizar el cumplimiento normativo. Generando que las empresas exijan a los departamentos de TI sean más flexibles pero que además mejoren su eficiencia al igual que el control.

# **1.3.Tecnologías de la Información como un servicio: soluciones e inconvenientes de la virtualización**

Una de las tecnologías que ha impacto el mercado en los últimos años ha sido la virtualización, porque ahora, una organización puede consolidar el número de servidores que ejecutan al incrementar la eficiencia de los procedimientos de prueba y de desarrollo. Las empresas que han implementado la virtualización, tomando su tiempo para acostumbrarse a ella están buscando cómo puede ser utilizada para cubrir sus necesidades de continuidad de negocio (TECHWEEK.es, 2007).

Gracias a las soluciones de virtualización de continuidad de negocio se pueden añadir opciones de alta disponibilidad y recuperación de desastres a un negocio, incluso si no se puede justificar el gasto o la complejidad de un centro de datos no virtualizado. Además, si una empresa tiene implementada la continuidad de negocio para algunas aplicaciones, se puede utilizar la virtualización para llevar la protección a cualquier aplicación adicional (MICROSOFT Virtualization, 2010).

Actualmente, se han diseñado soluciones virtuales para que funcionen de manera independiente tanto del hardware como del sistema operativo para poder brindar a los clientes amplias posibilidades de elección de plataforma, como resultado, son soluciones que proporcionan un punto de integración clave para los proveedores de hardware, como para la gestión de infraestructuras de cara a ofrecer un valor único; aplicable por igual en todos los entornos de aplicación y sistemas operativos.

Con la virtualización de servidores, permite que un solo servidor físico soporte múltiples tasas de trabajo, además simultáneamente, ejecute máquinas virtuales. La carga consistente en un sistema operativo, un juego de aplicaciones, al igual que una configuración, que se despliega partiendo de los elementos físicos y mediante un escritorio virtual. Con ello se consiguen objetivos importantes, como el aislamiento (ejecutando múltiples cálculos de trabajo de manera segura sobre una sola plataforma); o la portabilidad de la carga (a las diferentes terminales físicas).

De manera que las soluciones de infraestructura virtual son ideales para entornos de producción en parte debido a que se ejecutan tanto en servidores como en escritorios estándar de la industria al mismo tiempo, son compatibles con una amplia gama de sistemas operativos, entornos de aplicación, así como de servicios de red y almacenamiento.

Con plataformas de virtualización de servidores más avanzadas, se pueden incluso migrar activamente las cargas de trabajo a distintos servidores físicos; el sistema distribuye la carga flotante de trabajo entre todo el pool de recursos físicos, permitiendo a TI maximizar su utilización, reducir costos y entregar aplicaciones a los usuarios de forma fiable al mismo tiempo que eficaz, por estas razones VMware informa que las empresas que han adoptado estas soluciones de infraestructura virtual han comunicado resultados positivos (GONZÁLEZ, 2010).

Igualmente, el caso de negocio para consolidación de servidores puede desarrollarse centrándose en los ahorros de costos derivados de la racionalización de la plataforma del servidor y la reducción de la complejidad global de la infraestructura del servicio (MICROSOFT Windows 2000 Server, 2000). Los clientes han identificado cuatro opciones básicas para reducir el coste de la proliferación de servidores:

- Centralización.
- Consolidación física.
- Consolidación de datos.
- Consolidación de aplicaciones.

Además, estas opciones contribuyen a (ETXESOFT Technologies & Consultaing, 2012):

- Menores costos de la administración: la estandarización y la reducción de los servidores reduce la complejidad de la infraestructura que se va a administrar, por tanto, un número menor de personal de soporte puede responder a las mismas demandas de servicio. En las compañías internacionales esta estandarización facilita además la provisión de soporte 24x7, usando recursos de soporte a nivel mundial.
- Menores costos de las operaciones: la capacidad y el crecimiento del servicio se consigue con una mejor utilización de los recursos.
- Mayor fiabilidad y disponibilidad: tanto la provisión de un entorno de equipo apropiado, las configuraciones de alta disponibilidad, como el personal de soporte dedicado son económicos para recursos de servidor superiores. También pueden implementarse soluciones de continuidad del servicio, de igual forma, para administración de almacenamiento efectivas.
- Mejora de la administración del servicio: la estandarización conjugada con la eficiencia de la infraestructura del servicio facilita el compromiso hacia procesos de administración del servicio, herramientas y administración automatizada del sistema más efectivo.
- Solución de recuperación de desastres simplificada: la complejidad de la infraestructura del servicio se reduce, permitiendo restaurar los servicios cuando se produzca un fallo en el sitio.

• Menores costos de las instalaciones: el espacio del sitio utilizado por los servicios de TI puede ser devuelto a la empresa y las instalaciones existentes pueden ser utilizadas eficientemente.

Ahora bien, es preciso dejar claro que la virtualización al igual que otras tecnologías presenta inconvenientes e inclusive controversia por el impulso del cloud computing, porque no permite a los usuarios poseer físicamente los dispositivos de almacenamiento de sus datos, dejando la responsabilidad del almacenamiento y control en manos del proveedor, otras desventajas son las siguientes (INFORMÁTICA y cultura, 2011):

- La centralización de las aplicaciones y el almacenamiento de los datos origina una dependencia de los proveedores de servicios.
- La disponibilidad de las aplicaciones depende de la disponibilidad de acceso a **Internet**
- Los datos críticos del negocio no residen en las instalaciones de las empresas por lo que podría generar un contexto de vulnerabilidad para la sustracción o robo de información.
- La confiabilidad de los servicios depende del estado tecnológico y financiero de los proveedores de servicios en nube.
- La disponibilidad de servicios especializados podría tardar meses o años para que sean factibles de ser desplegados en la red.
- La madurez funcional de las aplicaciones hace que continuamente estén modificando sus interfaces, por lo cual la curva de aprendizaje en empresas de orientación no tecnológica tenga unas pendientes significativas, así como su consumo automático por aplicaciones.
- El rendimiento total de la máquina virtual no es tan potente, porque comparte sus recursos con otros escritorios, a diferencia de si se hubiera dedicado a un solo equipo físico.
- La seguridad de la información de la empresa disminuye, ya que debe recorrer diferentes nodos para llegar a su destino, cada uno de ellos son un foco de inseguridad y si se utilizan protocolos seguros, como HTTPS, la velocidad total disminuye debido a la sobrecarga que estos requieren.
- La escalabilidad a largo plazo será factor conforme más usuarios empiecen a compartir la infraestructura de la nube, la sobrecarga en los servidores de los proveedores aumentará y si la empresa no posee un esquema de crecimiento óptimo puede llevar a degradaciones en el servicio.

Por todo esto, es necesario contar con estrategias que permitan tomar la mejor decisión, como consecuencia, surge el concepto de 'nube híbrida' como alternativa para beneficiarse de las ventajas del cloud computing, es decir, por medio de la virtualización se puede obtener una nube privada para seguridad y control, al mismo tiempo que puede disponer de los recursos de nube pública.

En suma, la virtualización está impactando a las empresas, representando un cambio significativo de TI, su adopción es un nicho de mercado con un alto potencial de negocios para el canal y que, en el caso de México, presenta claros indicios de crecimiento (INFOCHANNEL, 2009), también garantiza la reducción de costos, de equipos inclusive de personal, al tiempo que ofrece un escenario de información centralizada que mejora tanto la administración como la seguridad de los contenidos de las empresas de cualquier tamaño.

# **Capítulo II**

#### **Administración centralizada de Tecnologías de Información con VMware**

Existen diferentes opciones en el mercado para virtualizar, sin embargo, la virtualización de VMware funciona con una amplia variedad tanto de hardware como de software, incluidos productos de almacenamiento, redes y seguridad. Las soluciones están construidas sobre una base eficiente, probada en entornos de producción, además de ser elegida por 250 000 clientes, incluido el 100 % de las empresas que forman parte del ranking Fortune 100 (VMWARE, Inc., 2012).

A lo largo del capítulo se explica la arquitectura, operación, asimismo las funciones de la cartera de VMware ofrece a los clientes. Del mismo modo, se abordará como las organizaciones utilizan sus soluciones para construir infraestructuras virtuales, que incluye servidores y escritorio, mejorando la disponibilidad, la seguridad, así como la capacidad de administración de las aplicaciones de misión crítica del negocio.

### **2.1. Arquitectura y funcionamiento del entorno virtual de VMware**

En primer lugar, VMware inventó la virtualización para plataforma x86, a diferencia de las mainframes, estas máquinas no fueron diseñadas para ser compatibles con la virtualización total; hasta que en 1999, se inició el desarrollo de la tecnología de virtualización de los sistemas x86 para transformarlos en una infraestructura de hardware de uso general que ofrezca un aislamiento total, movilidad y alternativas de sistemas operativos para los entornos de aplicaciones.

Por otra parte, la función básica de los procesadores estándar, tanto en mainframes como en PC, es ejecutar una secuencia de instrucciones almacenadas es decir, un programa. Y en el caso de los procesadores x86, hay 17 instrucciones específicas que generan dificultades al ser virtualizadas, lo que provoca que el sistema operativo muestre una advertencia, cierre la aplicación o colapse el sistema.

Por lo tanto, estas 17 instrucciones representaron un gran obstáculo en la implementación inicial de la virtualización en arquitecturas x86, entonces para manejar estas instrucciones, VMware desarrolló una técnica de virtualización adaptable que 'atrapa' estas instrucciones a medida que se generan, posteriormente, las convierte en instrucciones seguras que se pueden virtualizar, al mismo tiempo que permite que las demás instrucciones se ejecuten sin intervención, obteniendo una máquina virtual de alto rendimiento y del mismo nivel del hardware anfitrión que mantiene una compatibilidad de software total (GONZÁLEZ, 2010).

A continuación se explica la arquitectura de la plataforma de VMware vSphere 4.1, la cual es la base para virtualizar la infraestructura de TI, incluye tanto a servidores, almacenamiento, así como a redes (Imagen 2.1). Los recursos de TI se pueden gestionar como una utilidad compartida, también aprovisionarse en diferentes unidades y proyectos empresariales sin preocuparse en cuanto a limitaciones o diferencias de hardware.

El sistema operativo del centro de datos virtual consta de (VTSP 4.5, 2011):

- Un conjunto de vServices de infraestructura que añade servidores, almacenamiento y redes dentro de las instalaciones.
- Un conjunto de vServices de cloud para permitir la creación de clouds internas y federar la infraestructura local con servicios cloud de terceros.
- Un conjunto de vServices de aplicación para garantizar los niveles correctos de disponibilidad, seguridad y escalabilidad en todas las aplicaciones, sin importar el hardware ni la ubicación.
- Un conjunto de vServices de gestión que permiten la automatización proactiva, al igual que el control del sistema operativo del centro de datos virtual y de las aplicaciones que se ejecutan en él.

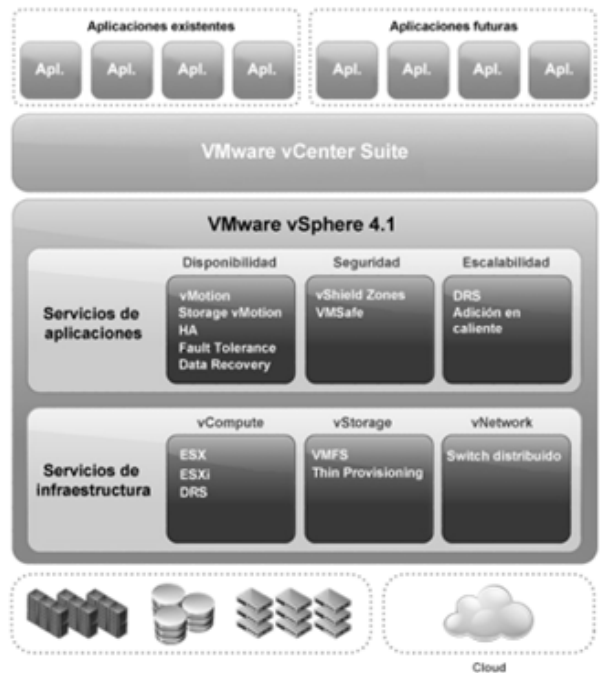

Imagen 2.1. Arquitectura y componentes clave de vSphere del SO del centro de datos virtual (Noticias de Tecnología, 2010).

A todo esto, la clave de los componentes que facilitan el funcionamiento sin problemas de los conjuntos de vServices son ESXi Server y vCenter, ajustándose al centro de datos existente, aparte, el centro de datos de vSphere consta de componentes básicos físicos, tales como servidores informáticos x86, matrices de almacenamiento, redes, un servidor de gestión, además de clientes de escritorio.

De modo que los servidores informáticos son servidores x86 estándares donde se ejecuta VMware ESXi en el nivel básico de hardware; en el entorno virtual se denomina host físico. Se puede agrupar un número de host configurados de forma similar, conjuntamente con conexiones a la misma red, como a subsistemas de almacenamiento, a fin de garantizar un pool de recursos en el entorno virtual, así el host ESXi asigna los medios de cada servidor individual a varias máquinas virtuales, las cuales son contenedores aislados con su propio hardware virtual donde pueden instalarse aplicaciones y un sistema operativo x86 estándar.

Po otro lado, las matrices SAN Fibre Channel, SAN iSCSI y NAS son tecnologías de almacenamiento del centro de datos utilizadas, asimismo compatibles con vSphere, su uso compartido entre grupos de servidores a través de las redes de áreas de almacenamiento permite a los departamentos de la TI agrupar los elementos de almacenamiento, también brindar flexibilidad mediante el aprovisionamiento de recursos de almacenamiento en las máquinas virtuales, al igual, cada servidor de TI puede disponer de múltiples NIC Gigabit Ethernet con el fin de garantizar redes fiables, así como banda ancha máxima en el centro de datos.

De ahí que vCenter Server pueda proporcionar un único punto de control para el centro de datos (Imagen 2.2), ejecutándose sobre un sistema operativo Windows de 64 bits aporta servicios al centro de datos, tales como control de acceso, supervisión de rendimiento, configuración, además, unifica los recursos de los servidores individuales que las máquinas virtuales comparten en todo el centro de datos, mediante la gestión de la asignación de equipos virtuales a los servidores y la asignación de recursos a los escritorios virtuales dentro de un servidor determinado, según las políticas definidas por el administrador del sistema.

Miguel Ángel Sánchez Zamora

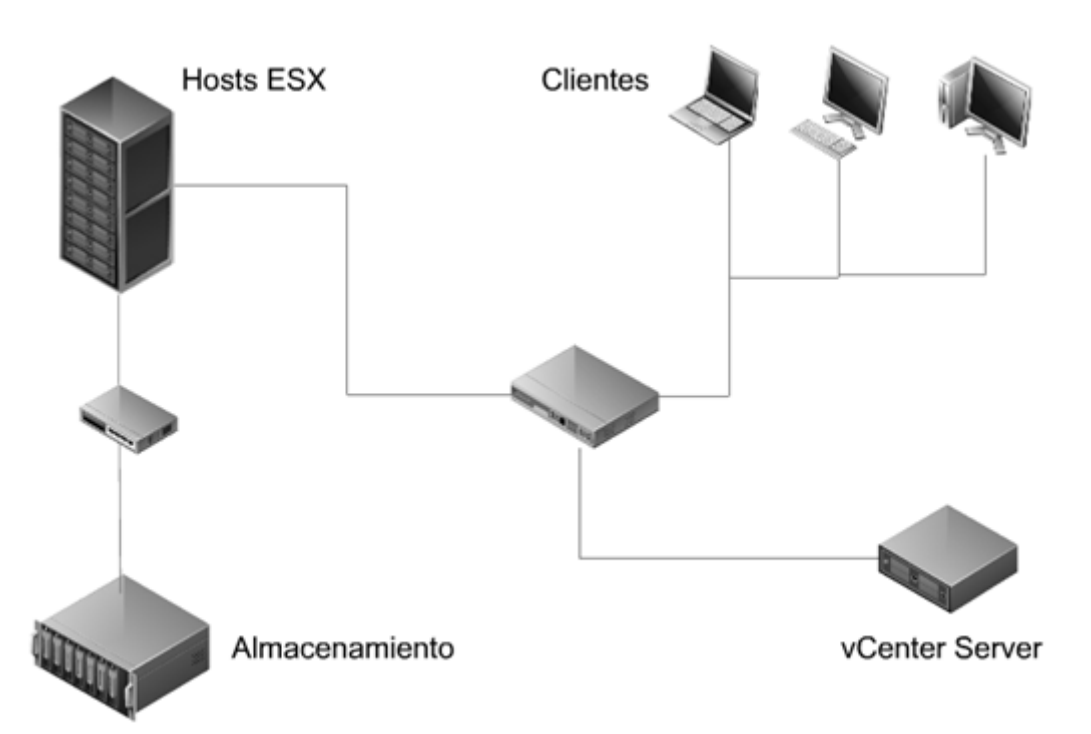

Imagen 2.2. Topología física del centro de datos de vSphere (VTSP 4, 2011).

De manera que los servidores continúan funcionando incluso en el caso de que no se tenga acceso a vCenter Server (por ejemplo, falta de conexión de red), permitiendo que los servidores se pueden gestionar por separado y continúan ejecutando las máquinas virtuales que tengan asignadas, en función de la asignación de recursos previamente definida, una vez recuperado el acceso a vCenter Server, se puede administrar de nuevo el centro de datos en su totalidad.

Igualmente, vSphere proporciona una selección de interfaces para la administración del centro de datos y el acceso a las máquinas virtuales. Así, los usuarios pueden elegir la interfaz que mejor satisfaga sus necesidades:

• vSphere Client es una interfaz que permite que los usuarios se conecten remotamente al vCenter Server o a ESX Servers individuales de cualquier computadora con Windows.
• vSphere Web Access es una interfaz web que permite gestionar máquinas virtuales y el acceso a consolas remotas.

Otro punto a considerar es que los clientes de gerencia de VMware se pueden instalar en el mismo sistema de vCenter Server o en sistemas independientes, aunque vCenter puede ejecutarse sin los componentes adicionales, tales como las extensiones y los complementos, es recomendable incluirlos en el centro de datos debido a que simplifican el manejo del entorno virtualizado de TI.

Así que las extensiones de vCenter Server, también llamadas complementos, añaden funciones y características que administran el centro de datos, dicha funcionalidad va desde la gestión de:

- **Infraestructura**
- Entornos de prueba y desarrollo
- Prestación de servicios
- Aplicaciones y rendimiento
- Recuperación ante desastres.

En cualquier caso, vCenter Server agrupa los servidores físicos de varios hosts ESX y presenta una colección central de recursos, para que el administrador del sistema equipe con máquinas virtuales el entorno (Imagen 2.3), siendo las siguientes sus cinco interfaces clave (VTSP 4.5, 2011):

• Application Programming Interface (API) de vSphere: se conecta con soluciones de terceros y clientes de gestión de VMware. El API de vSphere es pública, por lo tanto está disponible para el desarrollo personalizado de aplicaciones, al utilizar un API tanto para aplicaciones de terceros como para la comunicación del host ESX, se reduce la necesidad de mantener dos API, además, asegura que el API en la que se basan las aplicaciones personalizadas siempre esté actualizada.

• Interfaz de base de datos: se conecta con Oracle, Microsoft SQL Server o IBM DB2 para almacenar información, como configuraciones de escritorios virtuales o de host, recursos e inventarios de hosts, máquinas virtuales ESX, estadísticas de rendimiento, eventos, alarmas, permisos de usuarios y funciones.

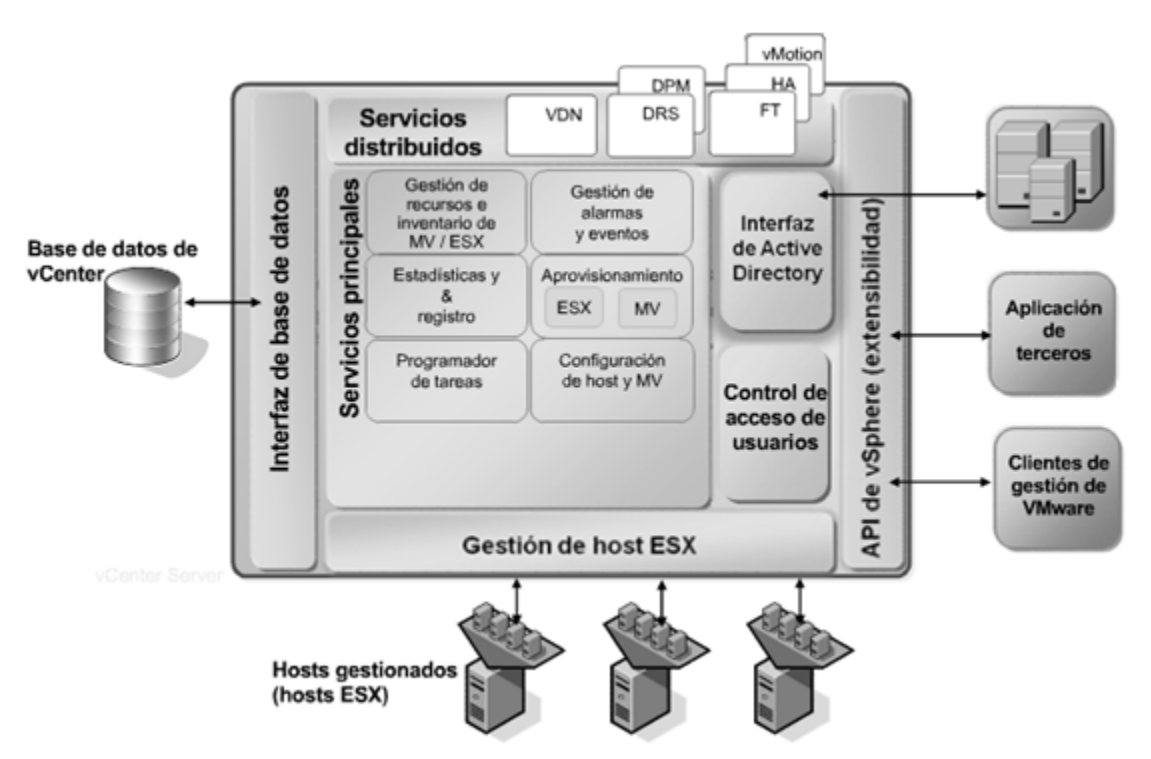

Imagen 2.3. Componentes de vCenter Server (VTSP 4, 2011).

Interfaz de Active Directory: se conecta con Active Directory para obtener información de control de acceso de usuarios. El control de acceso de usuarios permite que el administrador del sistema cree y gestione varios niveles de acceso a vCenter para diferentes usuarios. Por ejemplo, puede haber una clase de

usuario que se encarga de la configuración de los servidores físicos en el centro de datos u otra clase que se ocupa sólo de los medios virtuales dentro de un conjunto de recursos específico.

- Interfaz de gestión de host ESX: se conecta con el agente de vCenter para gestionar cada servidor físico del centro de datos.
- Interfaz de servicios distribuidos: permiten la asignación de recursos específica dirigida por políticas, alta disponibilidad y conectividad de red en todo el centro de datos virtual.

Aparte vCenter Server consta de los servicios principales, los cuales incluyen servicios de gestión básica para un centro de datos virtual (VTSP 4.5, 2011) y son:

- Gestión de recursos e inventario: organiza y administra hosts ESX, máquinas virtuales, así como medios en el entorno virtual.
- Informes y registros de acceso: estadísticas sobre el rendimiento, así como el uso de recursos de elementos del centro de datos, como máquinas virtuales, hosts o clústeres.
- Programador de tareas: programa las acciones para que se produzcan en un momento determinado.
- Alarmas y eventos: hace un seguimiento, al mismo tiempo advierte a los usuarios de la posible sobreutilización de recursos o las condiciones de eventos.
- Aprovisionamiento: guía y automatiza la provisión tanto de hosts ESX como de máquinas virtuales.

Para el aprovisionamiento de hosts ESX, vCenter aprovecha la tecnología de perfiles de host, que guarda en una plantilla toda la información del host (la configuración de hardware y de red), dicho perfil puede estar asociado con un clúster de modo que cuando le añade capacidad, se aplica automáticamente al nuevo host, también posibilita la reparación, además la supervisión del cumplimiento.

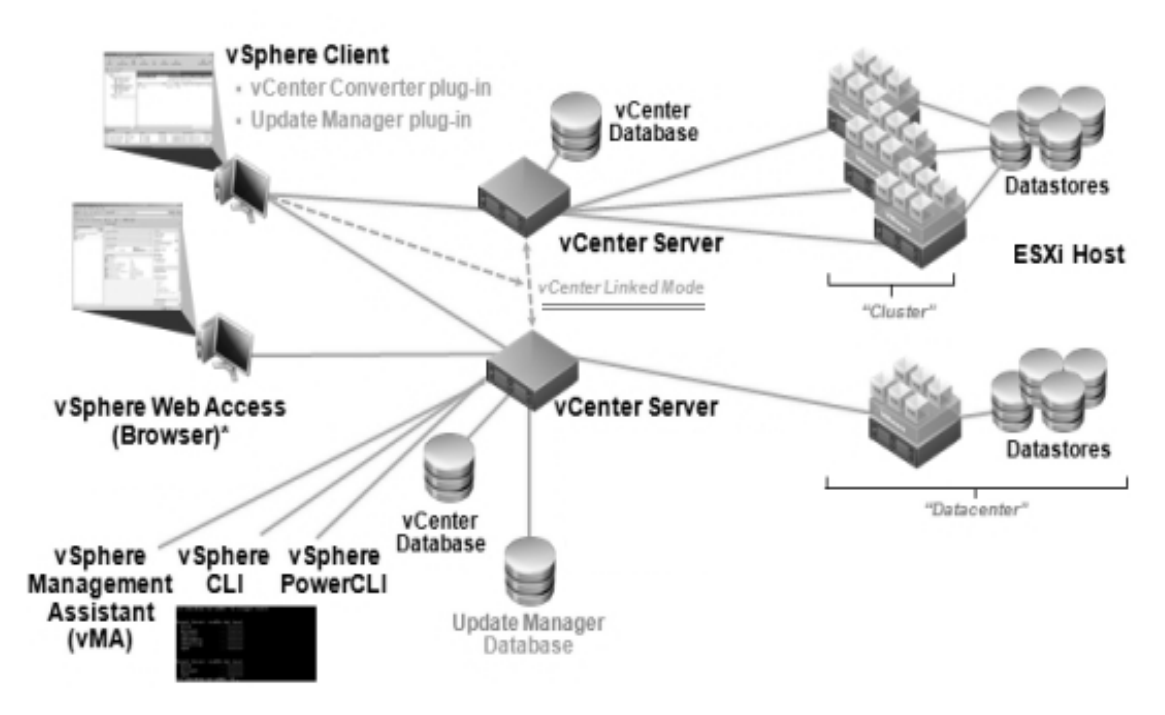

Imagen 2.4. vCenter Linked Mode (VMC, 2011).

Por cierto, para administrar otras instancias de vCenters en oficinas remotas, en diferentes centros de datos o para fines de recuperación ante desastres, se realiza mediante vSphere Client con vCenter Linked Mode (Imagen 2.4), así, el inventario, configuraciones de MV, funciones y permisos se sincronizan entre las instancias de vCenter.

Además, si se inicia sesión en un vSphere Client, se iniciará sesión automáticamente en todos los vCenter Servers logrando ver todo el inventario, también permite navegar a través de los centros de datos y realizar acciones desde la misma consola.

### **2.2. Virtualización y gestión de la infraestructura de TI**

Una infraestructura virtual consiste en un mapeo dinámico de recursos físicos del entorno de TI, agrupando servidores/escritorios, red, así como el almacenamiento asociado, en un pool unificado de medios TI, estos elementos se comparten entre las máquinas como en las aplicaciones virtuales, permitiendo optimizar los requerimientos, flexibilidad para la organización y reducir los gastos de operación.

Partiendo del párrafo anterior, para virtualizar las instalaciones de TI se requiere en primer lugar de un hipervisor que proporciona la base para la infraestructura virtual; opera de forma independiente desde cualquier sistema operativo de uso general, para ofrecer seguridad, fiabilidad y administración, conjuntamente, su arquitectura compacta está diseñada para la integración directamente en el hardware de servidor optimizado para la virtualización, lo que permite su instalación, configuración e implementación.

En dicho caso, ESXi es el hipervisor de VMware, donde, su sistema operativo básico, llamado VMkernel proporciona un medio para ejecutar los procesos en el sistema, incluyendo aplicaciones de gestión y agentes, además tiene control de los dispositivos de hardware del servidor, también gestiona los recursos disponibles para las aplicaciones (Imagen 2.5).

Asimismo, VMkernel es un sistema operativo similar a POSIX que ha sido desarrollado por VMware, el cual proporciona funcionalidades semejantes a las ofrecidas en otros sistemas operativos, como control, creación de procesos, señales, sistema de archivos etc., de manera que se ha diseñado específicamente para admitir la ejecución de máquinas virtuales y proporciona funcionalidades centrales como las siguientes (VTSP 4.5, 2011):

- Programación de recursos
- Pilas de E/S
- Controladores de dispositivos

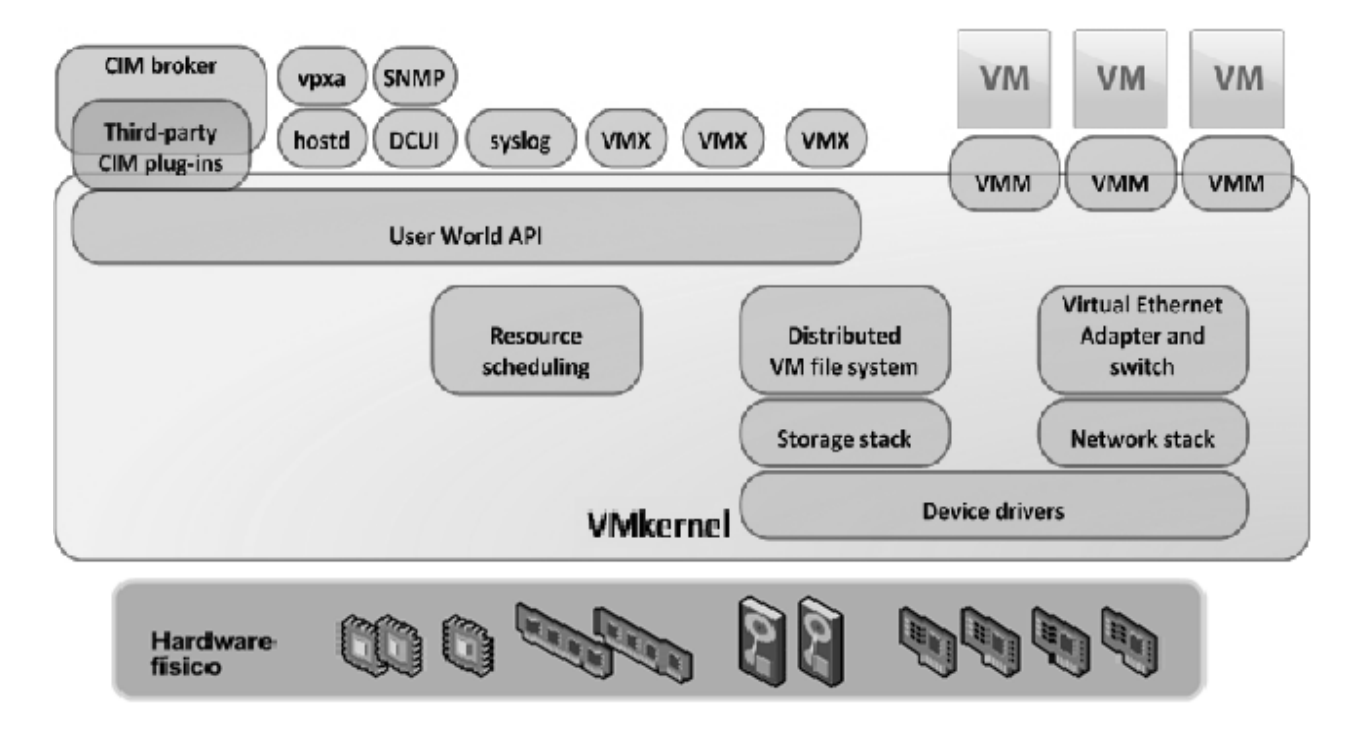

Imagen 2.5. ESXi - VMkernel (VMGURU, 2012).

Dicho eso, VMkernel asigna los dispositivos de los escritorios virtuales a los dispositivos físicos del host o máquina huésped, por ejemplo, una unidad de disco virtual se puede asignar a un archivo de disco virtual en un Número de Unidad Lógica (LUN) de Red de Área de Almacenamiento (SAN) conectado al host de ESX o se puede conectar un controlador de Interfaz de Red (NIC) Ethernet virtual a un NIC de host específico mediante un puerto de switch virtual.

Por cierto el componente clave de cada host ESX es un proceso llamado Monitor de Máquina Virtual (VMM), el cual se ejecuta en el VMkernel por cada escritorio virtual

encendido, otro modo, cuando un equipo virtual empieza a ejecutarse, se transfiere el control al VMM, que a su vez comienza a ejecutar las instrucciones de la computadora virtual.

Entonces, VMkernel configura el estado del sistema para que el VMM se ejecute directamente en la plataforma, sin embargo, el sistema operativo del escritorio virtual no tiene conocimiento de esta transferencia y piensa que se está ejecutando en el hardware. También, permite que la máquina virtual funcione como si se tratara de una computadora física, pero aislada tanto del host como de otros dispositivos virtuales, por lo tanto, si una de ellas genera un error, no afecta a la terminal ni a los otros elementos virtuales del ESX (ROS, 2009).

Por otro lado, la tecnología de almacenamiento de VMware se conoce como vStorage, la cual se sitúa en la capa de vServices de la infraestructura, proporcionando una forma eficaz de utilizar y administrar el almacenamiento en los entornos virtuales, el acceso al almacenamiento compartido en el entorno del centro de datos virtual es mediante vStorage Virtual Machine File System (VMFS),

Entonces, VMFS es un sistema de archivos en clúster que aprovecha el almacenamiento compartido para permitir que varios hosts físicos lean y escriban en el mismo almacenamiento de forma simultánea, proporciona bloqueo en disco para garantizar que una máquina virtual no se encienda en varios servidores a la vez. Si se produce un fallo en un host físico, se libera el bloqueo en disco de todos los escritorios virtuales de modo que se puedan reiniciar en otros hosts físicos (VTSP 4.5, 2011).

Igualmente, ofrece mecanismos de coherencia así como, recuperación de errores, tales como registro en diario distribuido, ruta de E/S de la máquina virtual con coherencia de errores, snapshots de estado del escritorio virtual, etc. Estos mecanismos pueden ayudar en la identificación rápida de la causa; en la recuperación de errores en equipos virtuales, hosts

físicos y subsistemas de almacenamiento, admite el Mapeo de dispositivo bruto (RDM) proporcionando un mecanismo para que una computadora virtual tenga acceso directo a un LUN.

Entre las opciones de conectividad se incluyen FibreChannel (FC), SAN iSCSI, Netwok File System (NFS) y disco de almacenamiento interno. VMware las integra en una interfaz de almacenamiento en el software de vSphere que proporciona opciones de conectividad para la virtualización de los sistemas de almacenamiento así como, una presentación coherente a las máquinas virtuales, además, con la tecnología Storage vMotion posibilita la migración en caliente de los archivos de los discos de los escritorios virtuales entre matrices de almacenamiento sin interrupciones del servicio (Imagen 2.6).

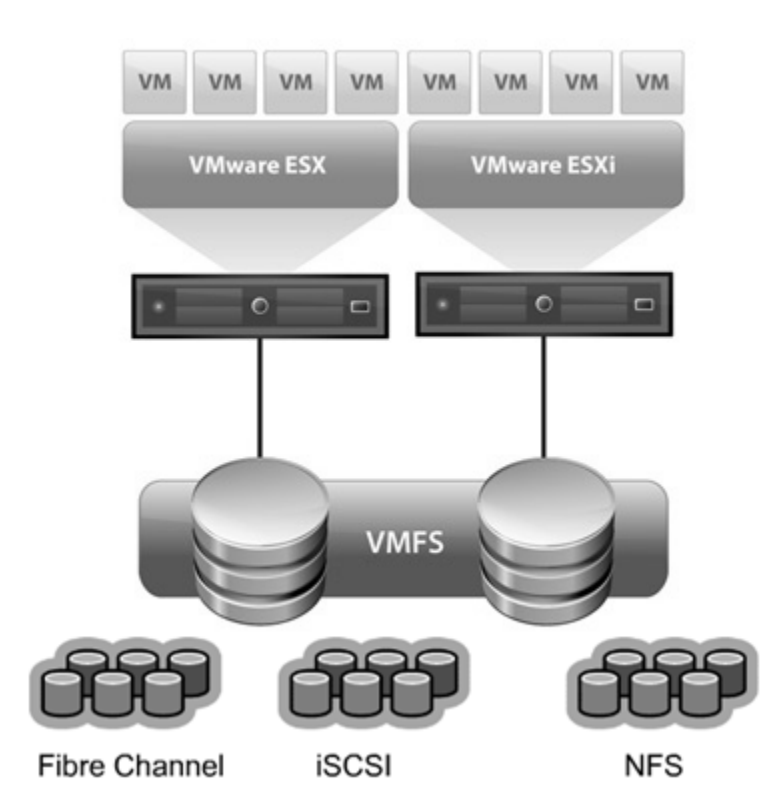

Imagen 2.6. Sistemas de almacenamiento (VMware, 2012).

Otra ventaja de vStorage es Thin Provisioning, ya que permite reducir el almacenamiento que requieren los entornos virtuales al asignar sólo el almacenamiento necesario, además de proporcionar funciones de generación de informes y emisión de alertas necesarias para realizar el seguimiento de la utilización real. Con las API de vStorage posibilitan una administración eficaz de las operaciones de almacenamiento al permitir que el software de matrices gestione máquinas virtuales individuales.

Cabe resaltar que las máquinas virtuales no ven los subsistemas reales de almacenamiento de ESXi Server, en su lugar, la arquitectura de almacenamiento está formada por capas de abstracción que ocultan y administran la complejidad así como, las diferencias existentes entre los subsistemas de almacenamiento físico.

Mientras que el VMM en el VMkernel gestiona el subsistema de almacenamiento de las aplicaciones y los sistemas operativos huésped dentro de cada escritorio virtual, donde el sistema operativo huésped sólo ve un archivo de disco virtual, que se muestra al huésped a través de un controlador SCSI, el cual se muestra como un controlador de disco BUS Logic o LSI Logic en la máquina virtual (VTSP 4.5, 2011).

Por ende, cada controlador SCSI se asigna, a través del datastore formateado como volumen VMFS o NFS en el VMkernel, a una ubicación de almacenamiento o dispositivo físico conectado al host ESXi. Se puede configurar cada máquina virtual con hasta cuatro adaptadores SCSI virtuales LSI Logic o Bus Logic y hasta quince dispositivos de disco de almacenamiento SCSI virtuales por adaptador.

A todo esto, el formato del sistema de archivos del datastore está determinado por el dispositivo de disco físico subyacente, el cual puede ser SCSI, iSCSI, NAS o FibreChannel, dicho de otra manera, una LUN es el número de unidad lógica, esto significa que el encargado de administrar el almacenamiento ha creado un espacio lógico en la matriz de

almacenamiento, el cual para facilitar su identificación, le asigna un número que puede hacer referencia a un disco físico completo, a una parte de un disco o volumen de disco físico mayor. Cuando la LUN se asigna a un host ESX, se le llama volumen y si se formatea con un sistema de archivos VMFS o NFS se denomina datastore (Imagen 2.7).

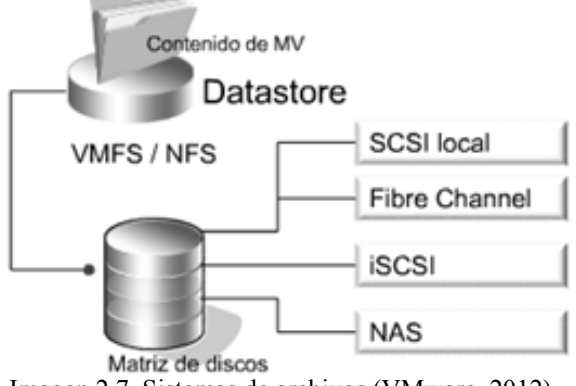

Imagen 2.7. Sistemas de archivos (VMware, 2012).

Ahora bien, los datastores son contenedores lógicos, análogos a los sistemas de archivos, que ocultan información específica de cada dispositivo de almacenamiento y proporcionan un modelo uniforme para almacenar archivos de máquina virtual, por lo tanto, un datastore es básicamente una partición de un volumen que se ha formateado con un sistema de archivos, así pues, no pueden utilizar distintos tipos de sistema de archivos en un mismo datastore, ya que siempre debe haber un volumen VMFS por LUN (VTSP 4.5, 2011).

Así que, una máquina virtual se almacena como un conjunto de archivos el cual, generalmente reside en una carpeta o en un subdirectorio creado por ESXi para esa computadora y el tipo de datastore que se utilice dependerá del tipo de dispositivos de almacenamiento físico que se tenga en el centro de datos.

Por otra parte, al tratarse de una arquitectura distribuida que depende de las redes en gran manera VMware incorpora la tecnología de vNetwork para optimizar la integración de la virtualización con la red, entonces, del mismo modo que las computadoras físicas, cada máquina virtual posee uno o varios adaptadores de red virtual, o vNIC, en el cual, el sistema operativo y las aplicaciones se comunican con la vNIC por medio de un controlador de dispositivo estándar o de un controlador de dispositivo optimizado para VMware, como si la vNIC fuese una NIC física (Imagen 2.8).

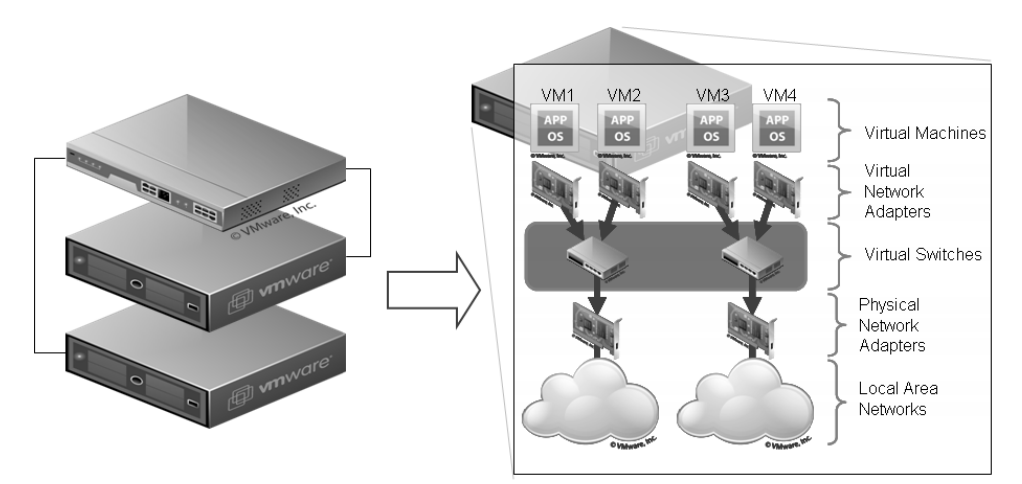

Imagen 2.8. Redes virtuales (SFLOW, 2009).

Es decir, para el mundo exterior, la vNIC posee su propia dirección Media Acces Control (MAC), una o más direcciones IP y responde al protocolo Ethernet estándar exactamente como lo haría una NIC física, de hecho, los agentes externos sólo pueden determinar que se están comunicando con una máquina virtual si consultan el identificador de seis bytes del proveedor en la dirección MAC (VTSP 4.5, 2011).

En el caso del switch estándar o vSwitch estándar, funciona como un switch físico de capa 2 en el que cada servidor dispone de sus propios switches virtuales estándar. Puede crear hasta 127 switches virtuales en cada host ESXi, también mantiene una tabla de dirección MAC, reenvío de puerto y cumple tres funciones importantes:

- Busca la dirección MAC de destino de cada trama según se recibe.
- Envía una trama a uno o varios puertos para su transmisión.

• Evita entregas innecesarias, o sea que no funciona como concentrador.

A un lado del switch virtual se encuentran los grupos de puertos que se conectan a las máquinas virtuales y en el otro lado se encuentran las conexiones de enlace ascendente con los adaptadores Ethernet físicos, en el servidor en el que reside el switch virtual, de ahí, los escritorios virtuales se conectan al mundo exterior por medio de los adaptadores Ethernet físicos que están conectados a los enlaces ascendentes del switch virtual.

Dicho eso, el grupo de puertos es un concepto exclusivo del entorno virtual y es un mecanismo que sirve para configurar políticas que controlan la red conectada al mismo, en vez de conectarla a un puerto particular en el vSwitch estándar, la máquina virtual conecta su vNIC a un grupo de puertos, así los escritorios virtuales que se conectan al mismo grupo de puertos pertenecen a la misma red dentro del entorno virtual, incluso si se encuentran en diferentes servidores físicos.

Por tanto, los grupos de puertos se pueden configurar de forma que apliquen un número de políticas que garanticen un mejor nivel de seguridad de red, de segmentación de red, de rendimiento, de disponibilidad y de gestión de tráfico.

No obstante, la desventaja de los vSwitches estándar es que los switches virtuales necesitan configurarse en cada host ESX, esto significa que las VLAN, las políticas de seguridad y las políticas de formación de equipos se deben configurar individualmente en cada uno de los hosts ESX volviéndolo inflexible a un cambio en la política.

Por consiguiente, la arquitectura recomendada para configurar una vNetwork son los switches distribuidos los cuales actúan como un solo switch virtual en todos los hosts asociados, esto permite que las máquinas virtuales mantengan una configuración de red consistente cuando se migran a otros hosts, también, puede enrutar tráfico internamente entre equipos virtuales o enlazarse a una red externa (VTSP 4.5, 2011).

Cada switch distribuido incluye puertos distribuidos, representando un puerto con el que se puede conectar cualquier entidad de red, como una máquina virtual, realizando las mismas funciones que los grupos de puertos en los vSwitches estándar, de ahí el sistema de vCenter Server almacena el estado de los puertos distribuidos en la base de datos de vCenter Server, por lo que las estadísticas así como las políticas de red se migran con los equipos virtuales cuando se mueven de host a host, esta función de la red de vMotion es clave para implementar las funciones que dependen del estado, como sistemas de detección de intrusos, firewalls y switches de terceros.

En el switch distribuido, el plano de control se encuentra en el sistema vCenter Server, el cual es responsable de la configuración de los switches, los grupos de puertos, puertos distribuidos, enlaces ascendentes, al igual de las NIC. Coordina la migración de los puertos, también se encarga de la configuración del switch, por ejemplo, en caso de un conflicto con la asignación de un puerto distribuido debido a que una máquina virtual y su plantilla están activadas, el plano de control es responsable de decidir qué se debe hacer (VTSP 4.5, 2011).

Los switches virtuales distribuidos facilitan la carga de gestión de la configuración del switch virtual en cada host al tratar la red como un recurso agregado. Con las políticas de balanceo de carga y recuperación de fallos (Tabla 2.1) permiten precisar cuánto tráfico de red se distribuye entre los adaptadores así como determinar cómo redireccionarlo en caso de un fallo.

| Parámetro                 | Política                               |  |
|---------------------------|----------------------------------------|--|
| Load Balancing Policy     | Route Based on the originating port ID |  |
|                           | Route based on IP                      |  |
|                           | Route based on MAC Hash                |  |
|                           | Load Based Teaming                     |  |
| <b>Failover Detection</b> | <b>Network Failover Detection</b>      |  |
|                           | Notify Switches                        |  |
|                           | Failback                               |  |
|                           | Failover Order                         |  |

Tabla 2.1. Políticas de balanceo de carga y recuperación de fallos.

Por último, se definen límites y cuotas para especificar la importancia relativa de un flujo de tráfico, especificando un ancho de banda absoluto, el flujo de tráfico nunca puede superar su límite especificado en megabits por segundo. Al conjuntar estos elementos permite a la infraestructura virtual proporcionar un punto de integración clave para los proveedores de hardware así como, administración de instalaciones de cara a ofrecer un valor único al mismo tiempo que es adaptable por igual tanto en los entornos de aplicación como en sistemas operativos.

#### **2.3. Virtualización y gestión de máquinas virtuales**

Una máquina virtual es una computadora basada en software que, igual que una computadora física, ejecuta un sistema operativo y aplicaciones, proporciona una plataforma de hardware basada en x86, conteniendo su propia CPU virtual, memoria, disco duro, tarjeta de interfaz de red etc. Esta se compone de una serie de archivos, los cuales son respaldados por los recursos físicos de un host. Cada equipo virtual tiene dispositivos virtuales que proporcionan la misma funcionalidad que el hardware físico que la respalda (Imagen 2.9).

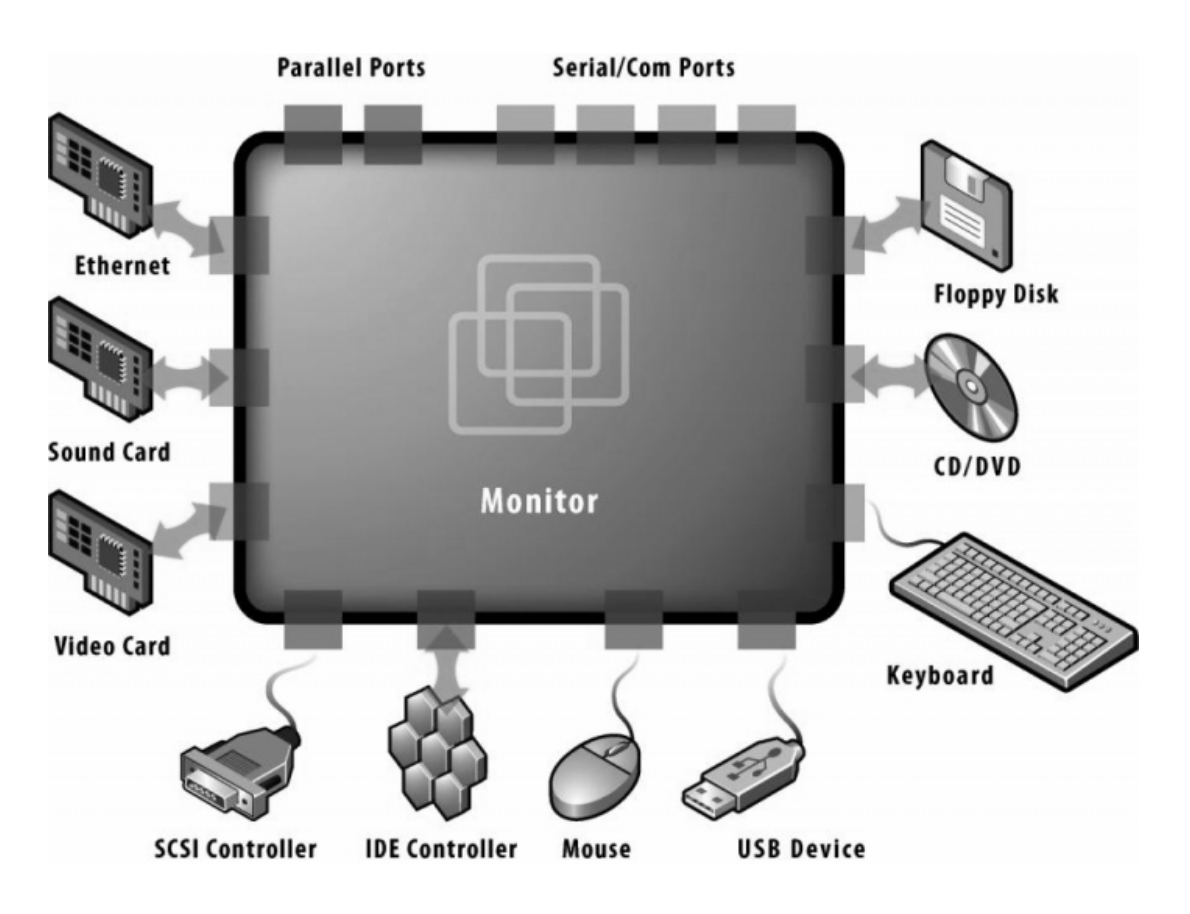

Imagen 2.9. Hardware Virtual (VT-Tech, 2012).

A propósito, la plataforma de la máquina virtual que proporciona el host ESXi es independiente tanto del sistema del host como de su hardware físico, es decir, los productos de la plataforma de VMware proporcionan el mismo conjunto de hardware virtualizado independientemente del sistema en que se ejecuten. Tanto se puede encender como ejecutar sin ser afectada por las diferencias de hardware, esa capa uniforme de hardware virtual es la clave de la movilidad y eficiencia de aprovisionamiento de los escritorios virtuales.

Entonces esta función la realizan los controladores de dispositivos virtuales estándar permitiendo que haya movilidad sin la necesidad de reconfigurar el sistema operativo de cada equipo virtual, así, si se transfiere la máquina virtual a cualquier otro host, se ejecutará sin necesidad de reconfigurar el hardware, aunque éste sea totalmente diferente, a continuación se muestran los controladores involucrados(VTSP 4.5, 2011):

- VMware Virtual disk SCSI Disk Device (Controlador de disco)
- VMware SVGA II (Controlador de Video)
- NECVMWar VMware IDE CDR00 (Controlador de CD/DVD)
- VMware Accelerated AMD PCNet Adapter (Controlador de Red)
- VMware SCSI Controller (Controlador de SCSI y RAID)

Además, para mejorar el rendimiento del sistema operativo huésped de la máquina virtual y optimizar su gestión, se instalan un conjunto de utilidades llamado VMware Tools, su instalación en el sistema operativo es vital, aunque el sistema operativo huésped puede ejecutarse sin VMware Tools, perderá accesibilidad, al igual que funcionalidad importante, ya que, entre las funciones que realiza el servicio incluyen:

- Transferir mensajes desde el host ESX al sistema operativo huésped.
- Transferir información entre el sistema operativo huésped y un script del API de scripts de VMware.
- Enviar una señal de control de funcionamiento al host ESX de modo que sepa que el sistema operativo huésped se está ejecutando.
- Sincronizar la hora del sistema operativo huésped con la hora del sistema operativo host.
- Ejecutar scripts y comandos en una máquina virtual.
- Sujetar y soltar el cursor del ratón en los huéspedes de Windows.

Conjuntamente, proporciona controladores de dispositivos de VMware, incluyendo un controlador de pantalla SVGA, el controlador de red vmxnet para algunos sistemas operativos huésped, el controlador lógico de Bus Logic SCSI o LSI para algunos sistemas

operativos huésped, el controlador de control de memoria para una asignación eficiente de la memoria entre las máquinas virtuales, el controlador de sincronización de E/S de inactividad para Consolidated Backup y el controlador de ratón de VMware (VTSP 4.5, 2011).

| Nombre de Archivo   | Descripción                                                                                                |  |  |  |  |
|---------------------|----------------------------------------------------------------------------------------------------|--|--|--|--|
| Vm nombre.vmx       | Archivo de configuración: es un archivo de texto que<br>contiene la configuración del dispositivo de la    |  |  |  |  |
|                     |                                                                                                    |  |  |  |  |
|                     | máquina virtual.                                                                                           |  |  |  |  |
| Vm nombre.vmdk      | Archivo que describe las características del disco                                                         |  |  |  |  |
| Vm nombre-flat.vmdk | virtual y archivo (-flat.vmdk) que contiene los datos;<br>un conjunto de archivos para cada disco virtual. |  |  |  |  |
|                     |                                                                                                    |  |  |  |  |
| Vm nombre.nvram     | Archivo RAM no volátil que almacena el estado del                                                          |  |  |  |  |
|                     | BIOS de la máquina virtual.                                                                                |  |  |  |  |
| vmware.log          | Archivos de registro.                                                                                      |  |  |  |  |
| Vm nombre.vswp      | Archivo de intercambio para la asignación de                                                               |  |  |  |  |
|                     | memoria.                                                                                                   |  |  |  |  |
| Vm nombre.vmsd      | Archivo que describe los snapshots de la máquina                                                           |  |  |  |  |
|                     | virtual, si existen.                                                                                       |  |  |  |  |

Tabla 2.2. Archivos principales que componen una máquina virtual.

Por otro lado, la máquina virtual está compuesta por un conjunto de archivos (Tabla 2.2), estos se almacenan en un solo directorio, dentro de un datastore VMFS o NFS que está conectado al host. Entre los archivos clave que se deben trasladar a un nuevo datastore son el archivo de configuración y los archivos de discos virtuales.

A todo esto, una vez creados los escritorios virtuales, existen funciones o tareas que se pueden llevar a cabo. Una de ellas es crear plantillas, la cual es una copia maestra de una máquina virtual que puede utilizarse para crear y aprovisionar nuevas computadoras virtuales. La imagen de la plantilla incluye un sistema operativo específico, una o más aplicaciones, también una configuración que proporciona equivalentes virtuales de componentes de hardware está marcada de modo que nunca pueda encenderse.

Otra alternativa a la implementación de la máquina virtual desde una plantilla es la clonación del escritorio, en otras palabras, en lugar de elaborar un molde e implementar los equipos a partir de ella, se crea una copia, es decir un clon, del mismo y a diferencia de utilizar un patrón, la computadora que se clona puede estar encendida o apagada.

Dicho eso, cuando se clona o implementa una máquina virtual desde una plantilla, se puede personalizar el sistema operativo huésped del escritorio virtual para cambiar las propiedades, tales como el nombre de la computadora, configuración de la red y la configuración de las licencia, esta personalización del sistema operativo ayuda a evitar conflictos que pudieran surgir si se implementan equipos con la misma configuración, tales como conflictos con nombres de equipo duplicados (VTSP 4.5, 2011).

El siguiente punto se enfoca en la administración de las máquinas virtuales, al igual que las respectivas acciones o tareas que se pueden llevar a cabo. Desde el inventario se puede apreciar los host, clúster, así como, los equipos creados desde la consola de vSphere, desde ella se pueden realizar las siguientes operaciones ya sea de forma directa o por medio del menú:

- Agregar, eliminar host.
- Encender, modo de mantenimiento, reiniciar y apagar host.
- Encender, suspender, reiniciar y apagar las máquinas virtuales.
- Crear plantillas.
- Clonar máquinas virtuales.
- Migrar máquinas virtuales de host/datastore.
- Editar máquinas virtuales.
- Reporte de estadísticas de rendimiento, resumen, alarmas y eventos.
- Administrar snapshots.

Por cierto, todo inicia con la creación del clúster, el cual aglomera los host para administrarlos en un mismo grupo. A partir de los host se agrupan las máquinas virtuales para su administración. Una vez definida la infraestructura virtual se pueden ejecutar las tareas básicas de los equipos como, son encender, reiniciar, suspender o apagar, así como implementar escritorios virtuales desde clonación o plantillas.

En el caso de eliminar equipos, vSphere provee dos diferentes formas, la primera consiste en eliminar al equipo exclusivamente del inventario, esto quiere decir, que no podrá ser administrada desde la consola y que los archivos de la computadora se mantienen intactos, hasta que se decida si es conveniente borrarlos o si es necesario se restaura la máquina virtual.

La otra forma es eliminación total, en esta cuestión, la máquina virtual ya no es necesaria y es preferible borrarla de la infraestructura para que no consuma recursos, de modo que el proceso no sólo la excluye del inventario, también, realiza el borrado de los archivos desde el datastore, impidiendo que se pueda restaurar nuevamente.

En lo que concierne a las actualizaciones, mediante WMware vCenter Update Manager (Imagen 2.10) permite administrar de forma centralizada, además automatizada, tanto revisiones como parches para vSphere, el cual es compatible con hosts, máquinas y dispositivos virtuales de VMware ESXi, en suma, con Update Manager se puede realizar las siguientes tareas:

• Buscar compatibilidad y aplicar actualizaciones a huéspedes, dispositivos y hosts.

• Actualizar directamente hosts, VMware Tools, hardware y dispositivos virtuales.

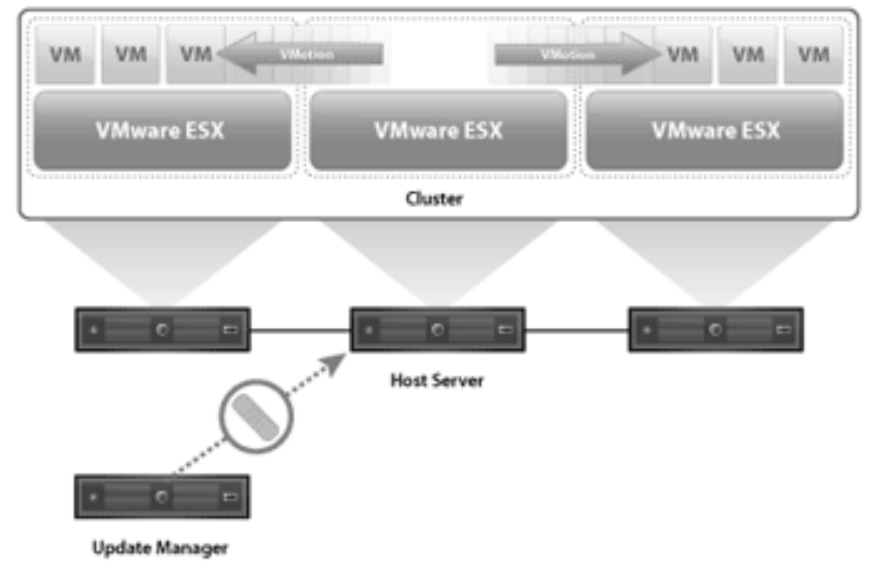

• Instalar y actualizar el software de terceros en los hosts.

Imagen 2.10. Actualizaciones mediante VMware.

Una de las tareas que ayudan a la continuidad del negocio es tomar snapshots, ya que, permiten preservar el estado de un escritorio virtual para poder devolverlo al mismo estado en reiteradas ocasiones, es por ello que son útiles cuando se necesita volver a la misma etapa a menudo, pero no se desea crear múltiples máquinas virtuales.

Dicho de otra manera, la snapshot captura el estado completo de la máquina virtual en el momento en que la toma y se puede tomar ya sea cuando esté encendida, apagada o suspendida e incluye en cada toma los siguientes datos (VTSP 4.5, 2011):

- El contenido de la memoria de la máquina virtual.
- La configuración de la máquina virtual.
- El estado de todos los discos virtuales de la máquina virtual.

La relación entre las snapshots es como la de un padre con un hijo, puede ser en un proceso lineal o en árbol, también, cada snapshot tiene una snapshot primaria y una secundaria, excepto la última, que no tiene subsiguientes, entonces al utilizar snapshots, puede crear posiciones de restauración en un proceso lineal, por lo que, a medida que se amplía o modifica una máquina virtual, puede volver a un determinado estado de funcionamiento anterior de la misma (Imagen 2.11).

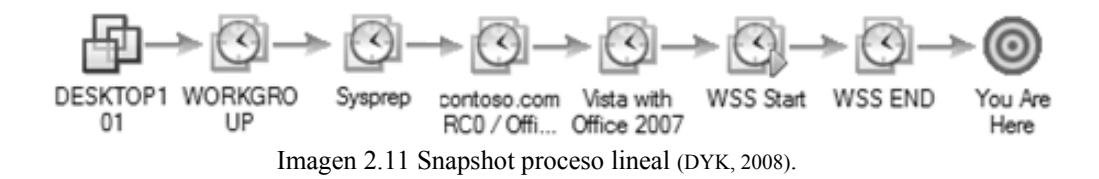

En cambio, al crear un árbol de proceso de snapshots (Imagen 2.12), en lugar de guardar cada paso del proceso en una sola secuencia larga, se guarda un número de secuencias, a modo de ramas, a partir de un solo snapshot de línea base, esta estrategia generalmente se utiliza en pruebas de software para tomar un snapshot antes de instalar diferentes versiones de un programa y así garantizar que cada instalación comience desde una misma línea base (VTSP 4.5, 2011).

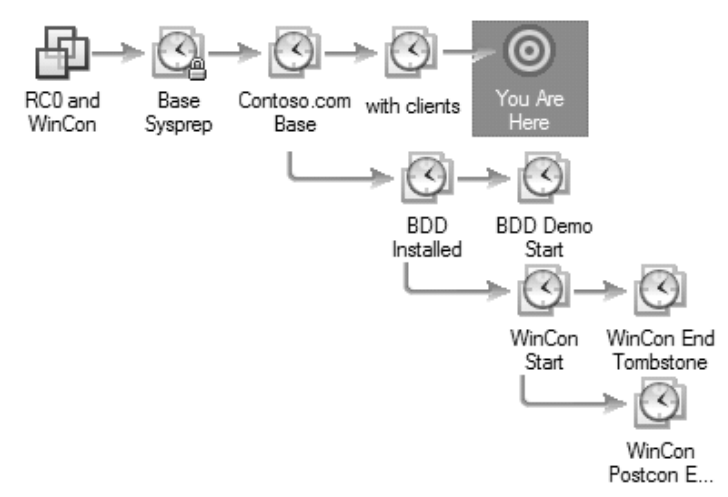

Imagen 2.12. Snapshot árbol de proceso (DYK, 2008).

En efecto, la snapshot primaria de un escritorio virtual es en la que se basa el estado actual, después de tomarla, ese estado almacenado es la snapshot primaria de la máquina virtual, si nuevamente se toma o se regresa a una anterior, ésta se convierte en la principal, la restauración descarta los estados actuales tanto del disco como de la memoria y reintegra los estados tal como estaban originalmente.

#### **2.4. Aprovisionamiento y control de acceso de escritorios virtuales**

De la misma manera en que la virtualización transformó los servidores en el centro de datos, VMware View 4.5 transforma el escritorio de un modelo de computación basado en dispositivos a un modelo de computación basado en el usuario, permite a los administradores de escritorio suministrar un escritorio moderno al desacoplar el sistema operativo, las aplicaciones y los datos del usuario desde el hardware subyacente de la PC, centralizando estos componentes en el centro de datos para lograr una administración eficaz, reducción de costos, así como, aumentar la agilidad del negocio.

La virtualización de escritorio o del cliente, separa a una computadora de un entorno de escritorio desde una máquina física usando el modelo cliente-servidor, dicho procedimiento se conoce como Interfaz de Escritorios Virtuales (VDI), el cual permite suministrar variedades de escritorios virtuales personalizados como un servicio administrado desde una plataforma de virtualización creada para proveer al escritorio, no sólo las aplicaciones.

También, permite consolidar los escritorios virtuales en servidores del centro de datos, además, administrar sistemas operativos, aplicaciones y datos de manera independiente para obtener agilidad del negocio, al mismo tiempo que proporciona una experiencia de escritorio flexible, al igual un alto rendimiento para usuarios finales en cualquier red (VTSP 4.5, 2011) en comparación con otras plataformas de escritorios (Tabla 2.3)

|                                        | <b>PC</b> | <b>Términos</b><br>de servicio | PC<br><b>Blade</b> | Web | <b>VMware</b><br><b>View</b> |
|----------------------------------------|-----------|--------------------------------|--------------------|-----|------------------------------|
| Control, flexibilidad de datos y       |           |                                |                    |     |                              |
| aplicaciones centralizadas             |           |                                |                    |     |                              |
| Experiencia familiar del usuario final |           |                                |                    |     |                              |
| Entornos aislados de usuario           |           |                                |                    |     |                              |
| Implementación viable: sin cambios en  |           |                                |                    |     |                              |
| el funcionamiento de la aplicación     |           |                                |                    |     |                              |
| Recursos compartidos                   |           |                                |                    |     |                              |
| Aprovisionamiento eficiente de         |           |                                |                    |     |                              |
| escritorios                            |           |                                |                    |     |                              |
| Plataforma de virtualización de clase  |           |                                |                    |     |                              |
| empresarial                            |           |                                |                    |     |                              |

Tabla 2.3. Comparativa de las plataformas de escritorios.

En otras palabras, es posible ejecutar escritorios virtuales en el centro de datos, así como, distribuir escritorios a los usuarios como un servicio administrado. Así el usuario final obtiene un ambiente personalizado que le resulta familiar, al mismo tiempo puede acceder desde diferentes dispositivos e incluso desde distintas ubicaciones como por ejemplo su hogar. En cambio los administradores obtienen control centralizado, eficiencia y seguridad teniendo los escritorios en el centro de datos (Imagen 2.13).

Entre las características de la arquitectura VMware View son (CERDA, 2010):

- Uso de múltiples monitores.
- Imprimir desde un escritorio virtual a cualquier impresora local o en red que se encuentre definida en el dispositivo cliente.
- Acceso a dispositivos USB y otros periféricos que se encuentren conectados en el dispositivo Thin Client.
- Uso de VMware HA para entregar alta disponibilidad a los escritorios virtuales.
- Integración con Active Directory para administrar los escritorios virtuales y políticas
- Uso de template o imagen maestra para crear y provisionar grupos de escritorios virtuales.

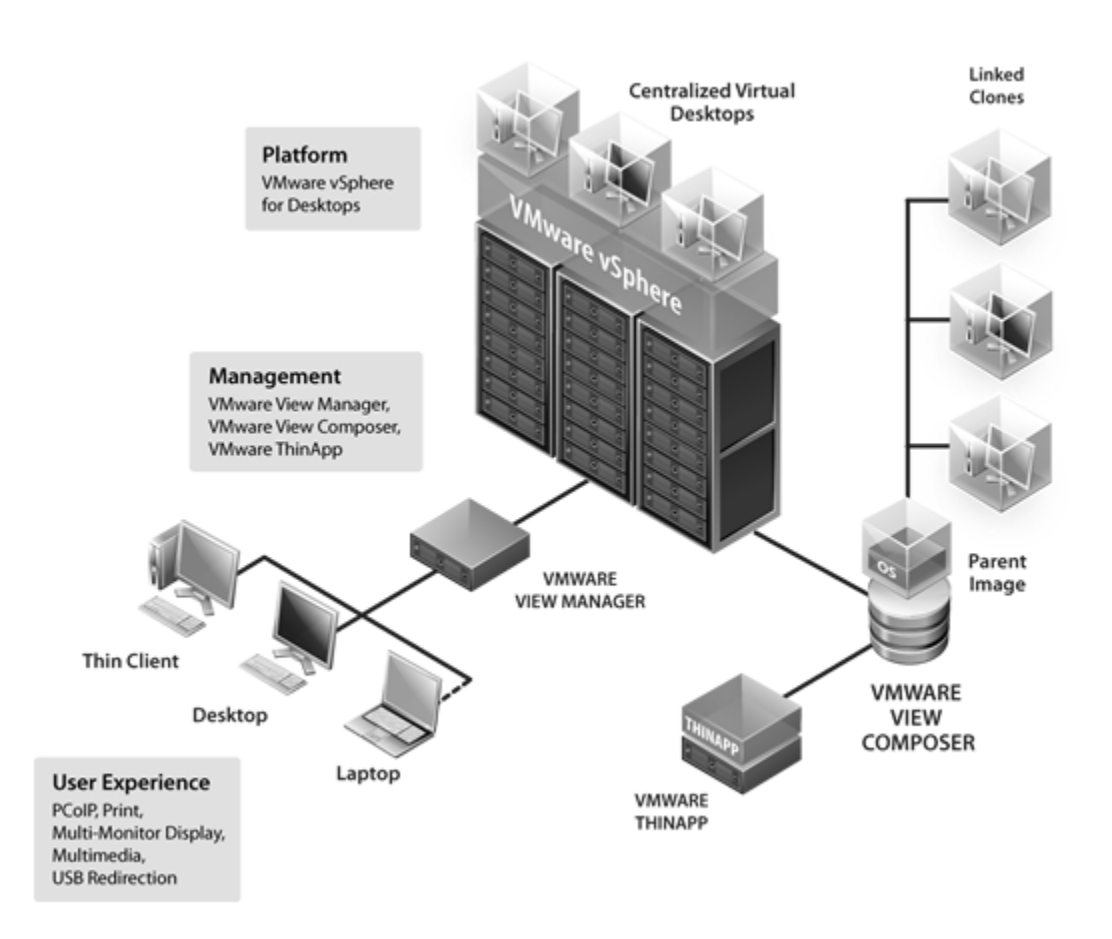

Imagen 2.13. Arquitectura de VMware View (VMWARE Inc., 2012)

Entonces, los usuarios pueden acceder a sus escritorios virtuales desde una laptop, PC, cliente ligero o Mac, en el caso de acceder desde una Laptop, PC o Mac, el usuario establece la conexión desde View Client para acceder a su escritorio virtual, mientras que los dispositivos Thin Client pueden ser configurados de manera que la única aplicación que el usuario puede ejecutar en el dispositivo es View Thin Client.

El usuario final inicia View Client para conectarse con View Connection Server, el servidor se integra con Active Directory, permitiendo el acceso a los escritorios virtuales hospedados en los servidores VMware ESXi, un blade o servidor físico, o un servidor de terminal, en otras palabras View Connection Server actúa como un intermediario para las conexiones de los clientes, autentica a los usuarios a través de Active Directory y dirige el requerimiento a una máquina virtual, servidor de Terminal, físico o blade apropiado.

En síntesis provee las siguientes funcionalidades (VTSP 4.5, 2011):

- Autenticación de usuarios.
- Asignación de usuarios a escritorios y grupos de escritorios específicos.
- Asignación de aplicaciones ThinApp a escritorios y grupos de escritorios específicos.
- Configurar y aplicar políticas.

Otro componente clave es el Cliente de View el cual proporciona un acceso unificado, dicho de otra forma, es utilizado para acceder a los escritorios virtuales desde una computadora, terminal o cliente ligero, después de haber realizado su autenticación, los usuarios seleccionan desde una lista de escritorios virtuales en los que tienen autorización para ingresar.

El proceso de autenticación puede requerir credenciales de Active Directory, un Smartcard PIN, o un token RSA SecurID (para los requisitos de autenticación con 2 factores) también el administrador puede configurar View Client para permitir que el usuario final seleccione el protocolo de conexión remota a utilizar, entre ellos están incluidos Personal Computer Over Internet Protocol (PCoIP) de VMware o Remote Desktop Protocol (RDP) de Microsoft, un dato importante es que la velocidad y calidad de imagen que ofrece PCoIP compite con la de una computadora personal física (VTSP 4.5, 2011).

En otros términos los protocolos de conexión remota que se utilizan son el de Microsoft Remote Desktop Connection (RDC) el cual utiliza (RDP) para transmitir datos, el cual es un protocolo multicanal que permite a los usuarios conectarse remotamente a una computadora.

El otro protocolo de conexión remota disponible es el VMware View con PCoIP el cual provee un ambiente de escritorio completo optimizado para la implementación, incluyendo aplicaciones, imágenes, audio y video, conjuntamente, puede compensar un aumento en la latencia o en la reducción del ancho de banda para asegurar que los usuarios finales pueden permanecer productivos sin importar de las condiciones de red (CERDA, 2010).

A propósito View Cliente Local Mode (anteriormente llamado Offline Desktop), aumenta la productividad al permitir a los usuarios finales ejecutar los escritorios virtuales administrados de manera local o en el centro de datos por medio del mismo marco de administración, condesciende al usuario final descargar las máquinas virtuales y usarlas en su equipo local, sin importar si se tiene o no una conexión a la red.

Para ello, es requerido View Transfer, componente que administra la transferencia de datos entre el la plataforma View y los escritorios virtuales que fueron descargados para su uso en forma local por el usuario final, los usuarios sin conexión pueden sincronizar los cambios del escritorio con el centro de datos cuando se conecten nuevamente a la red, así los contenidos del escritorio están protegidos dentro de una imagen de escritorio cifrada, mientras que las políticas de seguridad de TI existentes para ese escritorio virtual siguen aplicando independientemente de la conexión a la red (VTSP 4.5, 2011).

Por otro parte, View Composer permite crear un conjunto de clones enlazados desde una máquina virtual "padre", lo cual permite reducir los costos de almacenamiento en hasta un 90%, cada clon enlazado actúa como un escritorio independiente, con un nombre de host y direcciones IP únicas, pero utilizando menor cantidad de espacio requerido para almacenamiento al compartir una imagen base (CERDA, 2010).

Dicho componente se instala en una instancia de vCenter Server que administra los escritorios virtuales. Debido a que todos los clones enlazados comparten una imagen en común, se pueden tanto actualizar como parchar, solo actualizando la máquina virtual "padre", mientras que la configuración, datos y aplicaciones del usuario final no son afectadas (Imagen 2.14).

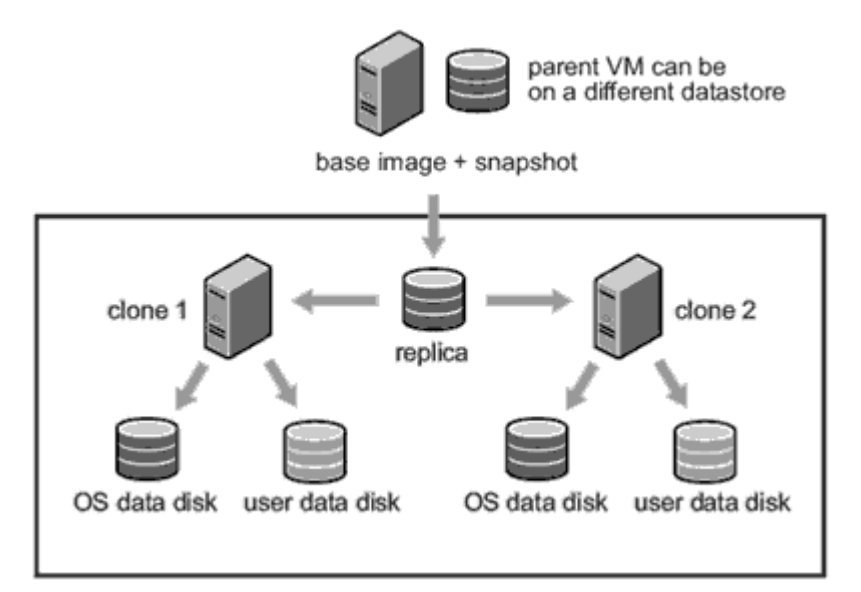

Imagen 2.14. VMware View Composer (BUJARRA 2.0, 2008)

Mejor dicho, la réplica es una copia de una versión exacta de la máquina virtual origen. A partir de esta estructura, se crean los clones de esta réplica, los clones no escriben en los discos, porque son aislados en snapshots propios, así que los datos del disco réplica son intocables y por lo tanto siguen accediendo al disco los clones creados, aparte de esto, se puede crear un disco de datos para que los usuarios almacenen su información.

A todo esto, los escritorios virtuales requieren del agente de View el cual se comunica con View Client para proveer características como son: monitoreo de la conexión, impresión virtual o acceso a dispositivos USB, de ahí, el servicio View Agent se instala en las máquinas virtuales, servidores físicos y servidores de Terminal que se utilizan como escritorios View. Se puede instalar con la opción para Single Sign On, esto quiere decir que el usuario solo se autentica cuando se conecta con View Connection, además no debe hacerlo nuevamente al conectarse al escritorio virtual (VTSP 4.5, 2011).

El último componente es la consola de gestión View Administrator (Imagen 2.15), la cual es una aplicación basada en Web que permite a los administradores configurar View Connection Server, crear y administrar escritorios virtuales, controlar la autenticación de los usuarios, etc. Se instala al momento de colocar una instancia de View Connection Server.

De la misma forma ofrece una única herramienta de administración para aprovisionar nuevos escritorios o grupos de escritorios, además, una interfaz simplificada para configurar las políticas de los mismos, mediante una plantilla, puede personalizar los depósitos virtuales de escritorios, también, establecer políticas fácilmente, como por ejemplo, con respecto a cuántas máquinas virtuales puede haber en un depósito o los parámetros de desconexión; esta función permite una mayor eficiencia de TI al automatizar y centralizar las actividades de aprovisionamiento de escritorios (VTSP 4.5, 2011).

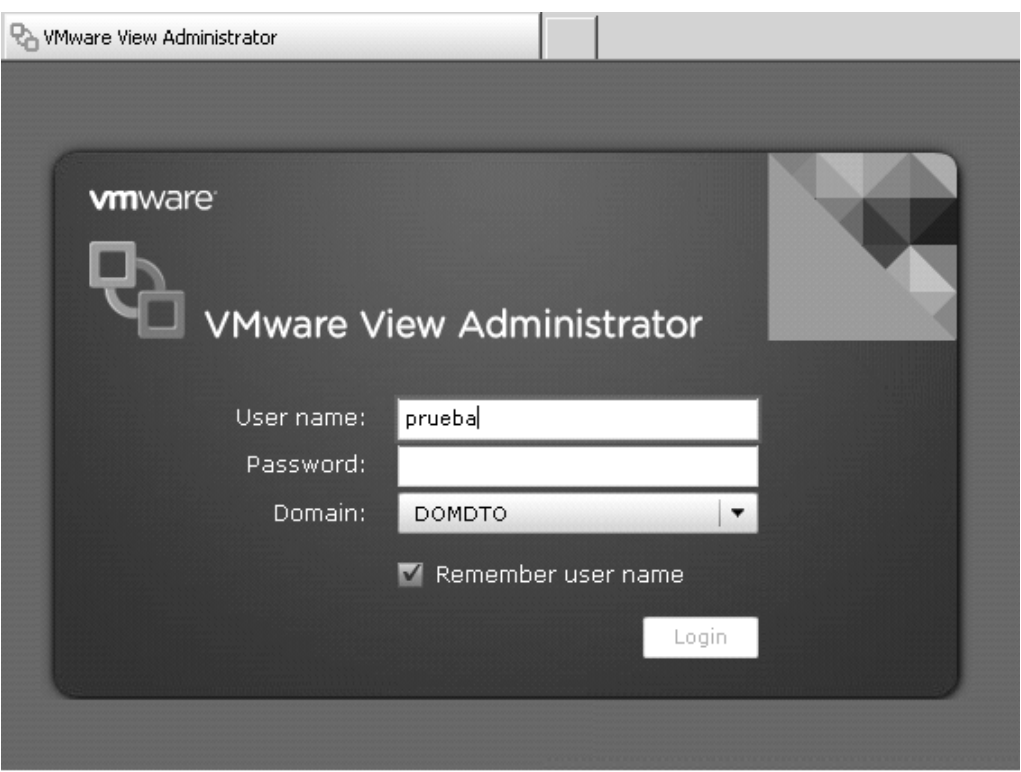

Imagen 2.15. VMware View Administrator (VMWARE Inc., 2012)

Otra característica, es la seguridad que incorpora View mantiene el control de la propiedad intelectual, asimismo, de los datos al mantenerlos protegidos en el centro de datos, los usuarios finales acceden a su escritorio personalizado con todas las aplicaciones, del igual forma, a los datos desde cualquier ubicación, así como, en cualquier momento, sin poner en riesgo las políticas de seguridad corporativas. Con la integración de vShield Endpoint habilita soluciones tanto de antivirus (AV) como antimalware descargadas y centralizadas, esta integración ayuda a eliminar la expansión de agentes, del mismo modo, a los problemas de sobrecarga de AV, a la vez que se minimizan los riesgos de infección por malware, incluso se simplifica la administración de AV.

En resumen, la solución de VMware resuelve diversos problemas de continuidad del negocio como problemas de crecimiento mediante la virtualización del centro de datos y

Miguel Ángel Sánchez Zamora

almacenamiento ligero, también la automatización de la infraestructura libera a los administradores de realizar tares que impidan a que no concentren en desarrollar proyectos que beneficien a la empresa, además los usuarios aprovechan la alta disponibilidad de las aplicaciones.

## **Capítulo III**

## **Dimensionamiento adecuado de la infraestructura virtual con VMware**

Con motivo de realizar un estudio eficiente de dimensionamiento de la infraestructura virtual es necesario obtener información sobre la utilización de recursos de TI, así como, las características de los sistemas, asimismo definir los requerimientos de la virtualización de servidores y las fases de la consolidación. A lo largo del capítulo se expondrán dos métodos que ofrece VMware para ayudar a planear la optimización de la capacidad, conjuntamente, para lograr el máximo rendimiento.

El primero es mediante Capacity Planner, el cual es utilizado para recolectar datos y compararlos con instalaciones ya validadas como referencia. A partir de esos datos se procede a la fase de consolidación, además, es útil para infraestructuras físicas; a diferencia del segundo método, el cual es necesario que exista vCenter para realizar el análisis de consolidación.

# **3.1. Análisis de eficiencia de la infraestructura física para efectos de dimensionamiento**

Primeramente, es necesario realizar un análisis de eficiencia del centro de datos, para estipular el impacto que tendrá la virtualización de las instalaciones o servicios físicos, además permite conocer el tipo infraestructura, con la que opera la empresa y así tener la información necesaria para realizar la consolidación de recursos, a este proceso se conoce como dimensionamiento.

Cabe resaltar que existen diversos niveles del centro de datos (Tabla 3.1) basados en las necesidades de la empresa, además de los medios con los que cuenta el negocio, entonces dependiendo de la complejidad requiere de una gran cantidad de recursos humanos, de energía y/o mantenimiento.

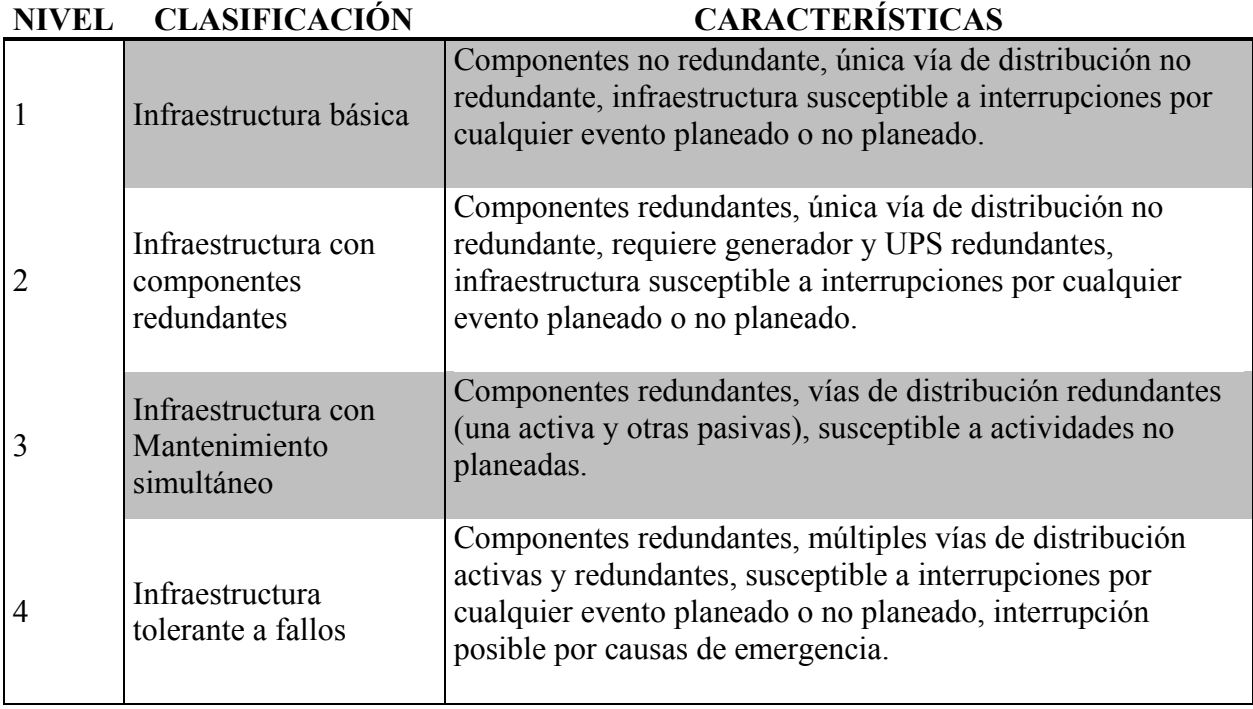

Tabla 3.1. Estándares del centro de datos 'TIER' (GRUPO Electrotécnica, 2012).

Aunque la mayor parte del análisis de eficiencia se centra en el uso de energía, actualmente existen diversos métodos para medir y comprender la eficiencia energética, entre ellos la métrica PUE (Imagen 3.1) que es utilizada con frecuencia, además es recomendada por The Green Grid, dicha métrica es una relación simple que mientras más se acerca PUE a uno, la infraestructura del centro de datos es más eficiente en términos de energía

 $PUE =$ Total de la energía utilizada Cantidad de energía que va a los servidores Imagen 3.1. Métrica de eficacia en el consumo de energía.

Si bien la eficiencia energética es una medida importante, existen otras métricas de eficiencia del centro de datos que resultan ser útiles para realizar el dimensionamiento como son las siguientes (DELL Inc., 2010).

- **Utilización del servidor.** Esta métrica aborda cuánto del poder de procesamiento del servidor se está utilizando, particularmente, gran parte de las organizaciones ejecutan sus servidores x86 aproximadamente al 20 por ciento de utilización.
- **Utilización del almacenamiento.** Esta métrica aborda cuánta capacidad de disco queda sin utilizar, los niveles bajos de utilización del almacenamiento están típicamente relacionados con un exceso de aprovisionamiento y una deficiente administración de recursos de almacenamiento, los arreglos de discos que se ejecutan a tasas de utilización del 40 por ciento hoy en día se consideran buenos, con técnicas como el aprovisionamiento controlado, sin embargo, las organizaciones pueden incrementar las tasas de utilización a tanto como 80 por ciento.
- **Utilización del personal.** Esta métrica aborda la medida de la eficiencia de la implementación del personal, las métricas incluyen el número de servidores por administrador y el número de terabytes de almacenamiento por administrador. Concretamente, el centro de datos se encuentra eficientemente dotado de personal cuantos más servidores o terabytes haya por administrador, una solución para aumentar la utilización del personal, es invirtiendo en herramientas de

automatización de administración al mismo tiempo que se capacita a los administradores en la utilización de las diferentes tecnologías.

Estas métricas proporcionan una visión más amplia de la eficiencia del centro de datos. Para efectos de dimensionamiento del mismo, ayudan a realizarlo de manera adecuada, entonces, dentro de los productos para la evaluación de la capacidad de la infraestructura de TI, VMware ofrece la herramienta Capacity Planner para realizar un análisis previo, mediante un agente, el cual se encarga de realizar la recolección de los datos y los muestra vía web, para que a partir de los resultados se comparen o se basen con datos de referencias reales para tomar la decisión.

De manera que, Capacity Planner es una herramienta de planificación de la capacidad informática que recopila datos completos de utilización de recursos en entornos de TI heterogéneos, posteriormente los compara con datos de referencia de la industria estándar para proporcionar un análisis, como son para ver el uso del CPU, memoria RAM, uso de disco duro y red a través de cada servidor supervisado.

De manera que, sus dos componentes principales: Collector y Dashboard (Imagen 3.2), el Collector se instala en una computadora para que ejecute la recopilación de las tasas de utilización, de los servidores a monitorear, tiene opción de realizar tareas como levantar inventario, analizar, también envía los datos a través de Internet a un data Warehouse de VMware, conocido como Dashboard, el cual es una página que permite ir generando los estudios, así como generar los reportes de dimensionamiento de acuerdo a las cajas que sean consideradas, generalmente dicho producto solo está disponible para los partners (RUELAS, 2012)

Antes de iniciar la recolección de los datos, es necesario que el host del Data Manager sea una máquina que se encuentre dentro de la red interna de la compañía y además debe

Miguel Ángel Sánchez Zamora

tener acceso a los sistemas que requerirán el análisis, de igual modo el recolector de datos se debe instalar en un host dentro del mismo dominio que el servidor de Directorio Activo.

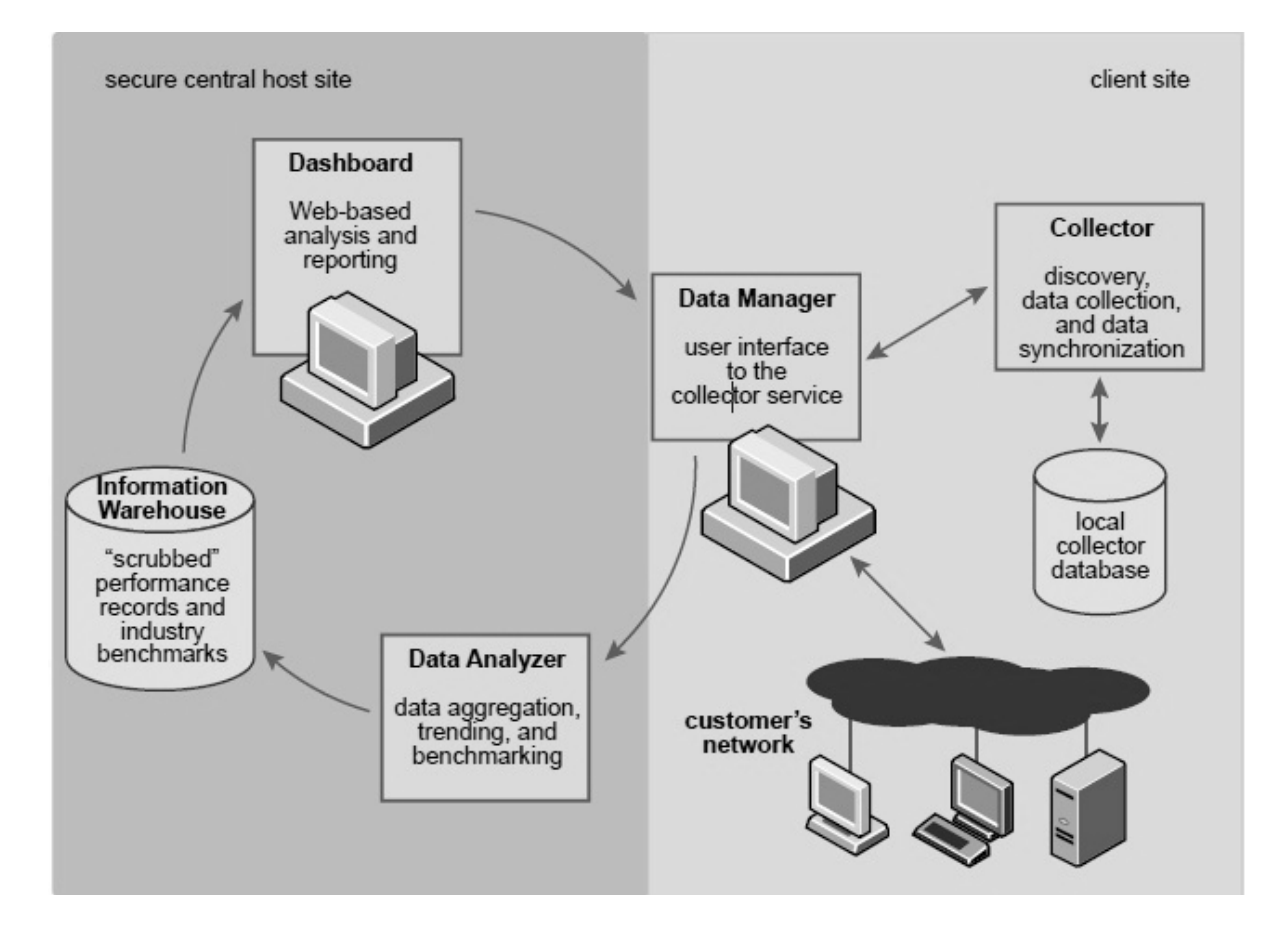

Imagen 3.2. Arquitectura de VMware Capacity Planner (GONZÁLEZ, 2010).

Con esta configuración el recolector puede encontrar las máquinas donde se llevará el análisis al usar la información almacenada en el Directorio Activo, también se puede instalar más recolectores para obtener resultados óptimos y puede ser implementado en un sistema físico o virtual (PANAMsource, 2012).

Un punto fundamental son los requerimientos de seguridad, ya que Capacity Planner es un sistema de administración remoto y si el nivel de seguridad es muy alto o la red es muy
restringida, problemas relacionados con la seguridad pueden ocurrir. Para evitar esto, el recolector debe poder usar protocolos, además de puertos específicos para conectarse a los sistemas contemplados dentro del proyecto para ser analizados.

A continuación, se muestra un informe realizado del avance de la recopilación de datos de inventario, el rendimiento, asimismo, de la utilización por medio de Capacity Planner desde el 14 de enero de 2012 al 21 de enero de 2012 (ACTIVAR Solutions SA de CV, 2012), en el cual se detectaron 211 sistemas (nombre de los servidores aparecen como confidencial), de los cuales solo 24 ya han sido evaluados (Gráfica 3.1) mientras que los equipos restantes aún no se completa su análisis (Tabla 3.2).

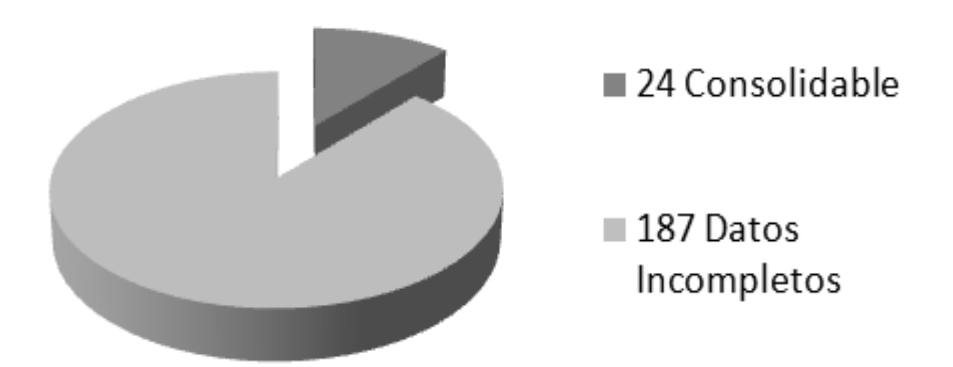

Gráfica 3.1. Sistemas detectados (ACTIVAR Solutions SA de CV, 2012)

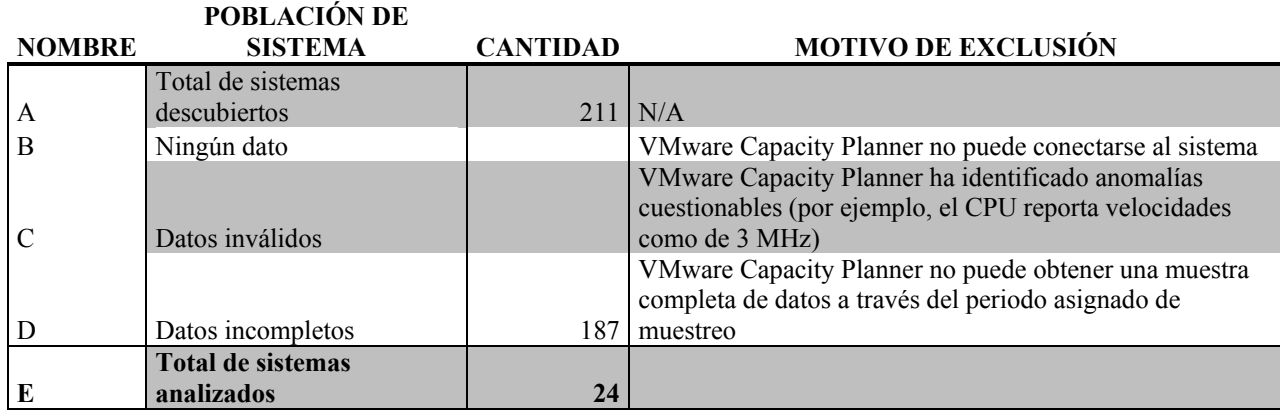

Tabla 3.2. Sistema inventariados/monitoreados (ACTIVAR Solutions SA de CV, 2012).

La siguiente parte del reporte corresponde a los resultados del inventario (Tabla 3.3), de la cual se obtiene referencias importantes para el análisis, como son:

- Sistema operativo y aplicaciones: proporcionan información sobre el propósito del sistema, esta información permite tomar decisiones de consolidación basados en perfiles de compatibilidad, además del uso de recursos del sistema.
- Hardware: representa la capacidad que el hardware puede ofrecer, esta capacidad se utiliza para normalizar la utilización durante el análisis (Tabla 3.4).

La información del inventario se captura de forma remota a través de diversos protocolos, en sistemas operativos Microsoft Windows, VMware Capacity Planner utiliza Windows Management Instrumentation (WMI) o Registro como el método de recopilación de inventario.

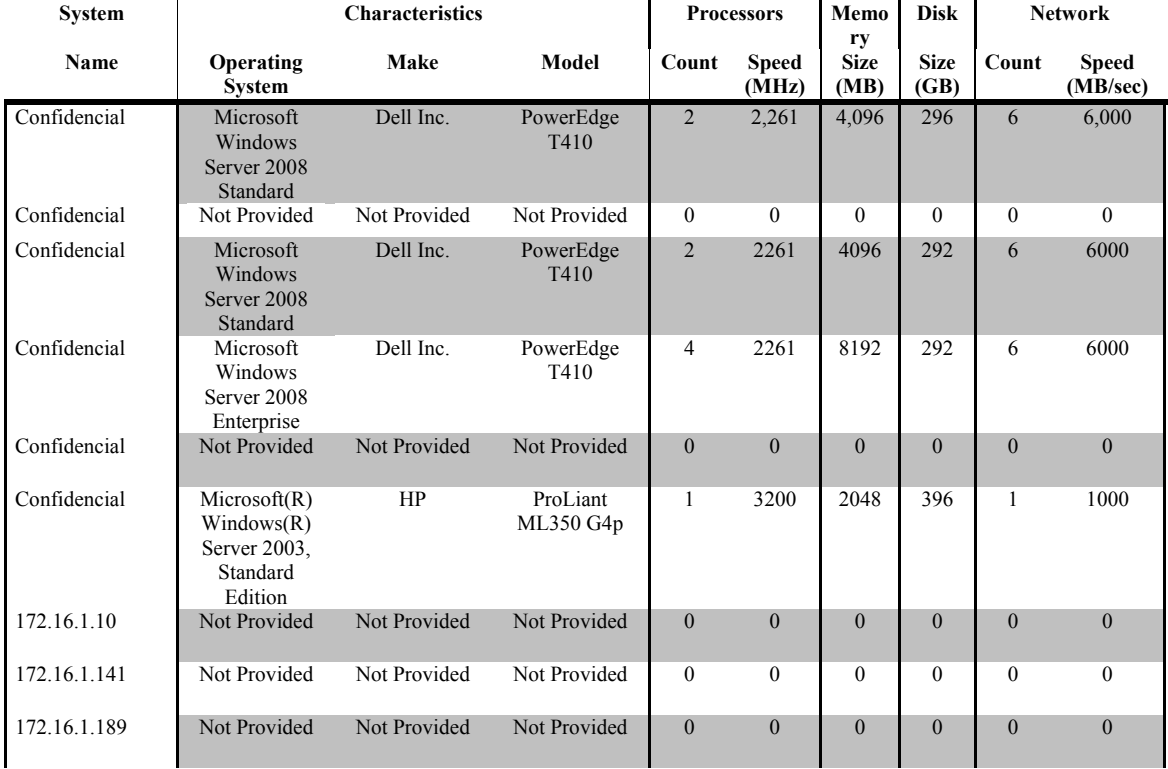

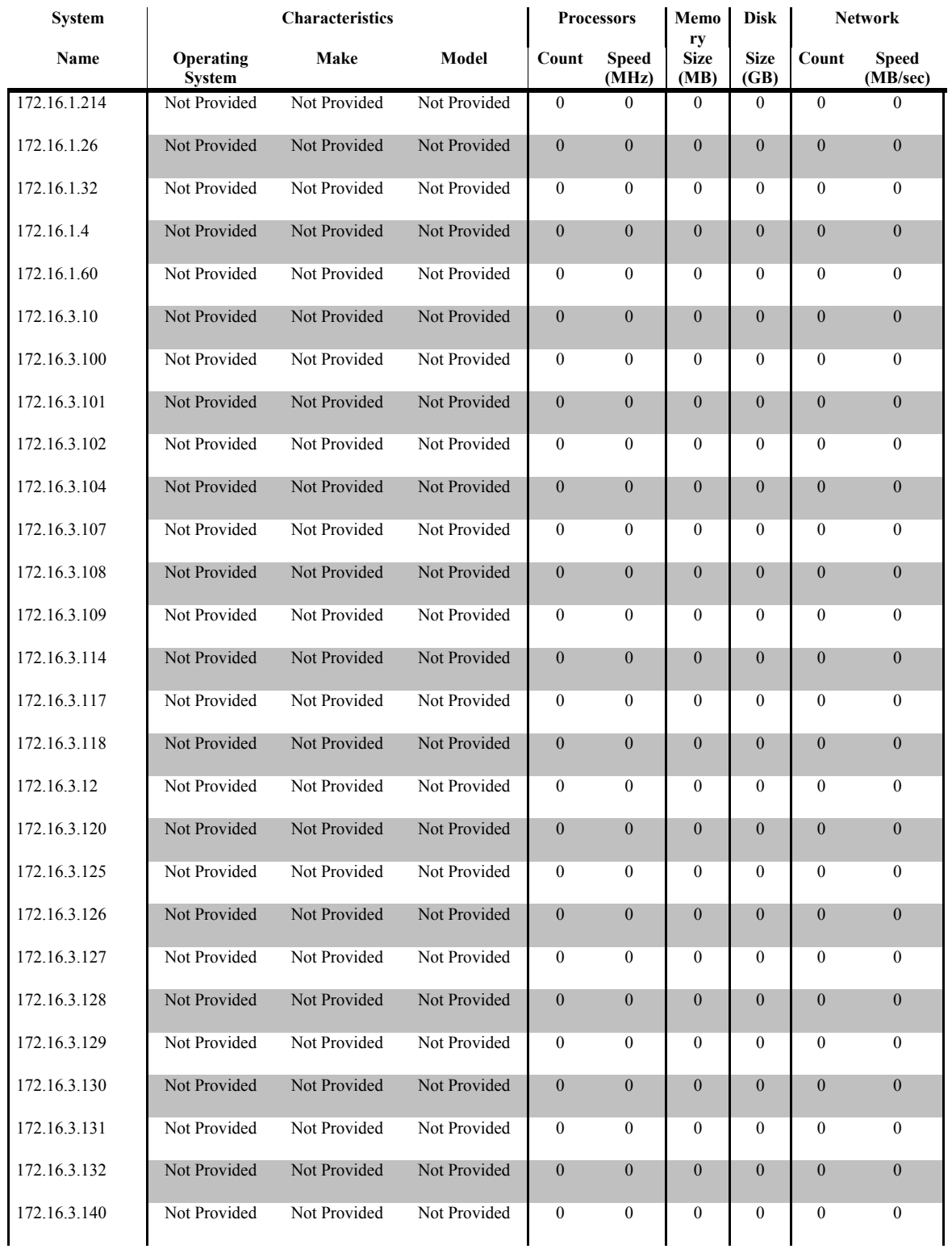

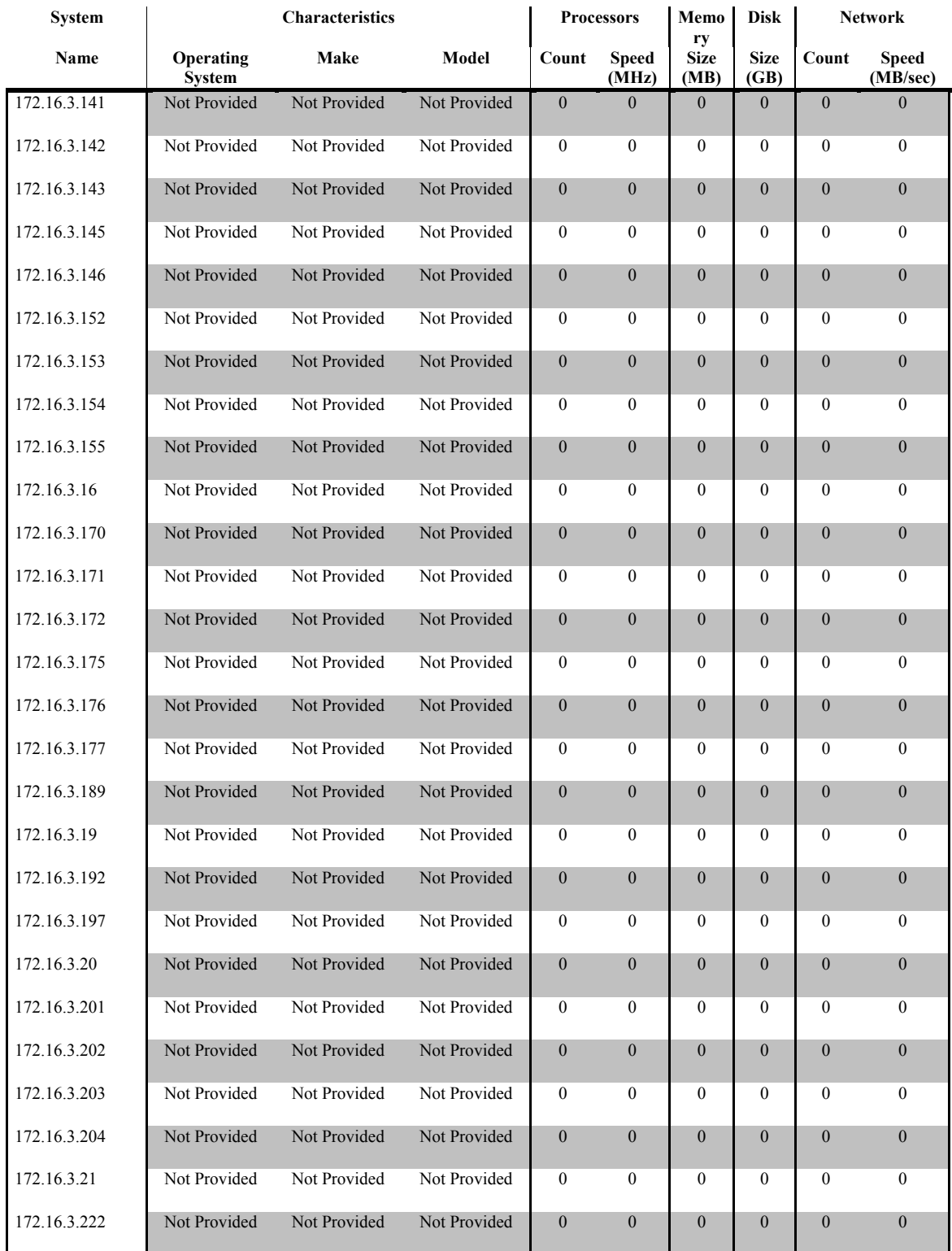

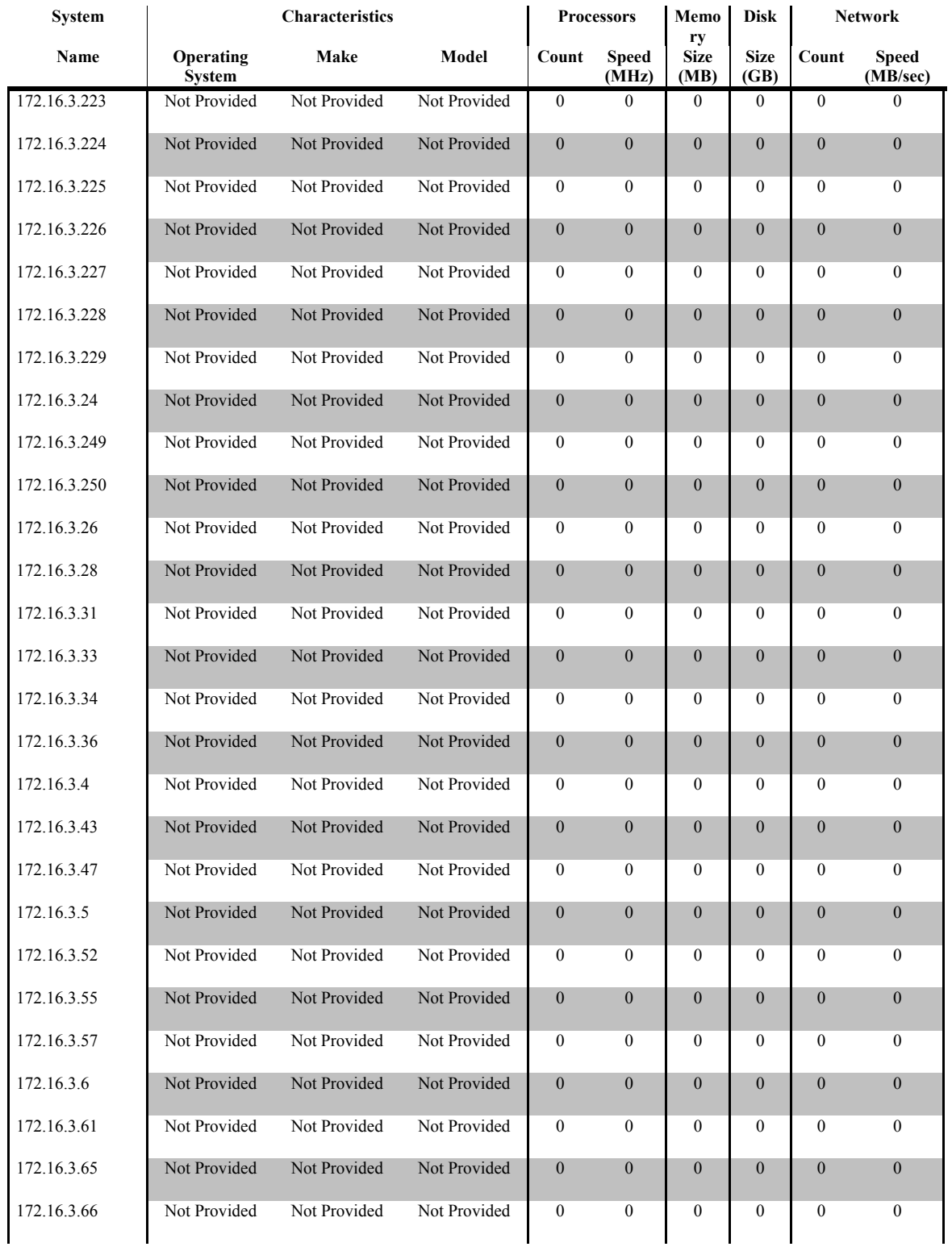

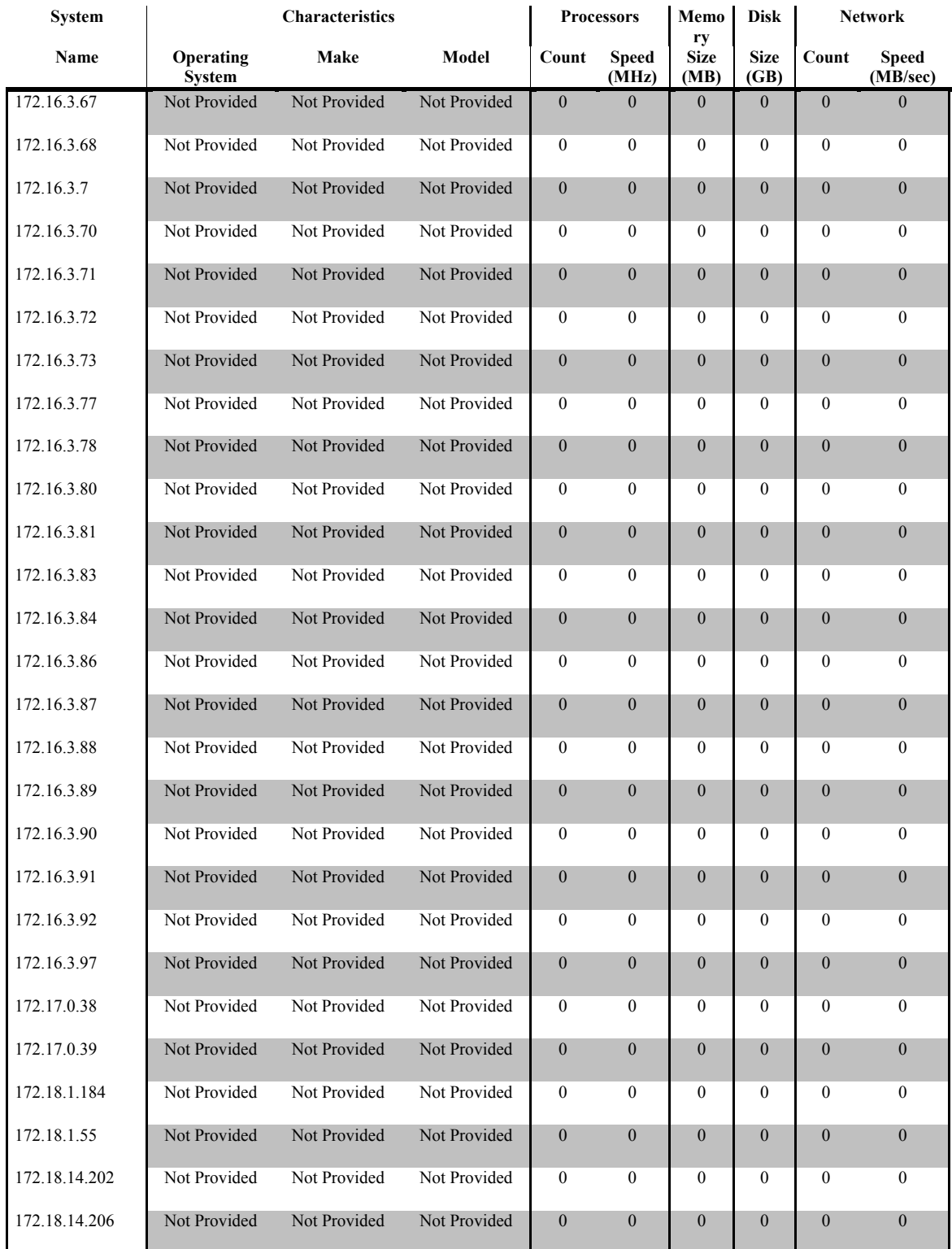

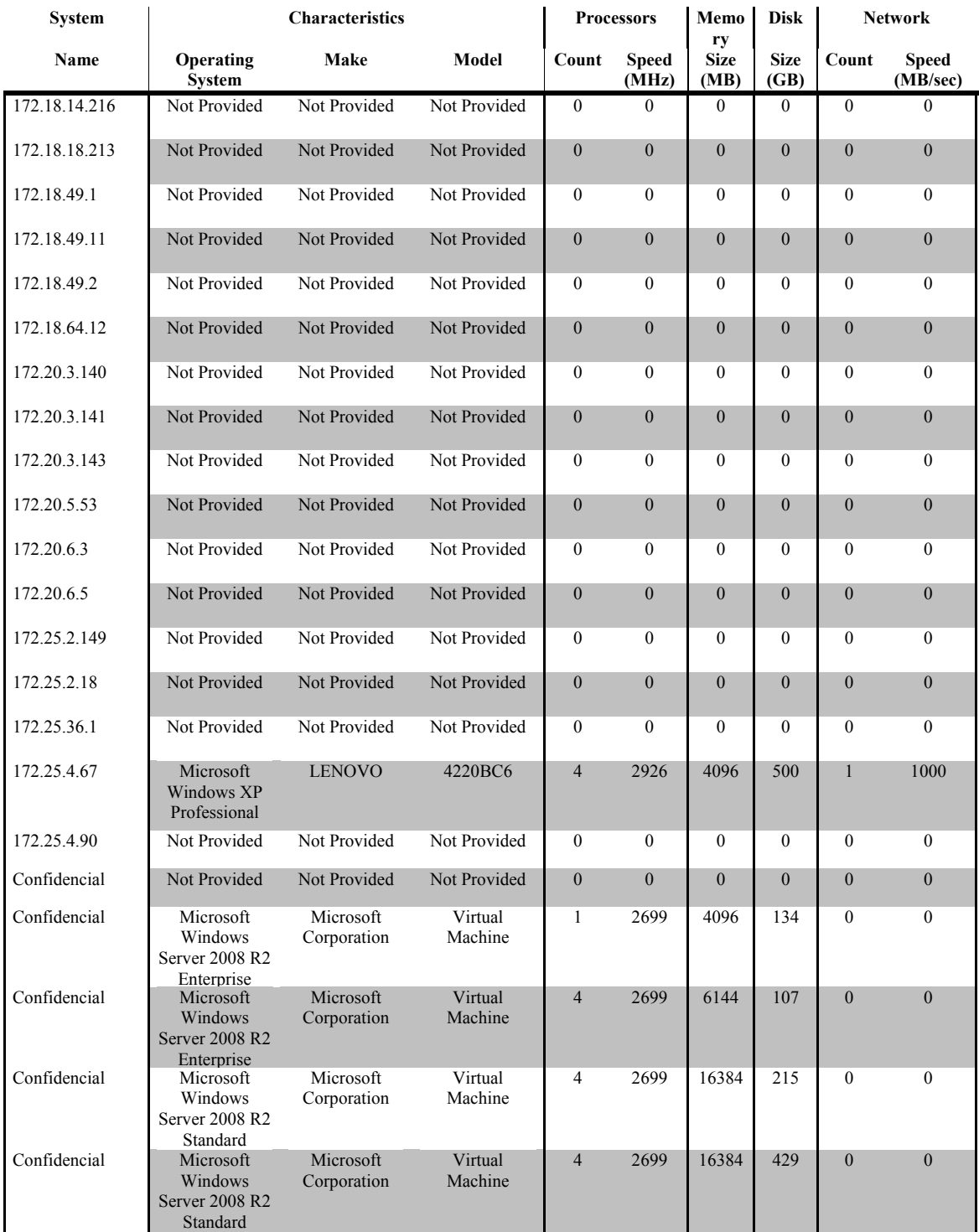

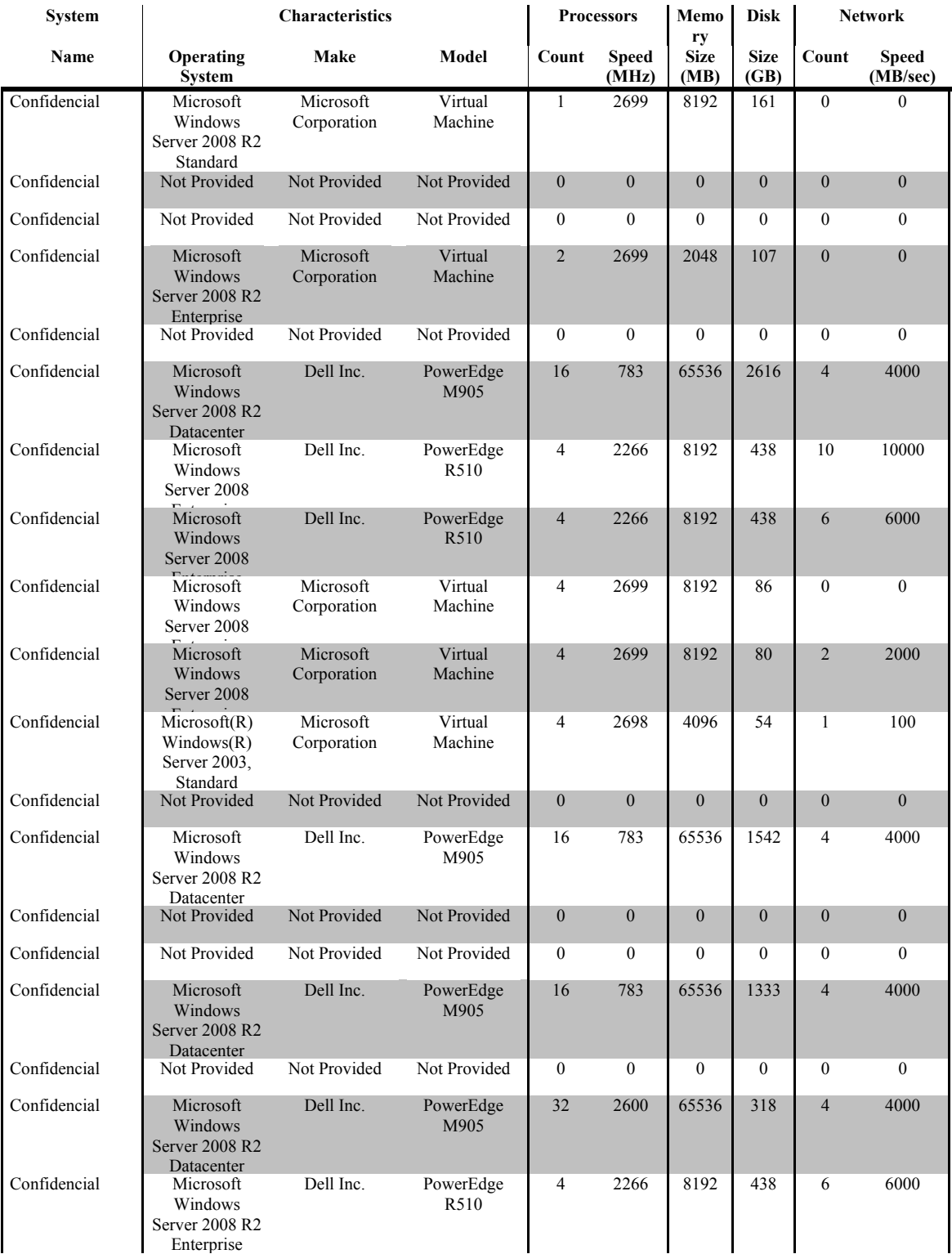

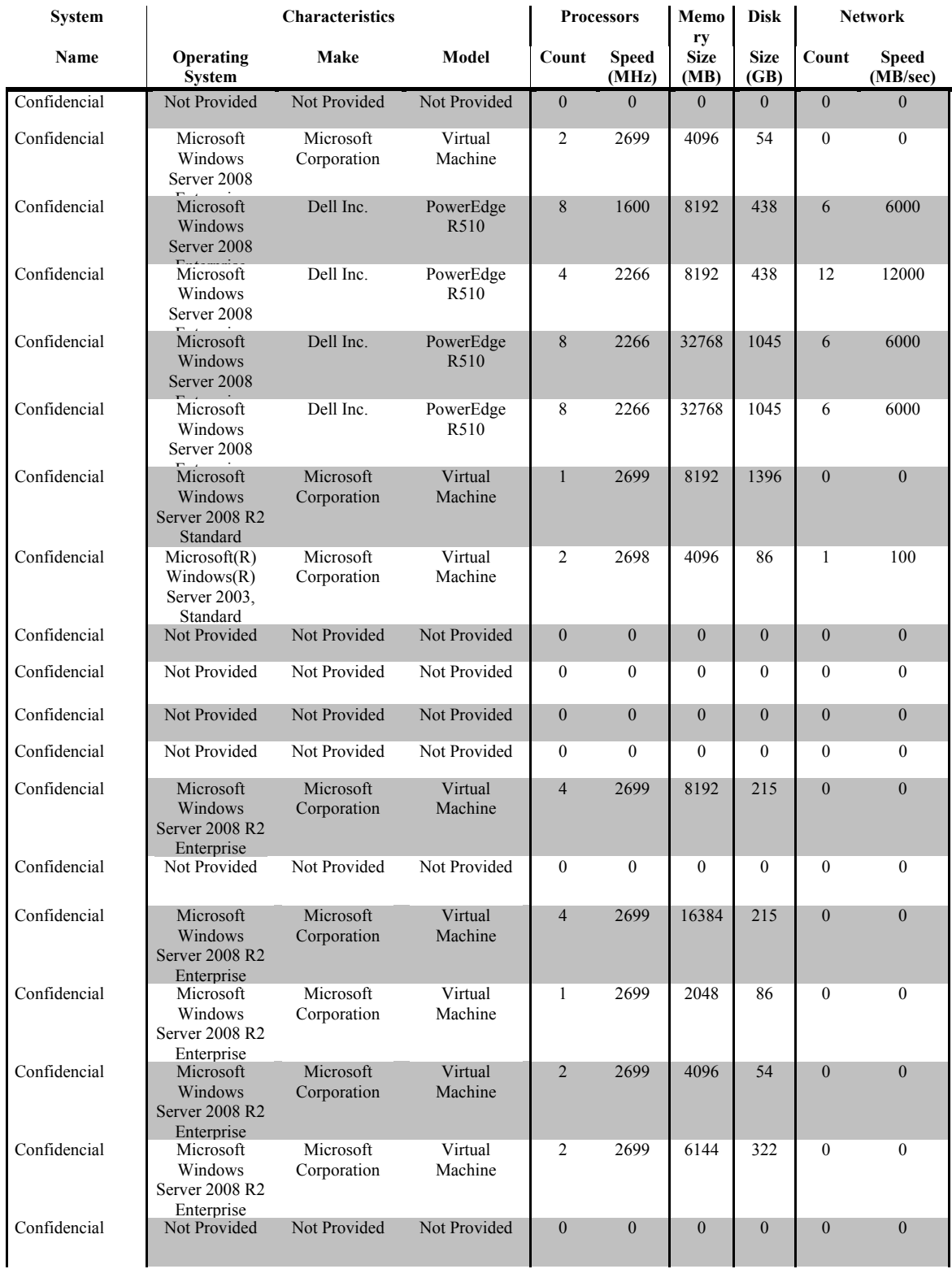

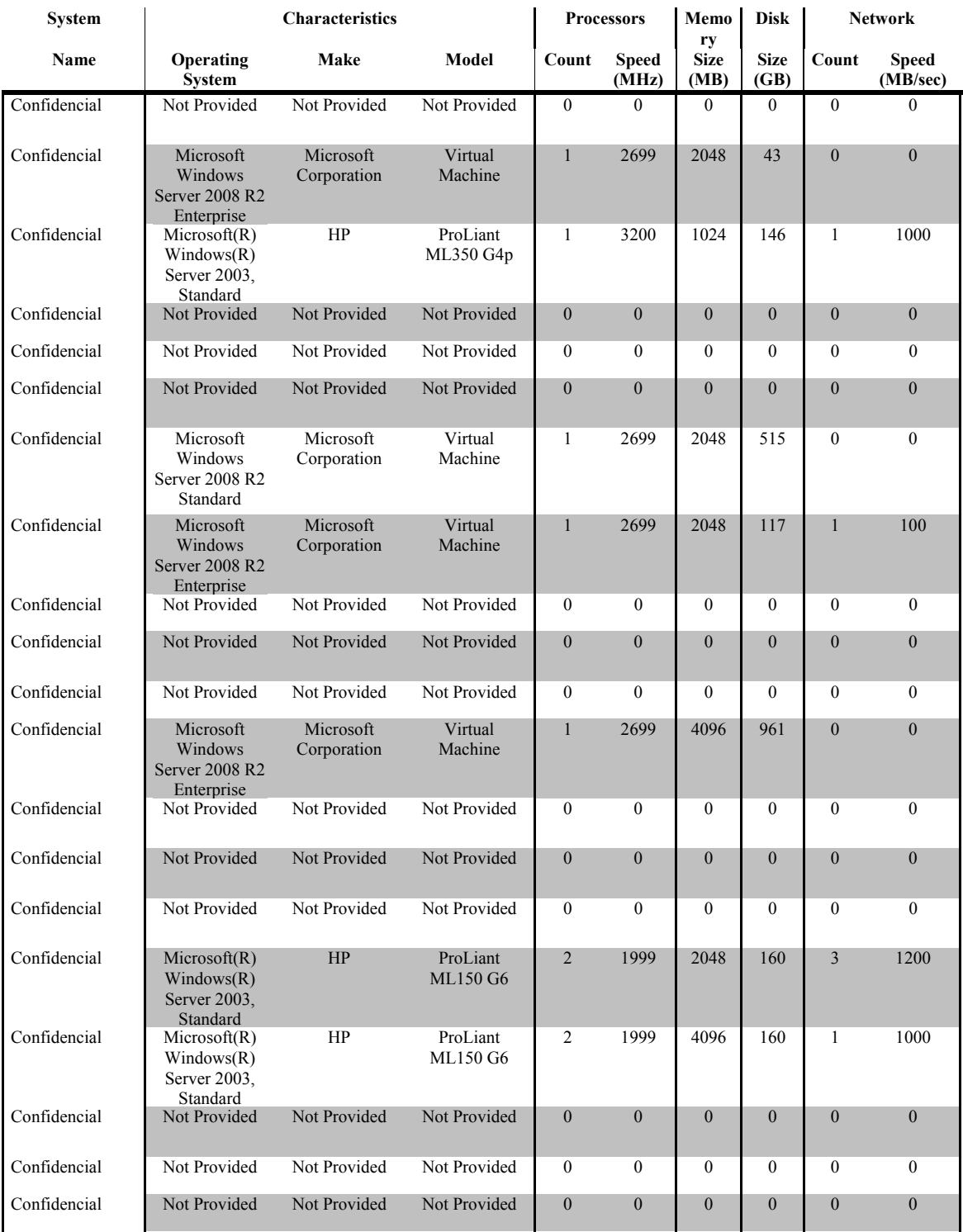

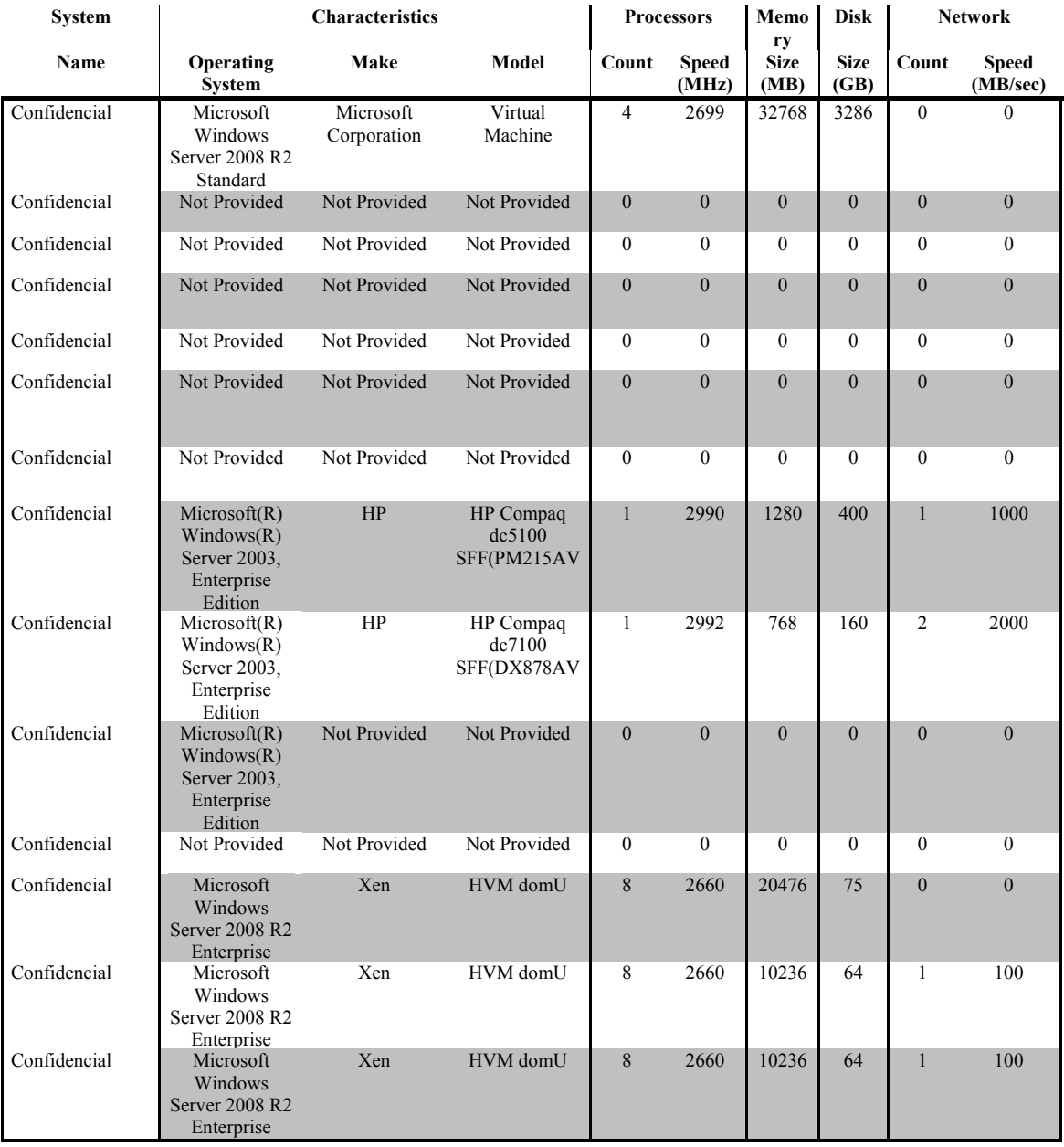

Tabla 3.3. Resultados de Inventario (ACTIVAR Solutions SA de CV, 2012).

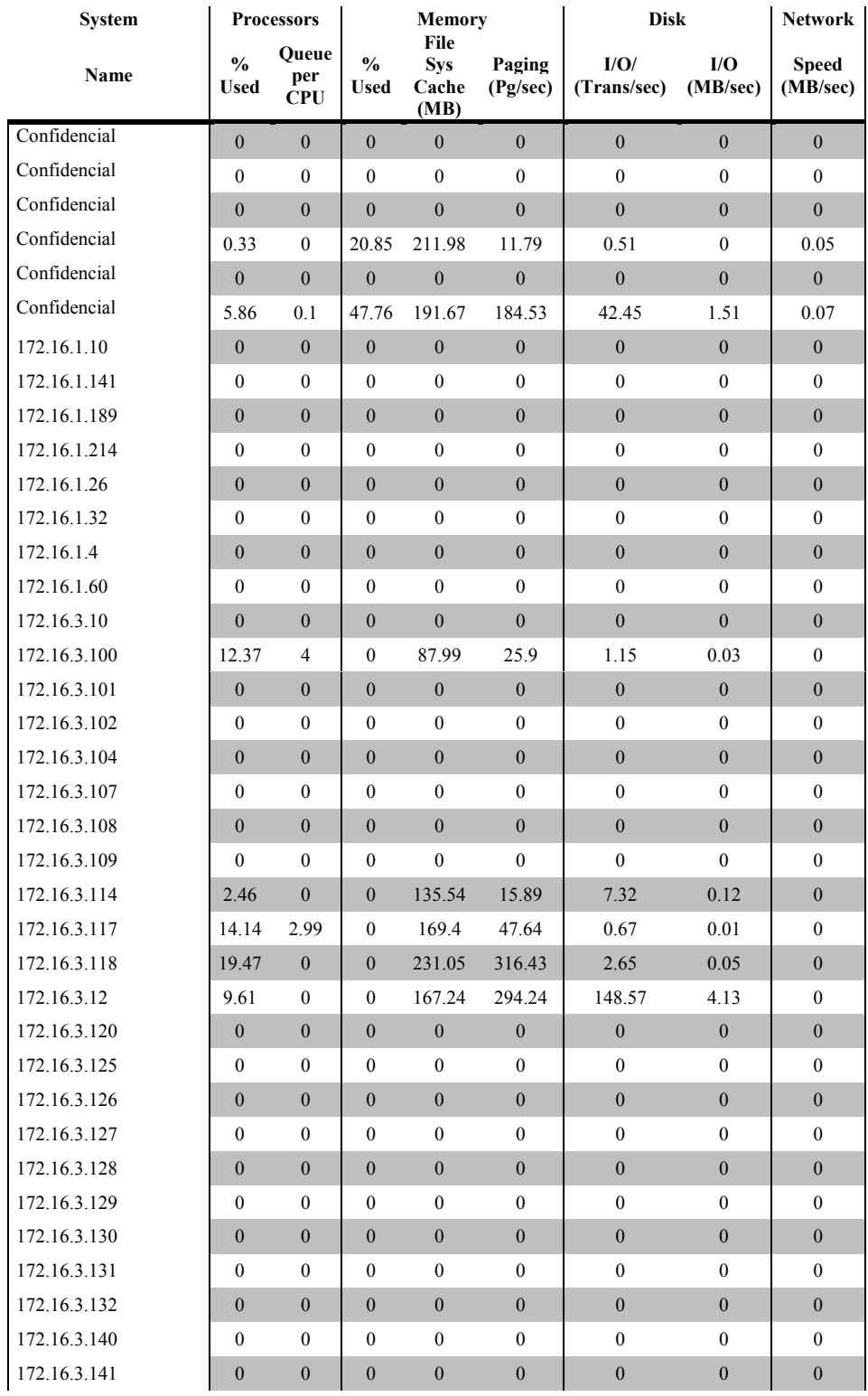

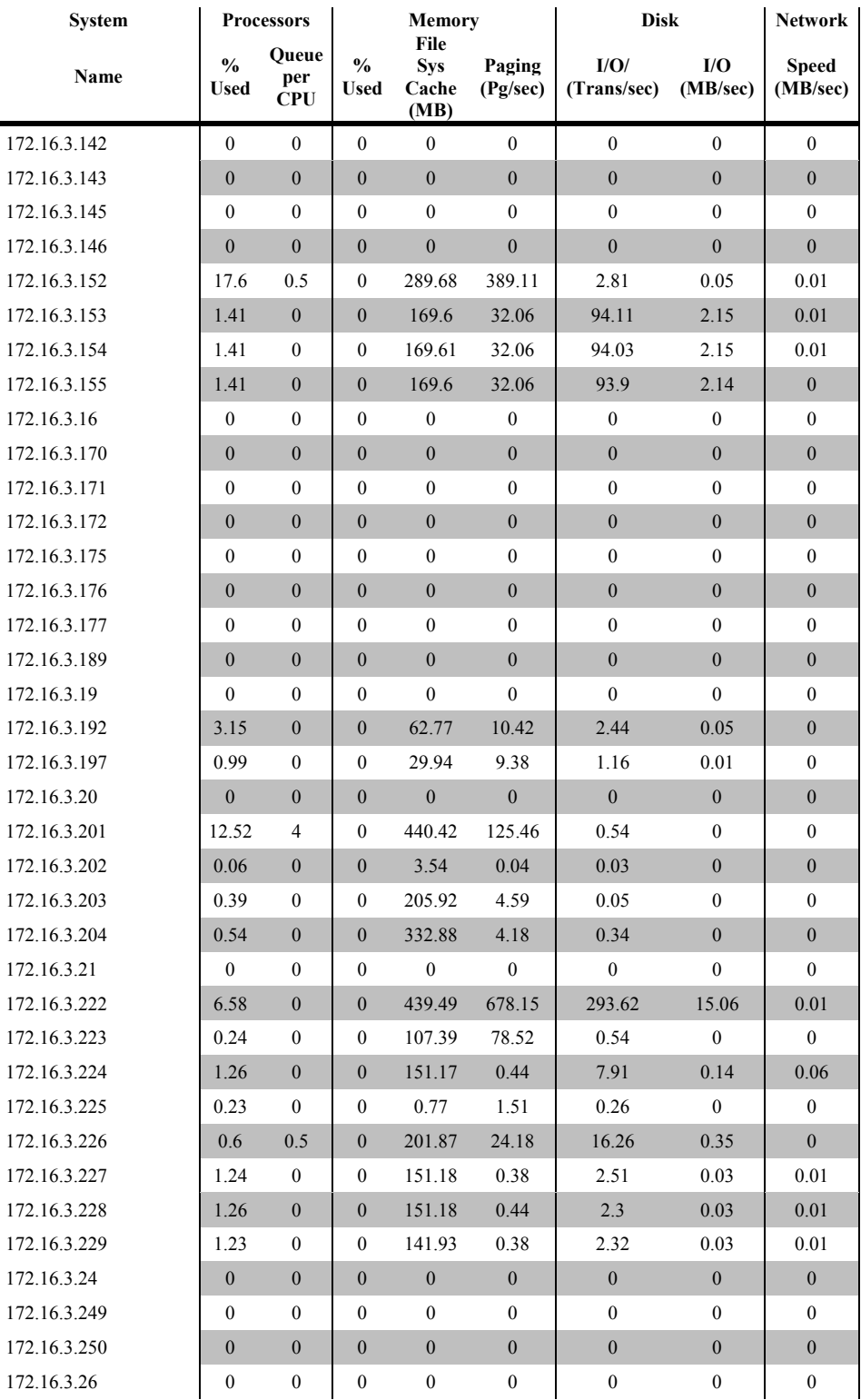

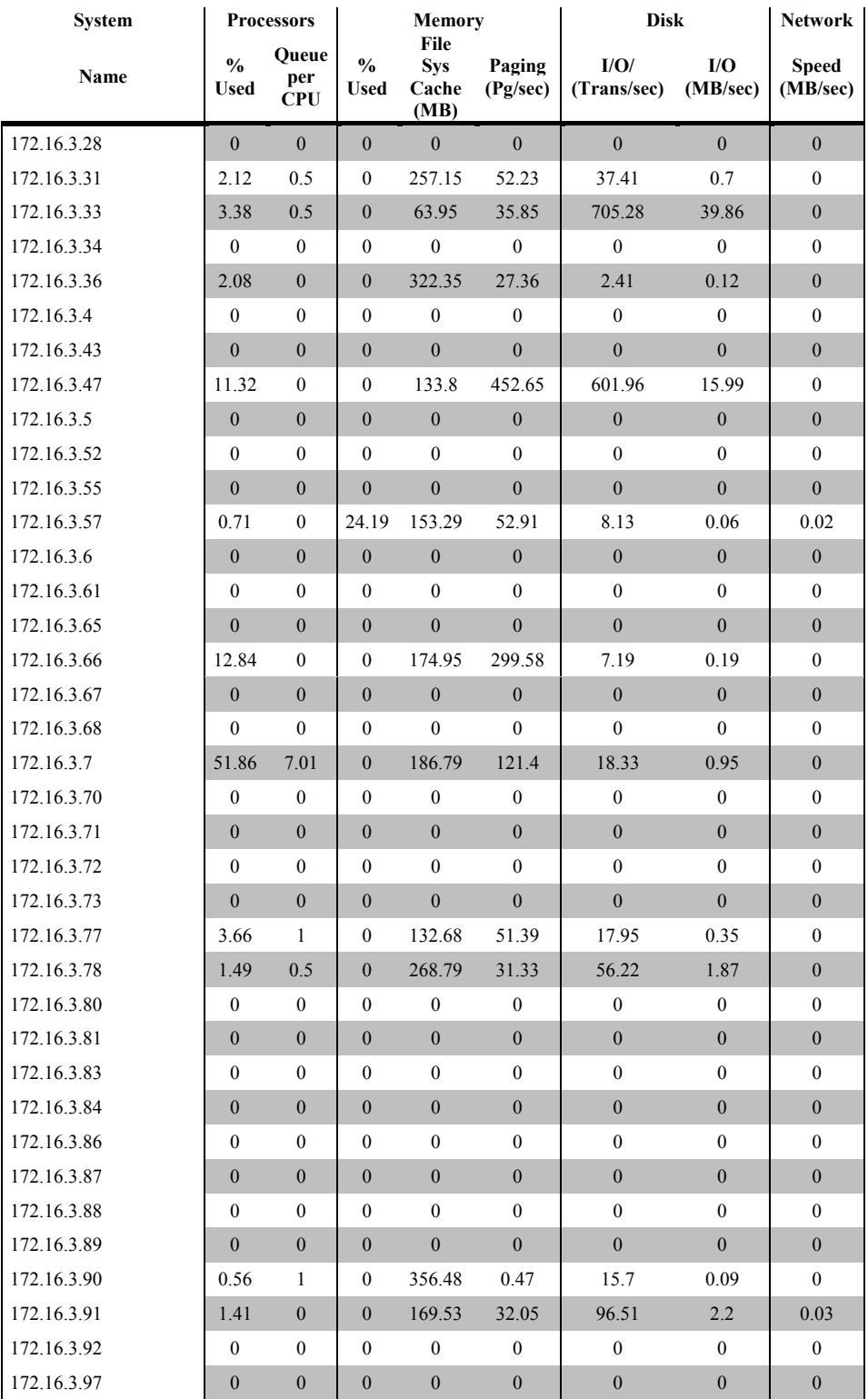

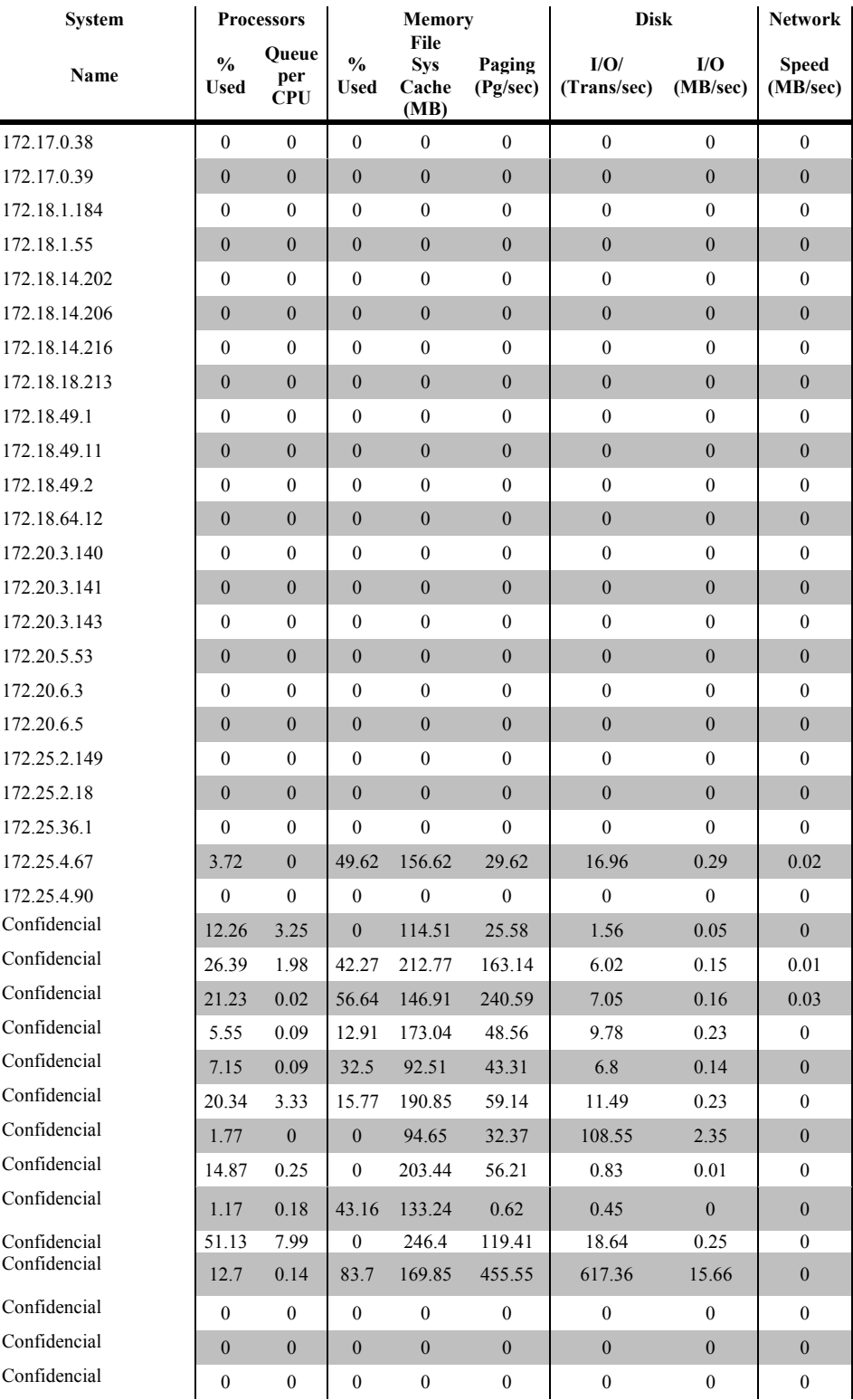

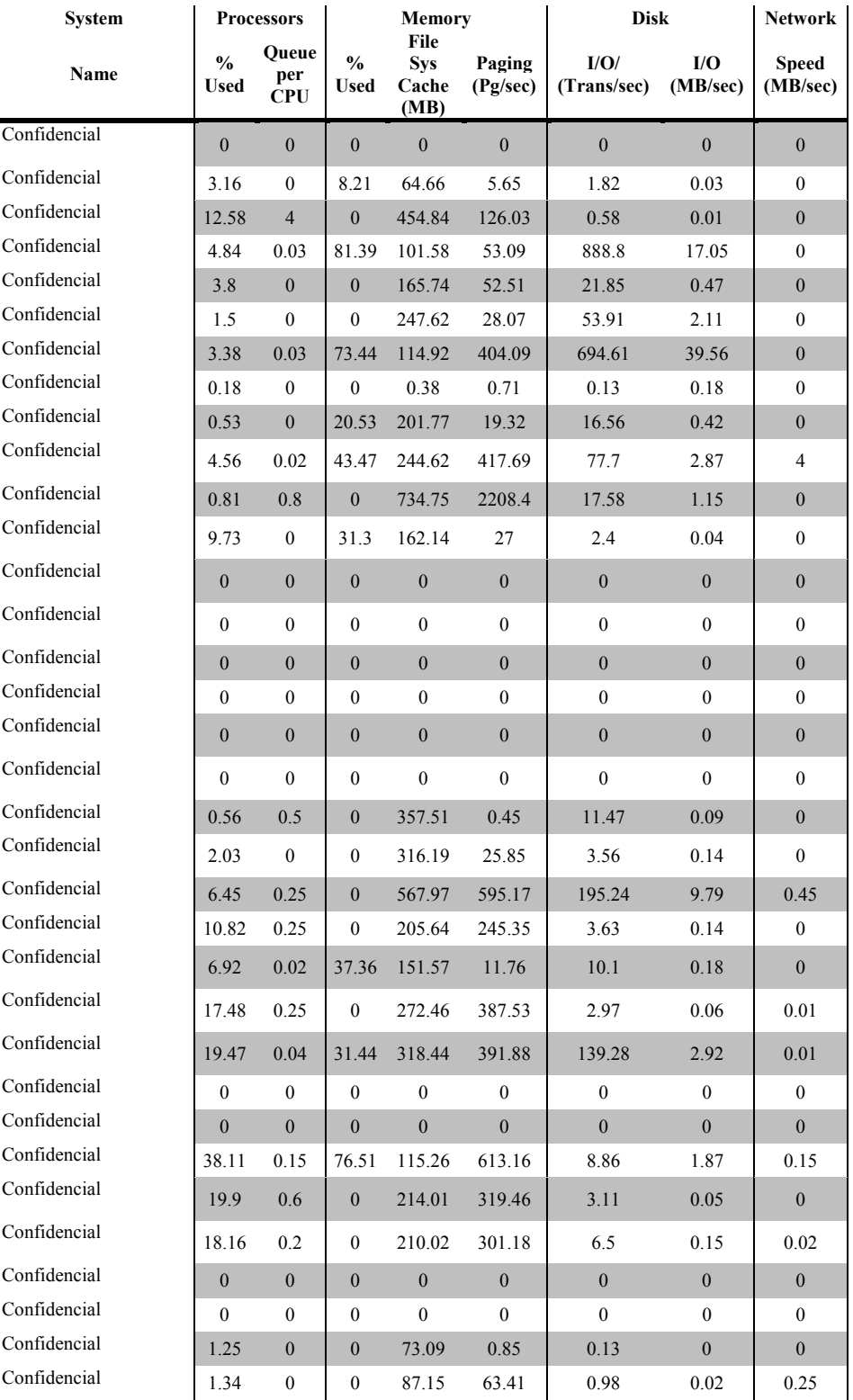

| <b>System</b> |                       | <b>Processors</b>          |                              | <b>Memory</b>                       |                    | <b>Disk</b>         |                  | Network                  |
|---------------|-----------------------|----------------------------|------------------------------|-------------------------------------|--------------------|---------------------|------------------|--------------------------|
| Name          | $\frac{0}{0}$<br>Used | Queue<br>per<br><b>CPU</b> | $\frac{0}{0}$<br><b>Used</b> | File<br><b>Sys</b><br>Cache<br>(MB) | Paging<br>(Pg/sec) | I/O/<br>(Trans/sec) | I/O<br>(MB/sec)  | <b>Speed</b><br>(MB/sec) |
| Confidencial  | 0.64                  | $\overline{0}$             | $\boldsymbol{0}$             | 112.3                               | 34.14              | 7.17                | 0.09             | $\boldsymbol{0}$         |
| Confidencial  | $\boldsymbol{0}$      | $\boldsymbol{0}$           | $\mathbf{0}$                 | $\boldsymbol{0}$                    | $\mathbf{0}$       | $\boldsymbol{0}$    | $\mathbf{0}$     | $\boldsymbol{0}$         |
| Confidencial  | $\overline{0}$        | $\overline{0}$             | $\overline{0}$               | $\overline{0}$                      | $\overline{0}$     | $\overline{0}$      | $\overline{0}$   | $\overline{0}$           |
| Confidencial  | 10.15                 | $\boldsymbol{0}$           | 0                            | 136.03                              | 1.01               | 0.05                | $\boldsymbol{0}$ | $\boldsymbol{0}$         |
| Confidencial  | 1.01                  | 0.25                       | $\mathbf{0}$                 | 24.61                               | 9.59               | 2.29                | 0.02             | $\boldsymbol{0}$         |
| Confidencial  | 0.97                  | 0.17                       | $\boldsymbol{0}$             | 48.83                               | 0.68               | 0.12                | $\boldsymbol{0}$ | $\boldsymbol{0}$         |
| Confidencial  | 5.52                  | 1.11                       | 30.33                        | 442.38                              | 96.63              | 1.37                | 0.12             | 0.52                     |
| Confidencial  | 0.8                   | $\boldsymbol{0}$           | $\boldsymbol{0}$             | 179.86                              | 0.18               | 0.36                | $\boldsymbol{0}$ | $\boldsymbol{0}$         |
| Confidencial  | 1.89                  | 0.25                       | $\boldsymbol{0}$             | 264.48                              | 50.14              | 35.45               | 0.67             | $\boldsymbol{0}$         |
| Confidencial  | 0.01                  | $\boldsymbol{0}$           | $\mathbf{0}$                 | 1.93                                | 0.02               | 0.01                | $\boldsymbol{0}$ | 0                        |
| Confidencial  | $\boldsymbol{0}$      | $\boldsymbol{0}$           | $\mathbf{0}$                 | $\boldsymbol{0}$                    | $\boldsymbol{0}$   | $\mathbf{0}$        | $\boldsymbol{0}$ | $\boldsymbol{0}$         |
| Confidencial  | $\boldsymbol{0}$      | $\boldsymbol{0}$           | $\boldsymbol{0}$             | $\boldsymbol{0}$                    | $\boldsymbol{0}$   | $\boldsymbol{0}$    | $\boldsymbol{0}$ | $\boldsymbol{0}$         |
| Confidencial  | 1.45                  | 0.2                        | 22.76                        | 157.95                              | 52.41              | 9.71                | 0.13             | 0.01                     |
| Confidencial  | 12.82                 | 1.4                        | 81.59                        | 151.82                              | 23.79              | 18.56               | 0.18             | 0.03                     |
| Confidencial  | $\mathbf{0}$          | $\overline{0}$             | $\mathbf{0}$                 | $\mathbf{0}$                        | $\boldsymbol{0}$   | $\mathbf{0}$        | $\mathbf{0}$     | $\mathbf{0}$             |
| Confidencial  | $\mathbf{0}$          | $\boldsymbol{0}$           | $\mathbf{0}$                 | $\mathbf{0}$                        | $\mathbf{0}$       | $\boldsymbol{0}$    | $\mathbf{0}$     | $\boldsymbol{0}$         |
| Confidencial  | $\boldsymbol{0}$      | $\overline{0}$             | $\overline{0}$               | $\overline{0}$                      | $\boldsymbol{0}$   | $\overline{0}$      | $\overline{0}$   | $\boldsymbol{0}$         |
| Confidencial  | $\mathbf{0}$          | $\mathbf{0}$               | $\mathbf{0}$                 | $\boldsymbol{0}$                    | $\boldsymbol{0}$   | $\mathbf{0}$        | $\mathbf{0}$     | $\boldsymbol{0}$         |
| Confidencial  | 0.99                  | $\overline{0}$             | $\overline{0}$               | 69.88                               | 0.12               | 1.97                | 0.09             | $\boldsymbol{0}$         |
| Confidencial  | $\boldsymbol{0}$      | $\mathbf{0}$               | $\mathbf{0}$                 | $\boldsymbol{0}$                    | $\boldsymbol{0}$   | $\boldsymbol{0}$    | $\boldsymbol{0}$ | $\boldsymbol{0}$         |
| Confidencial  | 6.44                  | 1.25                       | $\boldsymbol{0}$             | 163.37                              | 166.46             | 30.95               | 0.78             | $\overline{0}$           |
| Confidencial  | 8.26                  | 0.2                        | $\mathbf{0}$                 | 141.67                              | 0.14               | 16.33               | 0.23             | $\mathbf{0}$             |
| Confidencial  | 54.34                 | 0.33                       | 47.72                        | 141.4                               | 373.47             | 42.06               | 1.06             | 0.11                     |
| Confidencial  | $\boldsymbol{0}$      | $\boldsymbol{0}$           | $\boldsymbol{0}$             | $\boldsymbol{0}$                    | $\boldsymbol{0}$   | $\boldsymbol{0}$    | $\boldsymbol{0}$ | $\boldsymbol{0}$         |
| Confidencial  | 15.33                 | $\mathbf{0}$               | $\mathbf{0}$                 | 233.69                              | 738.33             | 234.75              | 4.52             | 0.05                     |
| Confidencial  | 9.34                  | 0.25                       | $\boldsymbol{0}$             | 150.39                              | 294.94             | 151.02              | 4.16             | $\boldsymbol{0}$         |
| Confidencial  | 2.3                   | 0.01                       | 17.29                        | 283.76                              | 3.82               | 10.61               | 0.13             | $\boldsymbol{0}$         |
| Confidencial  | 0.78                  | $\boldsymbol{0}$           | 52.89                        | 228.37                              | 0.61               | 6.59                | 0.06             | $\boldsymbol{0}$         |
| Confidencial  | 1.51                  | $\overline{0}$             | 28.11                        | 271.97                              | 2.02               | 10.48               | 0.12             | $\boldsymbol{0}$         |

Tabla 3.4. Utilización del sistema (ACTIVAR Solutions SA de CV, 2012).

Una vez finalizada la recopilación de datos, se obtiene una perspectiva del impacto que tendrá la empresa al virtualizar la infraestructura física, debido a que se definen los servidores infrautilizados, picos de trabajo, características de los sistemas, entre otros. Entonces, el siguiente paso es determinar los requerimientos para efectuar la implementación.

## **3.2. Determinación de requerimientos para la implementar una infraestructura virtual**

La segunda fase, es determinar los requerimientos que se deben considerar para llevar a cabo la implementación de una infraestructura virtual, en este punto se define los candidatos a virtualizar, los requerimientos de software, así como, de hardware, además, se definen costos, cuyo dato es fundamental para que la empresa evalué la viabilidad del proyecto.

Por consiguiente, se debe establecer o detallar, de manera clara, los resultados esperados de la virtualización y proporcionar una respuesta a preguntas como las siguientes:

- ¿Cuántos servidores físicos podrían consolidarse?
- ¿Cómo afectará la virtualización a los usuarios?
- *i*. Cuál es el costo estimado del proyecto?
- *i*Requisitos de Hardware?
- ¿Requisitos de Software?
- ¿Requisitos de Licenciamiento?
- ¿Cuál es el índice de consolidación?
- ¿Cuánto reducirá la dispersión de servidores?
- ¿Cuál es el Costo por Aplicación?

También, al terminar exitosamente la fase de recolección de datos se determinan los criterios de selección de los candidatos a virtualizar, entre los factores que descartarían a un sistema no apto para virtualizar son los siguientes:

- El sistema es una copia de seguridad de cinta.
- El sistema usa periféricos especializados que no son compatibles en máquinas virtuales.
- El sistema está usando más de 4 puertos NIC activos.
- El sistema ya se está ejecutando en una máquina virtual.

Entonces, para dar respuesta a todas las interrogantes, se emplea el reporte recolectado del sistema de inventarios, del cual se puede obtener y/o clasificar información relevante del centro de datos, por ejemplo, las versiones del sistema operativo (Gráfica 3.2) para cuestiones de licenciamiento o también las características de la utilización del hardware (Tabla 3.5) (Gráfica 3.3) para definir los detalles de consolidación.

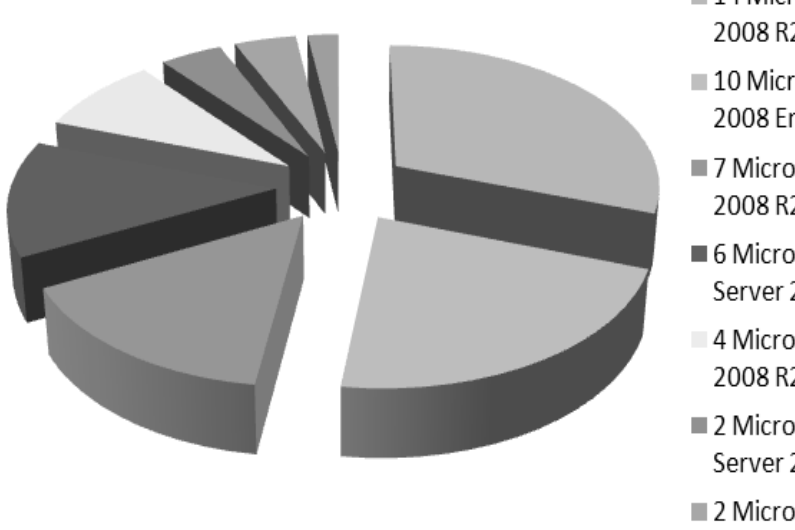

- 14 Microsoft Windows Server 2008 R2 Enterprise
- 10 Microsoft Windows Server 2008 Enterprise
- 7 Microsoft Windows Server 2008 R2 Standard
- $\blacksquare$  6 Microsoft(R) Windows(R) Server 2003 Standar Edition
- 4 Microsoft Windows Server 2008 R2 Datacenter
- $\blacksquare$  2 Microsoft(R) Windows(R) Server 2003 Enterprise Edition
- 2 Microsoft Windows Server 2008 Standard

Gráfica 3.2. Sistema de Distribución del Sistema Operativo (ACTIVAR Solutions SA de CV, 2012).

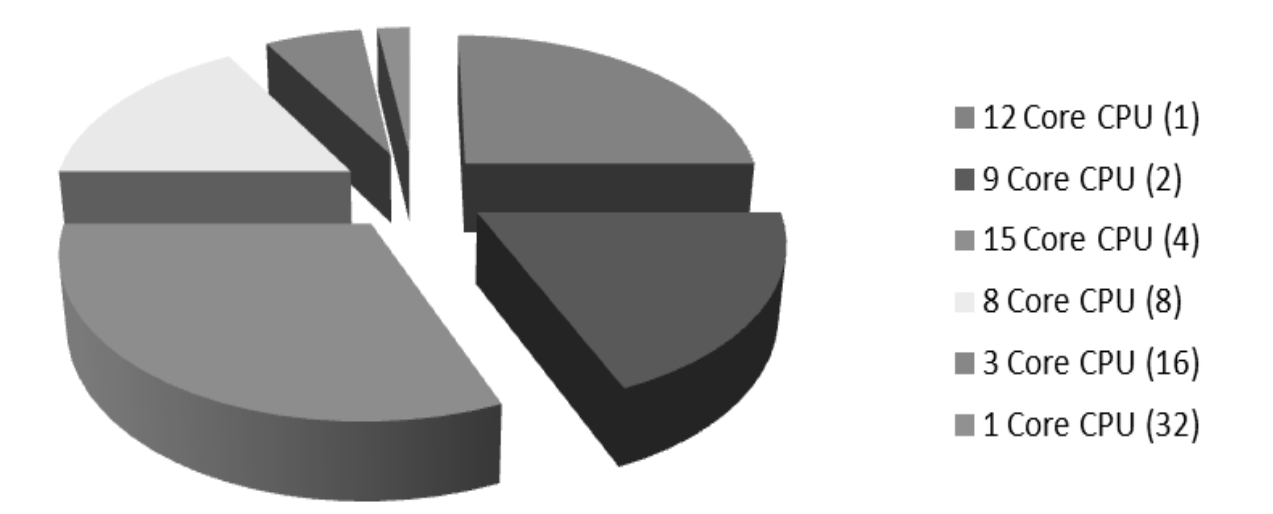

Gráfica 3.3. Resumen de sistemas por Core CPU (ACTIVAR Solutions SA de CV, 2012).

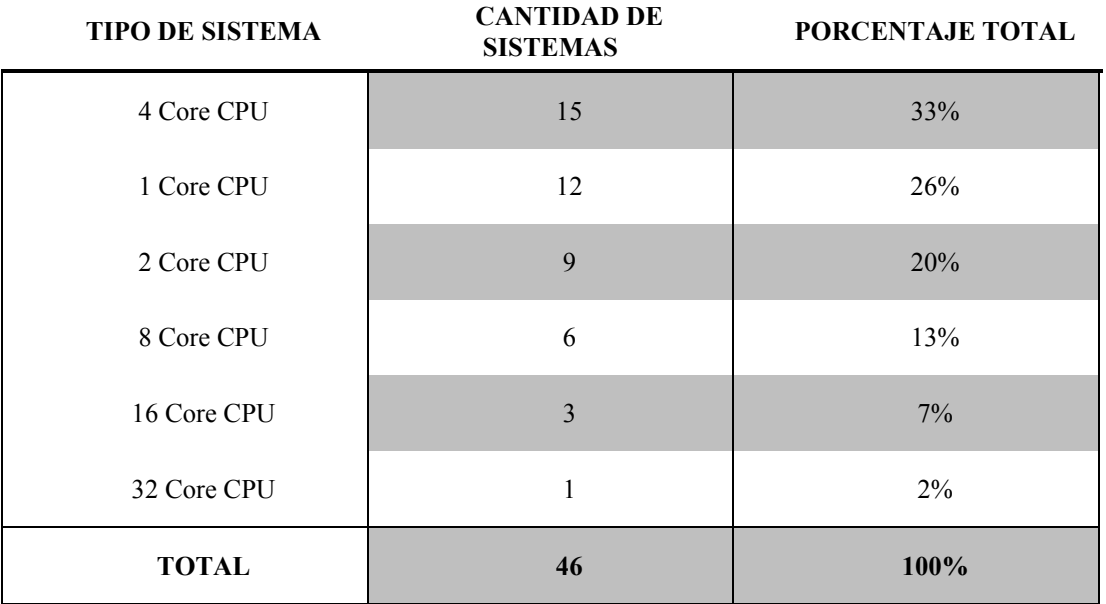

Tabla 3.5. Sistema inventariados/monitoreados (ACTIVAR Solutions SA de CV, 2012).

Una vez definido, los requerimientos de hardware, así como, los de software, de la cartera de VMware se procede a definir los productos que darán una solución eficiente a los problemas de continuidad del negocio, además, dan respuesta a las interrogantes planteadas anteriormente. En lo particular, se requieren los siguientes:

- Hipervisor
- Programa de Administración
- Agente para brindar acceso a los escritorios virtuales

Por esta razón, se implementa ESXi que cumple con la función de ser el hipervisor, encargado de virtualizar la infraestructura. En el caso de la administración se realiza por medio de vCenter y vSphere, el primero es para tener un punto único de control de los equipos, mientras que el segundo se encarga de proporcionar una consola gráfica de acceso a la gestión de vCenter. Finalmente, View se encarga del acceso de los usuarios a sus respectivos escritorios virtuales (Imagen 3.5).

Con la información recabada hasta el momento se procede a la implementación, en este punto se crean los escritorios y plantillas, o si es conveniente, se utiliza un convertidor de equipos físicos a máquina virtuales, para montarlo directamente en la infraestructura, además, se emplea para que conserve las configuraciones exactas a la original.

Es conveniente que dentro de la planeación se contemple el crecimiento esperado en un futuro, el cual es fundamental en la continuidad de las operaciones de la empresa, ya que, en un ambiente físico representa problemas de espacio e inversión, al contrario, mediante la virtualización el impacto es menor, sin embargo, si no es contemplado puede perjudicar en un futuro.

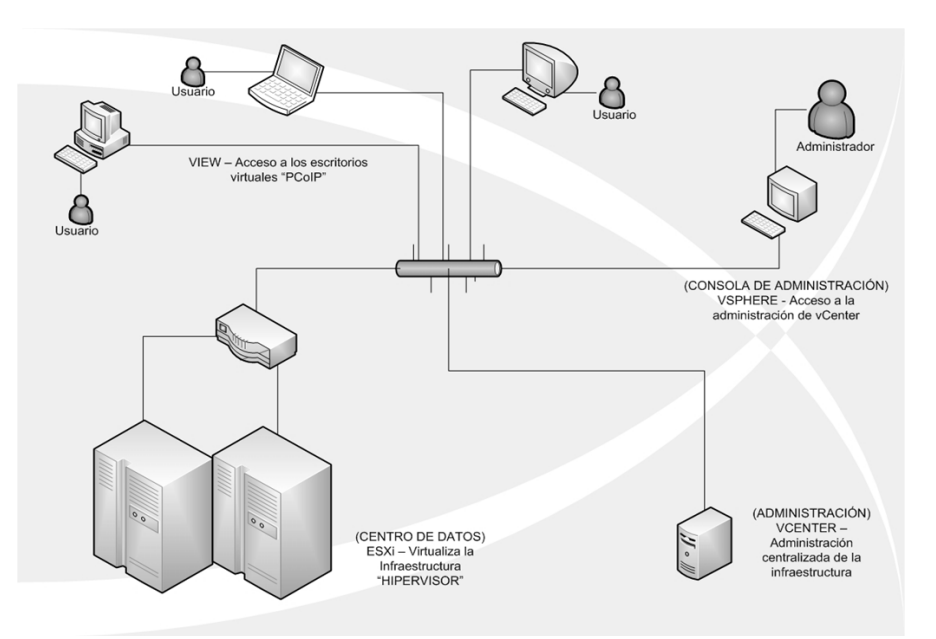

Imagen 3.5 Distribución de los programas de VMware y sus funciones.

Conforme se avanza en la implementación de las instalaciones físicas a infraestructuras virtuales, los recursos del centro de datos se consolidan, es decir los medios informáticos se centralizan y como consecuencia, tanto la empresa como el área de TI se benefician con el ahorro de la cantidad de servidores que tiene que gestionar un administrador de sistema, espacio, costos, entre otros (Imagen 3.6).

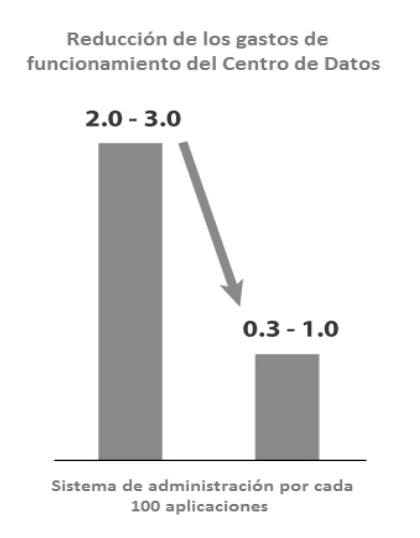

Imagen 3.6 Ahorro de costos (IDC and VMware TAM program, 2012)

Por otro lado, VMware ofrece una calculadora en línea que brinda el costo por aplicación (Imagen 3.7), aparte realiza una comparación del coste de virtualización de aplicaciones frente a otras alternativas como Microsoft Windows Server 2008 (Hyper-V) o Citrix XenServer, incluye los precios de los programas informáticos, de la infraestructura de hardware y el número de máquinas virtuales que cada plataforma de virtualización puede ejecutar simultáneamente (Tabla 3.7).

**Costos (Hosts, servidores de administración, redes, almacenamiento)**

| $^{+}$ | Costo de energía y refrigeración                         |
|--------|----------------------------------------------------------|
| $^{+}$ | Costo del inmueble del centro de datos                   |
| $^{+}$ | Costo del software sistema operativo huésped             |
| $^{+}$ | Costo del software de virtualización                     |
| $+$    | Costo del software del administrador virtual             |
|        | Costo total de implementación                            |
|        | Dividido por el número de las aplicaciones virtualizadas |
|        | Costo por aplicación                                     |

Tabla 3.7. Costo por Aplicación (VMWARE TCO, 2012).

Por tanto, entre mayor sea el coeficiente de consolidación, la reducción de los recursos necesarios de infraestructura también incrementará y en consecuencia la solución que proporciona el mejor índice de consolidación de los servidores, sin un impacto en la ejecución, proporciona el máximo valor al negocio (GONZÁLEZ, 2010).

# Calculate the cost per application

Click Info to get more details +

| 1. Number of applications to virtualize<br>Specify the number of applications<br>that you plan to virtualize             | Choose one -<br>Select workload profile<br>(min 1 - max 1000 VMs)                                                                       | info |
|----------------------------------------------------------------------------------------------------|----------------------------------------------------------------------------------------------------|------|
| 2. Virtualization host type<br>Select a price and configuration for<br>the virtualization hosts                          | Server A (2CPU Dual Core 32GB RAM, \$5000)<br>Server B (2CPU Quad Core 64GB RAM, \$6000)<br>Server C (2CPU Six Core 128GB RAM, \$12000) | info |
| 3. Networked Storage Type<br>Select the type of shared storage that<br>meets your business needs                         | C Fibre Channel SAN C ISCSI SAN ONAS                                                                                                    | info |
| 4. Compare to vendor<br>Select a vendor to compare<br>VMware against                                                     | Citrix Microsoft                                                                                                    | info |
| 5. VMware vSphere 5 Edition<br>Select the product edition that best<br>meets your business goals                         | © Essentials © Essentials Plus © Standard<br>© Enterprise © Enterprise Plus                                                             | info |
| 6. Management deployed on physical or virtual<br>Select how the virtualization management<br>software should be deployed | ◎ Physical ◎ Virtual                                                                                                    | info |
| 7. Electricity<br>Select the electricity cost for this analysis                                                          | C Low C Average C High                                                                                                    | info |
| 8. Real estate<br>Select the datacenter space cost<br>for this analysis                                                  | C Low C Average C High                                                                                                    | info |
|                                                                                                    | <b>Submit</b>                                                                                                    |      |

Imagen 3.7 VMware Cost-Per-Application Calculator (VMWARE TCO, 2012)

Finalmente con los datos obtenidos del dimensionamiento, el siguiente paso es realizar el análisis para construir el modelo final de consolidación, con lo que se anticipa que por medio de la virtualización ayudará a consolidar una cantidad considerable de las cargas de trabajo actuales y futuras, en consecuencia aumenta el promedio de la utilización del sistema, también reduce la cantidad de hardware en general, así como, los costos asociados.

#### **3.3. Reestructuración de la infraestructura mediante la consolidación de servidores**

Uno de los problemas habituales que afecta a la continuidad del negocio, es el crecimiento de la cantidad de servidores en el centro de datos que necesita la empresa, provocando el aumento de costos de administración, mantenimiento y gasto de recursos, al mismo tiempo estos servidores presentan tasas de utilización bajas, estos dos contrastes suscitan complicaciones a los encargados del departamento de TI.

Mientras que los usuarios necesitan que las aplicaciones estén disponibles en cualquier momento, la empresa precisa de reducir sus costos, al mismo tiempo, el área de TI para cumplir con la demanda de los usuarios requiere de mayores recursos y así solucionar problemas como los siguientes:

- Aprovisionamiento inflexible de nuevos servidores.
- Aumento de costos de administración.
- Aumento de costos de mantenimiento.
- Aumento del consumo eléctrico.
- Falta de alta disponibilidad.
- Falta de espacio físico.
- Falta de recuperación de desastres.
- Necesidades de climatización.
- Ineficiente reparto de carga de trabajo.
- Servidores infrautilizados.
- Servidores saturados en horas picos.

Por el contrario, con la consolidación de servidores se logra la reestructuración de la infraestructura de una organización con el fin de reducir los costos y mejorar el control mediante la optimización de recursos, sirviendo como método de reducción de costos a la par, la flexibilidad del centro de datos consolidado ayuda a que los usuarios tengan alta disponibilidad de las aplicaciones (Imagen 3.3).

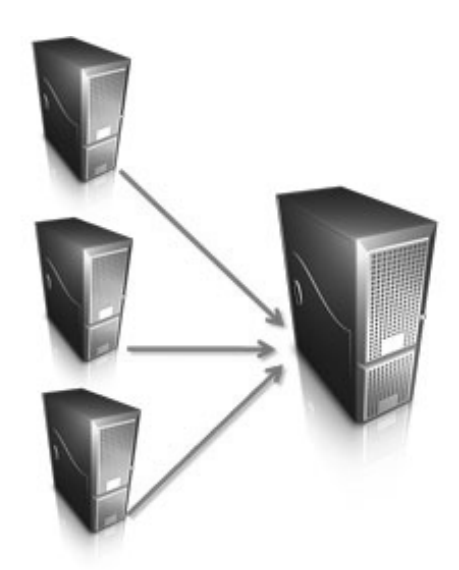

Imagen 3.3 Consolidación de servidores (VIRTUS Consulting, 2009).

Entre las ventajas del rendimiento de la inversión (ROI) a partir de la consolidación de servidores (DELL Inc., 2010):

• Reducción de los costos de hardware: una menor cantidad de servidores, licencias de software, ubicaciones de servidores junto con la simplificación de la administración de los servidores reducen los costos generales de TI.

- Mejora del control y manejabilidad de los servidores: la estandarización de TI permite a los administradores una mejor administración de su entorno de servidores, al mismo tiempo, garantiza alta disponibilidad, así como seguridad.
- Mejora de los niveles de servicio, así como la eficiencia de las operaciones: una mejora en el rendimiento y la confiabilidad de los productos permite que una mayor cantidad de recursos calificados se concentre en tareas de mayor valor.

Entonces, por medio de la información obtenida de las métricas de eficiencia, se realiza un análisis, por ejemplo de los máximos o picos de utilización del hardware o se determinar que equipos son candidatos a virtualizar y una vez concluido, el siguiente paso es virtualizar, es decir, convertir los equipos físicos a equipos virtuales o migrar la plataforma física a la virtual.

Del procedimiento anterior, se apreciará que la cantidad de servidores que eran necesarios antes de la virtualización disminuirá considerablemente (Tabla 3.6), obteniendo así el índice de consolidación, el cual será establecido de acuerdo a los análisis previos de las necesidades del negocio actuales y de los planes de crecimiento.

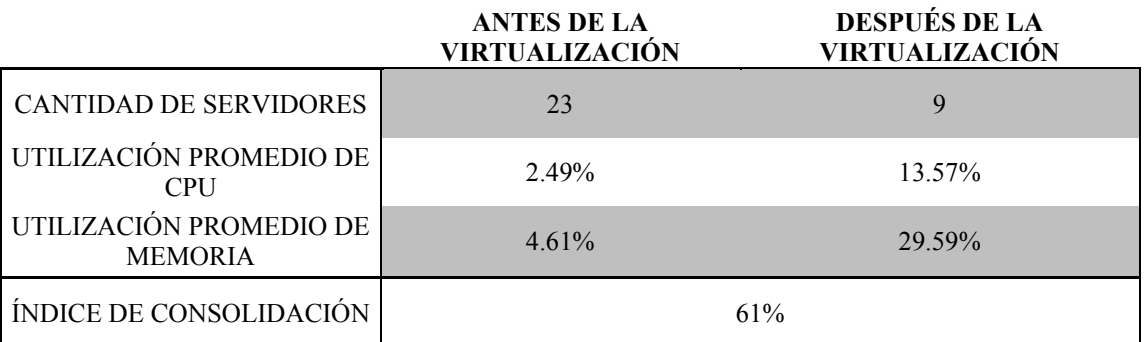

Tabla 3.6. Ejemplo de la cantidad de servidores antes y después de la virtualización (ACTIVAR Solutions SA de CV, 2012).

Como se aprecia en la tabla anterior, el aumento de la utilización promedio de CPU y memoria aumenta. En consecuencia el equipo físico necesario disminuye, al mismo tiempo que se reducen costos, en cualquier caso, el índice de consolidación puede incrementarse no obstante, es recomendable para un estado óptimo del centro de datos repartir la carga de trabajo e implementar las mejores o buenas prácticas para la virtualización.

A propósito, si se habilitan los servicios distribuidos de VMware incrementan la automatización y el uso eficiente de recursos a la par que benefician a la compañía en la continuidad del negocio, en resumen la consolidación de servidores aglomerara una cantidad de ellos en uno solo, obteniendo como beneficios un uso óptimo de los medios, automatización del centro de datos, administración desde un punto de control único, etc.

Para llevar a cabo la etapa de consolidación VMware ofrece dos complementos que ayudaran a efectuar el proceso, los cuales son VMware Converter y VMware Guided Consolidation. Por lo que respecta a Converter se puede utilizar para importar o exportar equipos, así como para reconfigurar las máquinas virtuales existentes en el entorno de vCenter Server (VTSP 4.5, 2011).

Incluye la migración e importación de equipos tanto físicos como virtuales y de imágenes de sistema, además de la exportación de máquinas virtuales (Imagen 3.4), dicho complemento posibilita a las organizaciones de TI migrar las configuraciones exactas de un servidor físico a virtual, sin tener que reconfigurarlo por usar una imagen o plantilla, por tanto, al realizar la conversión obtenemos el servidor virtual que será consolidado.

El otro complemento es Guided Consolidation el cual realiza la etapa de dimensionamiento, así como, de consolidación, está diseñada para ayudar a las empresas pequeñas y medianas, transformando los sistemas físicos que ejecutan aplicaciones empresariales en máquinas virtuales. Se puede utilizar para comenzar a desarrollar un entorno virtual o para consolidar un centro de datos a medida que va creciendo; a diferencia de Capacity Planner, Guided Consolidation requiere que vCenter se encuentre instalado.

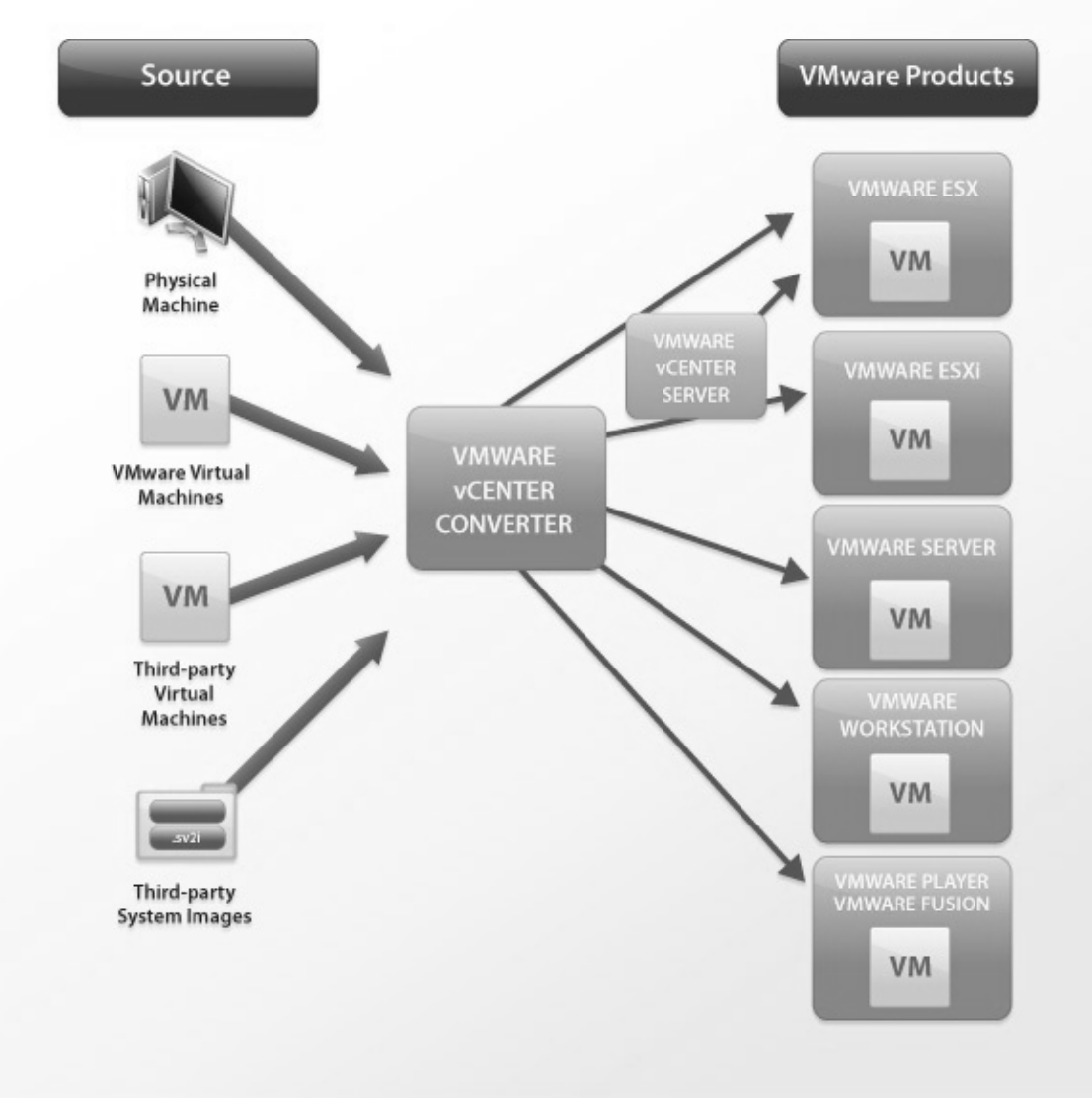

Imagen 3.4 Conversión de Equipos Físicos y Virtuales (VMWARE Products, 2012)

Se puede instalar junto con vCenter Server o bien, se puede instalar en otro host, aunque para un mejor rendimiento, se recomienda instalarlo en un host separado, así pues, la primera vez que se utiliza la característica de consolidación, solicitará que se especifique la configuración de la misma, un asistente guía en el proceso de especificación de dicha configuración y utiliza las credenciales de servicio para ejecutar ciertos servicios de consolidación.

Inicia el proceso con la recopilación de las estadísticas sobre los hosts seleccionados para determinar la viabilidad de su conversión, asimismo recopila las métricas periódicamente, ubicando los datos en una tabla en la base de datos de vCenter. Posteriormente selecciona los parámetros de configuración y destino apropiados para cada máquina virtual resultante, de ahí las valoraciones de destino se basan en el uso promedio de tanto de la memoria como del CPU del host objetivo, cuanto menor sea el uso de recursos, mayor será la valoración con estrellas (Imagen 3.5).

# La consolidación es un proceso que comprende tres fases:

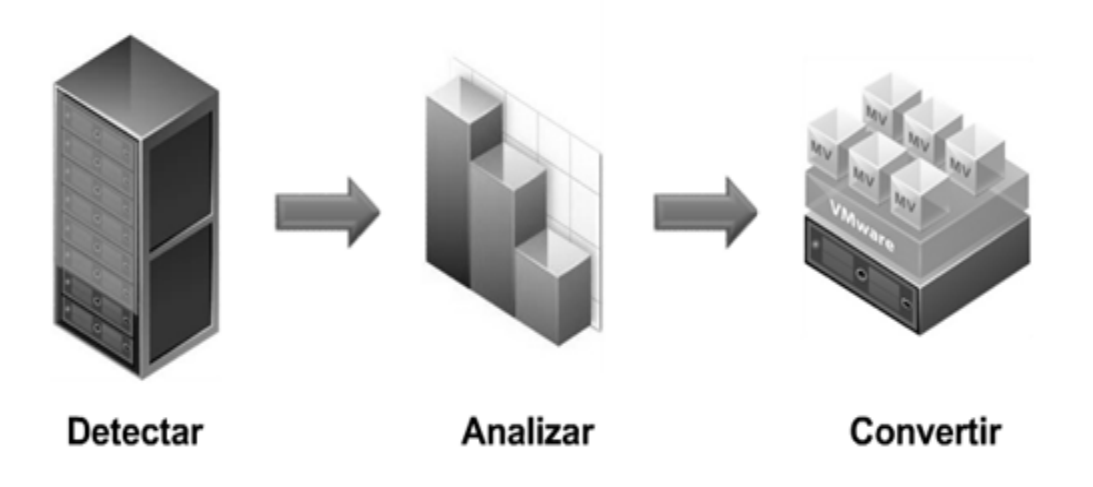

Imagen 3.4 Consolidación de Servidores (VMWARE Products, 2012)

Para garantizar un nivel de confianza alto en una consolidación, se recomienda que la duración de la fase de análisis abarque una cantidad de tiempo que incluya subidas y bajadas representativas en la carga de trabajo del sistema físico, entonces, los análisis pueden durar hasta un mes.

Mejor dicho, las recomendaciones basadas en períodos de análisis largos y por tanto, con mayores datos de rendimiento, reciben un nivel de confianza elevado, dicha recomendación indica, que a partir de los datos recopilados, el grado de idoneidad de una posible máquina virtual para un sistema de host concreto.

Concluye el proceso cuando vCenter Server ejecuta el plan de consolidación, donde convierte los sistemas físicos seleccionados en máquinas virtuales, de ahí las importa a los hosts recomendados. Durante el proceso de conversión, el tamaño de los discos virtuales generalmente aumenta a un 125% con respecto al tamaño que ocupaba el disco físico, dicha modificación del tamaño se realiza para conservar espacio en el datastore y al mismo tiempo proporcionar espacio para el crecimiento del disco virtual resultante.

En resumen, la implementación de una infraestructura virtual, así como la consolidación de servidores beneficia a las organizaciones en la continuidad del negocio, por la reducción de costos, de energía, cantidad de servidores necesarios, etc. Además, los administradores se aseguran que se está utilizando los recursos de la empresa de manera eficiente y mediante el aprovisionamiento controlado, se garantiza que las aplicaciones solo utilicen lo que realmente necesitan.

### **Capítulo IV**

### **Alternativas de VMware para la continuidad del negocio de las empresas**

Una vez realizada la implementación de VMware, para que los entornos de TI se administren de forma centralizada, además, que se realicen las funciones de manera automática, se optimicen recursos y se ofrezca alta disponibilidad (resaltando la última tarea, la cual es fundamental en la continuidad del negocio), es importante habilitar los servicios distribuidos, del mismo modo, al considerar la replicación del centro de datos agrega efectividad en la recuperación de desastres.

A lo largo del capítulo se analiza las opciones que ofrece VMware para la continuidad del negocio de las empresas las cuales equipan al centro de datos con una capacidad de respuesta, capacidad de servicio, eficiencia, fiabilidad, e inclusive, como adapta los recursos a las prioridades empresariales y al mismo tiempo permite que las operaciones se realicen de acuerdo a las políticas de la misma. Finalizando con la alternativa que ofrece la replicación de servidores, la cual lograr aumentar la posibilidad de recuperación ante algún desastre.

## **4.1. Servicios distribuidos para la automatización del centro de datos dirigida por políticas**

El primer punto clave para las aplicaciones críticas de la empresa que requieran mayores niveles de tiempo de servicio es la redundancia y el segundo punto es el control, el cual se logra por medio de las políticas, que incluyen desde permisos hasta la forma en que debe de operar la aplicación, brindando una mejor administración.

Por lo que respecta a los servicios distribuidos estos amplían las capacidades de vSphere, permitiendo la asignación de recursos específica, dirigida por políticas, alta disponibilidad, así como, conectividad de red en el centro de datos virtual, también, permiten la configuración y manejo de estas soluciones de forma centralizada desde vCenter Server.

Por consiguiente, facultan a la organización de TI establezca, del mismo modo, cumpla los acuerdos de nivel de servicio de producción con los clientes de forma económica. Entre los servicios distribuidos se encuentran los siguientes:

- VMware vMotion.
- VMware Storage vMotion.
- VMware High Availability (HA).
- VMware Fault Tolerance (FT).
- VMware Distributed Resource Scheduler (DRS).
- VMware Distributed Power Management (DPM).
- VMware Distributed Virtual Networking.

El primer paso hacia un entorno de TI flexible, además automatizado es mediante la migración activa, debido a que libera el hardware de las cargas de trabajo del sistema operativo y las aplicaciones, mediante vMotion, es decir, los escritorios virtuales se ejecutan consumiendo recursos de un host ESXi; si en horas picos el sistema se ve afectado, al utilizar vMotion permite que se migren de un servidor físico a otro sin interrupción del servicio.

En pocas palabras, la noción del tiempo de inactividad desaparece, esta capacidad de migración activa permite que las máquinas virtuales se muden de servidores con una fuerte carga a uno con menor carga, en consecuencia, la asignación de recursos es eficiente ya que se pueden reasignar dinámicamente en diferentes servidores físicos (Imagen 4.1).

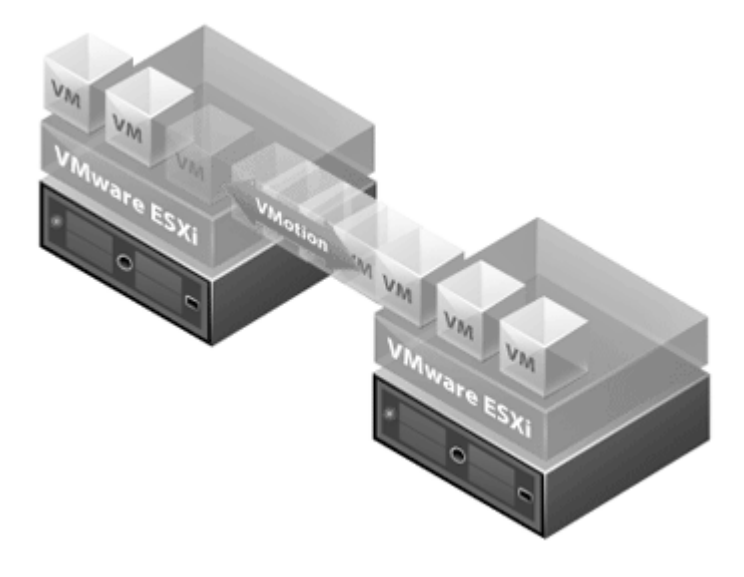

Imagen 4.1. Migración Activa máquinas virtuales (VTSP 4, 2011).

Por cierto, podemos utilizar la migración activa en cualquier instante de forma manual, la única condición es que el ESXi al que se pretenda mover, sea configurado de manera semejante o por lo menos tenga agregada a su switch virtual la VLAN del equipo que se quiera mover, de igual forma, que tenga mapeado el datastore donde reside la máquina virtual, otro punto importante es que por medio de alarmas y políticas, la migración activa se puede programar de acuerdo a un evento predeterminado.

Esta característica faculta al centro de datos para balancear las cargas de trabajo entre los ESXi del clúster en horas picos de manera automática, también, existe la opción de realizar una migración de máquinas virtuales en frío, de manera que, el equipo debe estar apagado para realizar el cambio de ESXi, caso contrario con la migración en caliente que incluso permite al usuario seguir trabajando sin que note algún cambio en su escritorio virtual.

El siguiente servicio distribuido de igual forma es utilizado para realizar migraciones en caliente, sin embargo, a diferencia de vMotion, que migra al escritorio virtual para que la ejecución de la misma se realice en otro ESXi, Storage vMotion habilita la migración activa del almacenamiento de una máquina virtual a un nuevo datastore sin tiempo de espera (Imagen 4.2).

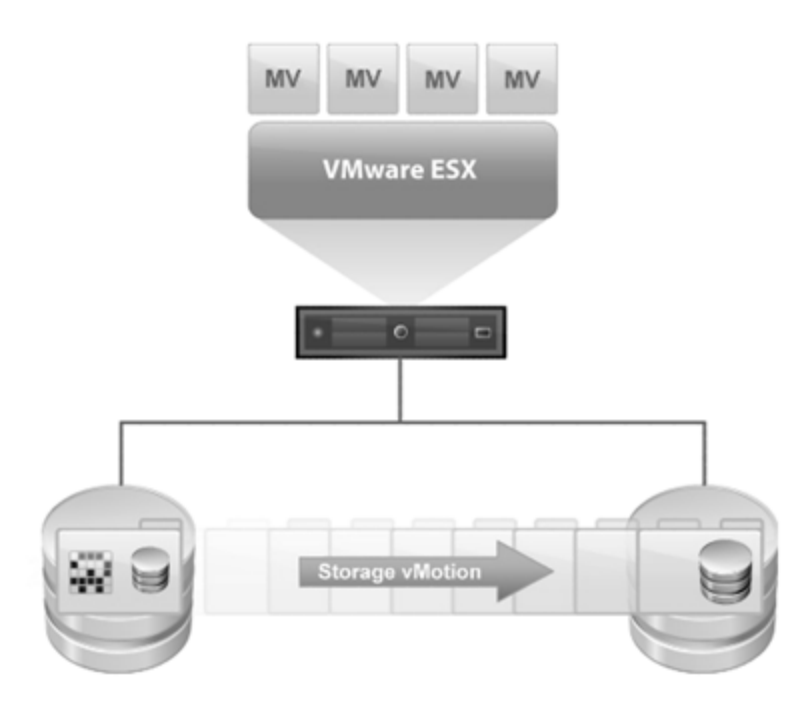

Imagen 4.1. Migración Activa de Almacenamiento (VTSP 4, 2011).

En todo caso, la migración de una máquina virtual, con todo los discos, de un datastore a otro se consigue generalmente al mover los LUN enteros con agentes de traslado de datos o herramientas SAN, concretamente el método implica tiempo de inactividad, es por ello que la ampliación de la tecnología vMotion al almacenamiento, resuelve los problemas de capas de almacenamiento, ajuste del rendimiento, balanceo y capacidad de control (VTSP 4.5, 2011).
Por lo tanto, la optimización de rendimiento de las máquinas virtuales con el tipo adecuado de almacenamiento se vuelve un problema trivial, Storage vMotion migra tanto los archivos como los discos asociados a la MV a un nuevo datastore al aprovechar dos nuevas tecnologías: Seguimiento de bloques modificados, así como, suspensión y reanudación.

Por otra parte, para garantizar a los usuarios que sus aplicaciones estarán disponibles en cualquier momento e inclusive si se presenta una falla física en los servidores, se habilita el servicio de VMware HA, permitiendo el reinicio automatizado instantáneo de las máquinas virtuales en un servidor físico distinto dentro de un clúster si un host falla, esta función provee a las aplicaciones de los escritorios tengan la ventaja de la alta disponibilidad.

De cualquier modo, VMware HA supervisa todos los hosts físicos de un clúster y detecta los errores de host, mediante el agente ubicado en cada host físico manteniendo un latido con los otros hosts en el pool de recursos, si hubiera pérdida del latido, se inicia el proceso de reinicio de todas las máquinas virtuales afectadas en otros hosts, posteriormente HA elige un solo host como destino de recuperación (Imagen 4.3).

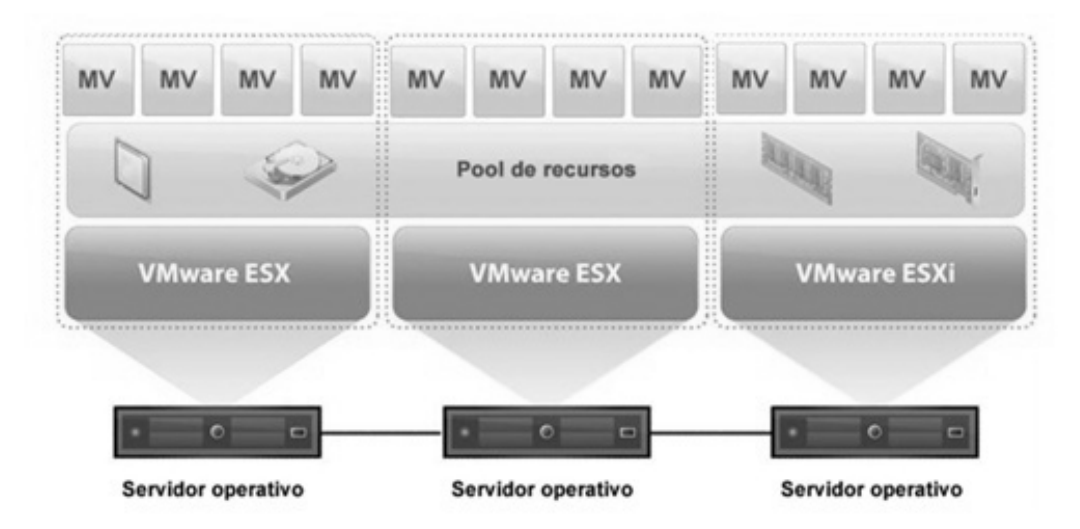

Imagen 4.3. Alta Disponibilidad 'HA' (VTSP 4, 2011).

Si durante el proceso de migración, un host se queda sin capacidad, HA elige otro destino de host para los escritorios virtuales restantes, asimismo, proporciona la característica de Virtual Machine Monitoring que supervisa el estado de las máquinas virtuales en un clúster HA, por si una máquina no genera latidos dentro de un tiempo especificado, VMM identifica que falla y la reinicia; si se produce un reinicio, las políticas pueden controlar la cantidad de reinicios (VMWARE Inc, 2009).

A todo esto, HA se configura de forma centralizada mediante vCenter Server, una vez configurado HA, funciona continuamente y de forma distribuida en cada host ESX sin necesidad de vCenter Server, aún si vCenter Server presenta un error, las recuperaciones de fallos de HA todavía pueden producir un reinicio correcto en las máquinas virtuales.

No obstante, con HA solo garantiza que la aplicación estará disponible a pesar de que exista una falla en el host, con el inconveniente de que se reiniciara el servicio en otro, por lo que se produce un ligero tiempo de inactividad, entonces, para incrementar la disponibilidad, se utiliza la tecnología VMware Fault Tolerance (FT), la cual proporciona una disponibilidad continua al proteger una máquina virtual (escritorio virtual principal) con una copia a la sombra (escritorio virtual secundario) que se ejecuta en paralelo virtual en un host independiente (Imagen 4.4).

Así pues, tanto las entradas como los eventos realizados en el equipo virtual principal se registran y reproducen en el secundario, lo que asegura que ambas mantienen un estado idéntico, por ejemplo, los clics del ratón o las pulsaciones de teclas se anotan en la primaria, además, se propagan en la supletoria. Debido a que la máquina virtual secundaria se encuentra en un paralelo virtual con la principal, puede sustituirla en la ejecución en cualquier momento sin interrupción de servicio ni pérdida de datos.

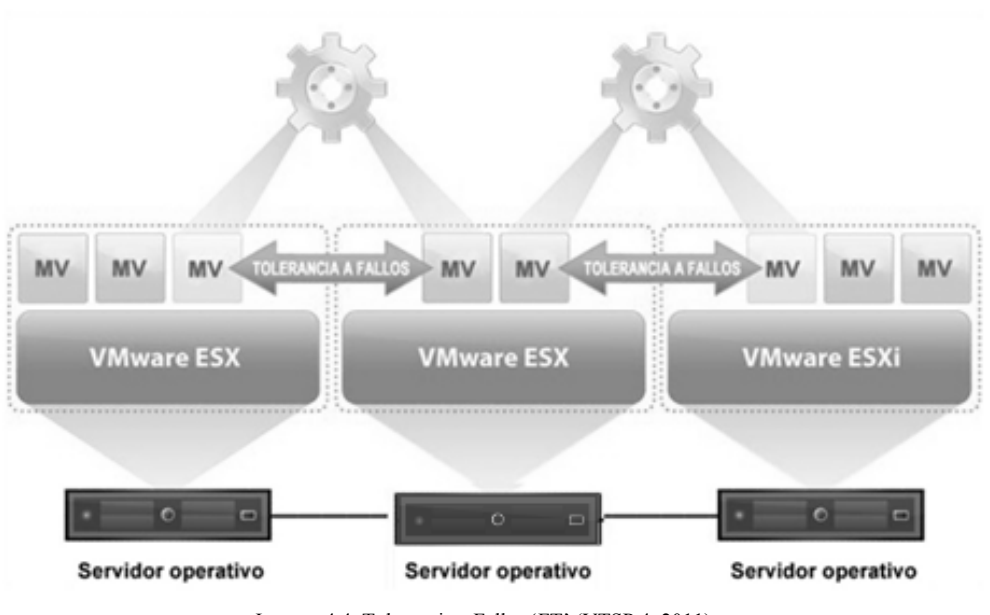

Imagen 4.4. Tolerancia a Fallos 'FT' (VTSP 4, 2011).

El siguiente servicio distribuido es VMware DRS el cual, se encarga de ayudar a administrar un clúster de hosts físicos como un solo recurso informático, esto significa que al asignar una máquina virtual a un clúster, DRS encuentra un host apropiado donde ejecutarla, del mismo modo, las ubica de tal forma que asegura que la carga en el clúster esté equilibrada, también, que se apliquen políticas de asignación en todo el clúster por ejemplo, reservas, prioridades y límites (Imagen 4.5).

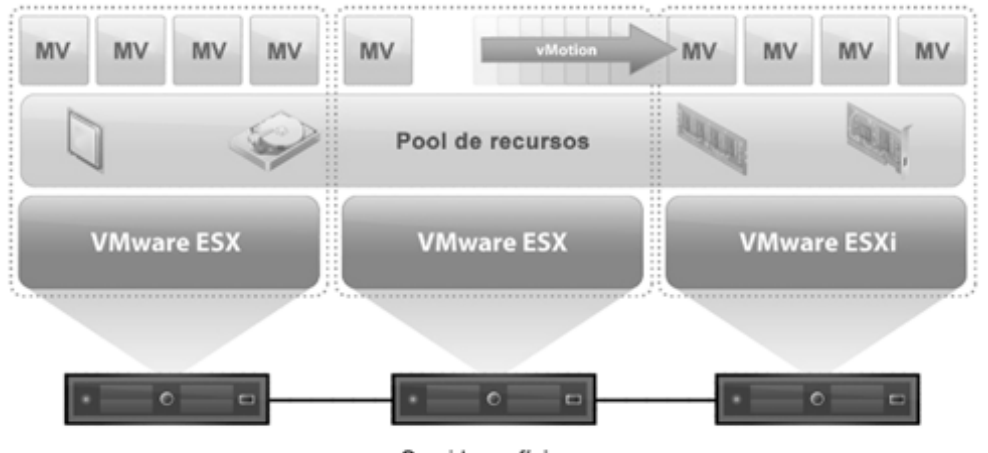

Servidores físicos Imagen 4.5. Distribución de recursos 'DRS' (VTSP 4, 2011).

Por ende, cuando se enciende un escritorio virtual, DRS realiza un reemplazo inicial del equipo en un host, a medida que las condiciones del clúster cambian ya sea por la cantidad de carga o de los medios disponibles en un momento determinado, migra las máquinas virtuales mediante vMotion a otros hosts según sea necesario o al añadir un nuevo servidor físico a un clúster, posteriormente las habilita para que se beneficien inmediatamente de los nuevos recursos debido a que las distribuye en ejecución.

Mientras que DRS, se encarga de balancear la carga de trabajo, cuando se habilita Distributed Power Management, el sistema compara la capacidad a nivel de clúster y de host con las demandas de los escritorios virtuales que se ejecutan en el clúster, si las demandas se pueden satisfacerse con un subconjunto de hosts en el clúster, DPM migra los equipos a ese subconjunto, además, apaga los hosts que no sean necesarios (Imagen 4.6).

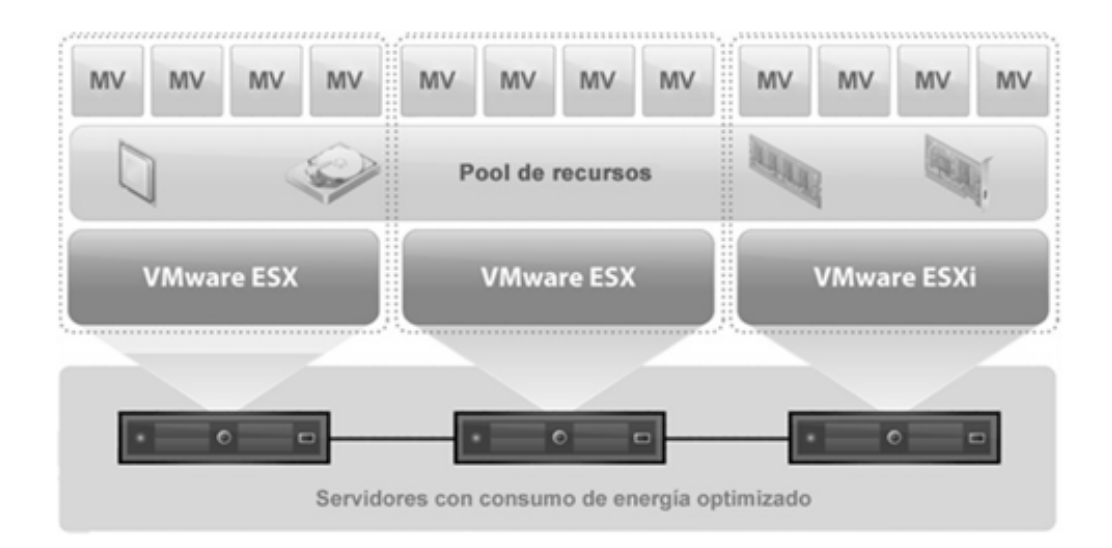

Imagen 4.6. Administrador de Distribución de Energía 'DPM' (VTSP 4, 2011).

En el caso contrario, cuando aumentan las demandas de recursos, DPM enciende nuevamente esos hosts y migra las máquinas virtuales a ellos, el ajuste de tamaño de clúster dinámico que realiza DPM reduce el consumo de energía sin sacrificar la disponibilidad ni el rendimiento del equipo.

El último servicio es el switch distribuido de vNetwork (vDS) el cual permite que las máquinas virtuales mantengan una configuración de red coherente cuando se migran a varios hosts, cada vDS es un concentrador de red que los escritorios pueden utilizar, además puede direccionar el tráfico de forma interna o enlazarse a una red externa mediante la conexión con adaptadores Ethernet

En resumen, el fin de los servicios distribuidos es garantizar la disponibilidad de los servicios beneficiando a las empresas a darle continuidad al negocio, sin embargo, no todas las empresas requieren los mismos métodos de recuperación ante desastres, así que se puede definir qué servicio es necesario o si se requiere un punto más elevado de recuperación y se cuenta con los recursos necesarios existe la alternativa de replicación.

#### **4.2. Protección ante desastres empleando soluciones de replicación**

En primer lugar, las organizaciones desean minimizar el tiempo de inactividad, ya que las consecuencias de paro prolongadas pueden ser graves, no sólo en términos de pérdida de negocios y productiva, para muchas empresas pequeñas puede impactar en la supervivencia de la organización.

Las organizaciones también buscan minimizar el riesgo, aunque con un plan de protección no se elimina el riesgo, si es confiable podrán iniciar operaciones en un periodo de tiempo corto, además, otro factor es que buscan controlar los costos, porque los tradicionales planes limitan su implementación por los elevados precios que conllevan.

Un plan de recuperación ante desastres (DRP) es un proceso de recuperación que cubre los datos, el hardware y software crítico, para que un negocio pueda comenzar nuevamente sus operaciones en caso de un desastre natural, así como, por causa accidental o intencional del personal de la empresa, en suma, el propósito es la protección de datos.

A fin de generar ingresos, el negocio debe funcionar en todo momento, en contraste, las compañías están expuestas a riesgos por la inadecuada evaluación y planificación para la recuperación ante desastres. Dependiendo del tipo de servicio que preste, existen diferentes riesgos que pueden impactar negativamente las operaciones de una organización, tales como (QUESADA Varela & TABARA Cenador, 2010):

- Catástrofes naturales.
- Incendios
- Fallos de energía.
- Ataques terroristas.
- Interrupciones organizadas o deliberadas.
- Fallos de equipos.
- Error humano.
- Virus informático.
- Cuestiones legales
- Huelgas de empleados.

En el caso de México, aún cuando el país está en una zona de riesgos sísmicos e inundaciones, 56 por ciento de las empresas mexicanas no tienen un plan de recuperación ante desastres, a pesar de que solo los negocios que invierten en equipos y servicios podrán efectuar su plan de emergencia frente a cualquier adversidad, 45 por ciento de ellas perciben el costo de plan como prohibido (LINO, 2012).

Con frecuencia, las empresas realizan una copia de seguridad de sus equipos, sin embargo, en cualquier momento, la informática de una empresa puede quebrar total o parcialmente a consecuencia de un siniestro fortuito, de ahí la necesidad de garantizar la disponibilidad, así como, contar con un plan que no solo implica las acciones a realizar después del siniestro sino también de las acciones preventivas y tareas cotidianas (Tabla 4.1).

| PREVIO AL DESASTRE   | Prevención en el<br>Hardware | Contar con una unidad de energía de<br>respaldo                                            |
|----------------------|------------------------------|--------------------------------------------------------------------------------------------|
|                      |                              | Mantener el equipo en un lugar<br>adecuado                                                 |
|                      |                              | Tener redundancia en los<br>componentes                                                    |
|                      |                              | Alarmas                                                                                    |
|                      | Prevención en el<br>Software | Discos duros en espejo                                                                     |
|                      |                              | Respaldo de archivos en diferentes<br>ubicaciones: Completo, Incremental y<br>Diferencial. |
|                      |                              | Antivirus actualizado                                                                      |
| DESPUÉS DEL DESASTRE | Recuperación del<br>Hardware | Reemplazo de una pieza                                                                     |
|                      |                              | Reemplazo de un equipo completo                                                            |
|                      |                              | Reparación de hardware                                                                     |
|                      | Recuperación del<br>Software | Acceso a los respaldos almacenados                                                         |
|                      |                              | Recuperación del sistema, programas<br>y datos                                             |
| <b>SIMULACROS</b>    | Importancia                  | Encontrar errores                                                                          |
|                      |                              | Estimar tiempo de interrupción                                                             |
|                      |                              | Estimar pérdidas                                                                           |
|                      |                              | Detectar el peor caso                                                                      |
|                      |                              | Modificar si es necesario el DRP                                                           |

**PLAN DE RECUPERACIÓN ANTE DESASTRES**

Tabla 4.1. DRP (QUESADA Varela & TABARA Cenador, 2010).

Miguel Ángel Sánchez Zamora

En todo caso una estrategia o alternativa que aumenta el nivel de protección y la garantía de continuar con las operaciones del negocio es el empleo de centros alternativos de replicación, esto quiere decir, que las aplicaciones críticas del negocio serán migradas a otro sitio secundario, lejano al original, para que esté disponible en caso de contingencia.

Con todos los beneficios que significa tener un sitio alterno, las organizaciones de TI enfrentan dificultades para llevar a cabo su implementación, ocasionando que las compañías prefieran descartar esta opción, en especial las pequeñas y medianas empresas, que no ven viable la solución por los inconvenientes como son:

- Gastos del hardware en el sitio remoto.
- Hardware sin utilizar en el sitio remoto.
- Necesidad de mantener imágenes de sistemas y aplicaciones en el sitio secundario.
- Imposibilidad de reconfigurar instantáneamente una máquina en el sitio secundario.

De todos modos para garantizar el retorno de la inversión es fundamental entender qué significa para el negocio la no disponibilidad de los procesos, así como, de los servicios críticos, además, realizar las acciones o planes necesarios para evitar que ocurra, la clave para llevar a cabo esta comprensión es la calificación (validación con el negocio) de lo que significa realmente el tiempo de inactividad y a continuación (medición) de las consecuencias del negocio (ABAST Systems S.A., 2011).

Retomando el punto anterior, la virtualización proporciona la base para la creación de soluciones de recuperación ante desastres (Imagen 4.7), optimiza los planes de recuperación, también, disminuye el costo que conlleva, ya que, ofrece capacidades de consolidación, independencia del hardware, así como, encapsulamiento.

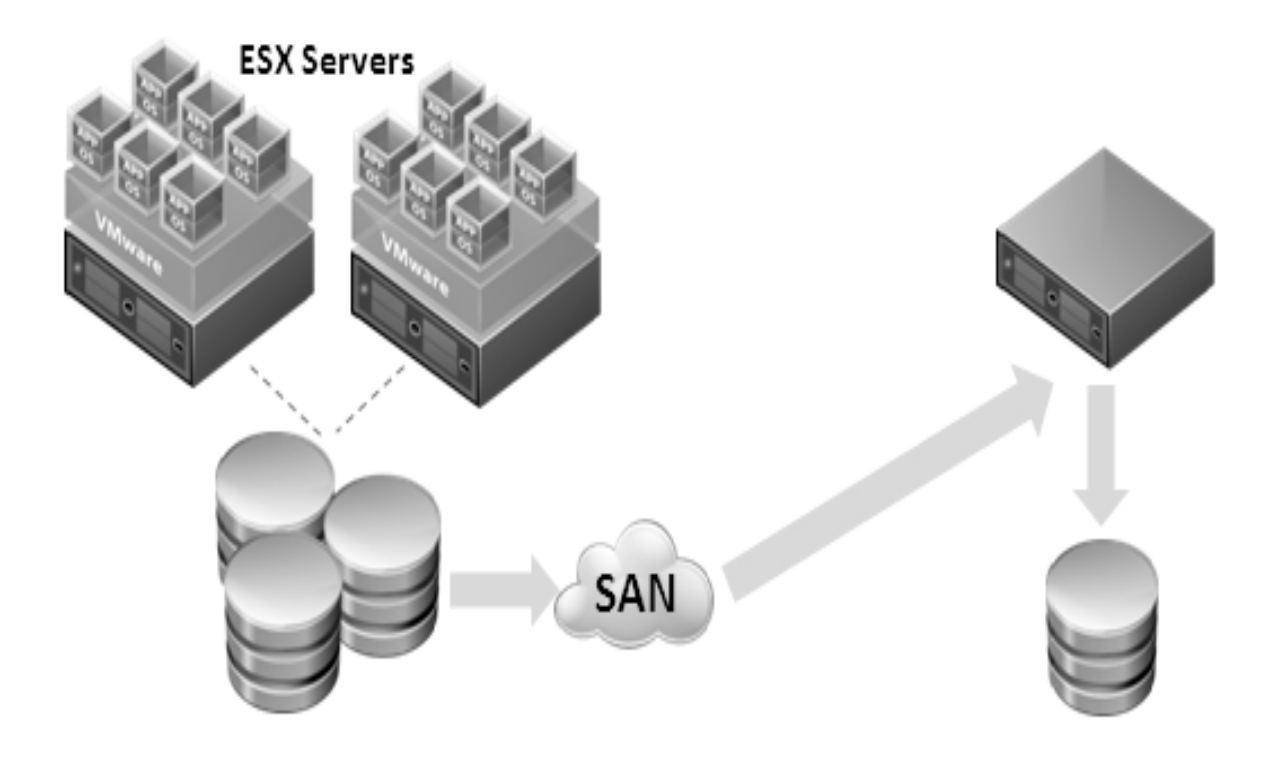

Imagen 4.7. Replicación basado en virtualización (NERION networks, 2012)

En un entorno virtualizado, las técnicas de respaldo que hacen uso de la capa de virtualización optimizan tiempo y recursos, esto es debido a que no implican al sistema operativo instalado en la máquina virtual, si no que se conectan directamente con los ficheros de disco del equipo, reduciendo así la sobrecarga en el servidor, entre otras ventajas (Tabla 4.2).

Como la restauración puede llevarse puede llevarse a cabo totalmente en los equipos que ejecutan el software del hipervisor, los requisitos de hardware para restaurar los servidores físicos no representan un problema, en consecuencia, restaurar múltiples máquinas virtuales en un único host minimiza las condiciones de hardware en el sitio secundario a la par que reduce el costo total de plan de recuperación ante desastres (TECHTARGET Inc., 2010).

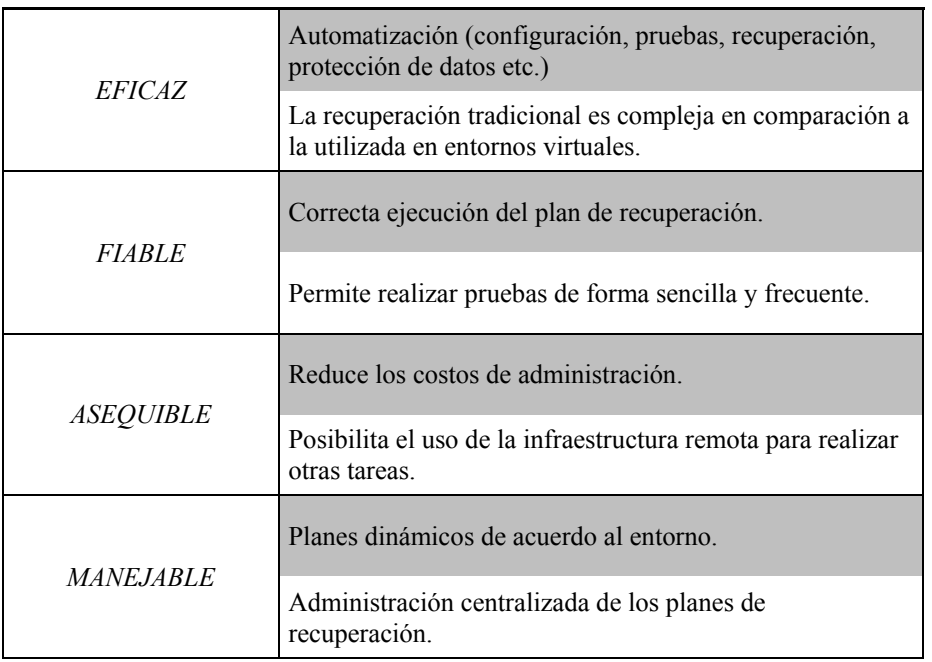

### **RECUPERACIÓN ANTE DESASTRES MEDIANTE VIRTUALIZACIÓN**

Tabla 4.2. DRP mediante virtualización (TECHTARGET Inc., 2010).

Entre los productos para el centro de datos de VMware, encargado de la protección contra desastres y la migración de sitios de las aplicaciones virtualizadas es vCenter Site Recovery Manager, producto de recuperación que aprovecha las funciones de replicación basada en almacenamiento para proporcionar los siguientes servicios:

- Replicación de aplicaciones a un sitio secundario.
- Administración de planes de recuperación y migración.
- Pruebas no disruptivas
- Migración y recuperación de sitios automatizadas.

Entonces, Recovery Manager (Imagen 4.8) suministra capacidades de replicación, administración de recuperación ante desastres, pruebas no disruptivas, conmutación de recuperación y de retorno automatizadas, migración planificada, también, puede

administrar la conmutación de recuperación desde los centros de datos de producción hasta los sitios de recuperación ante desastres, así como la conmutación de recuperación entre dos sitios con cargas de trabajo activas e incluso pueden recuperarse varios sitios en un único sitio de recuperación compartido.

Con frecuencia, las conmutaciones de recuperación tradicionales de sitios no cumplen con los objetivos de tiempo de recuperación (RTO) a causa de los procesos manuales, también se debe a que los libros de ejecución se encuentran desactualizados. Al contrario, Recovery Manager automatiza el proceso de conmutación de recuperación, además, permite probar planes de conmutación de recuperación con frecuencia para garantizar una recuperación rápida, así como, confiable y los planes de recuperación se administran directamente desde VMware vCenter Server.

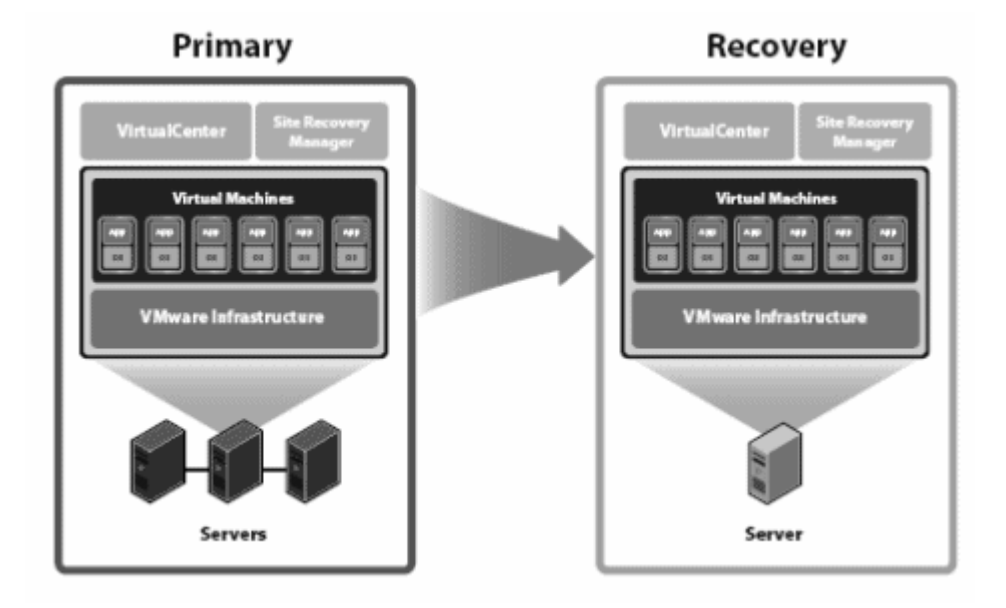

Imagen 4.8. VMware Site Recovery Manager (Alliance Technologies, 2012)

Ejecuta conmutaciones de recuperación preventivas para evitar desastres inminentes, así como, migraciones planificadas para lograr un equilibrio de carga global o bien para evitar

Miguel Ángel Sánchez Zamora

el tiempo fuera de servicio que ocasionan los periodos de mantenimiento. También, optimiza las migraciones de rutina con migraciones planificadas y una conmutación de retorno automatizada.

Entre sus funciones se encuentran las siguientes (Alliance Technologies, 2012):

- Gestión de Desastres de recuperación:
	- o Creación y gestión de planes de recuperación directamente desde VMware Virtual Center
	- o Descubrir y mostrar las máquinas virtuales protegidas por la replicación de almacenamiento con integraciones certificadas por los proveedores de almacenamiento
	- o Planes de recuperación con scripts personalizados
	- o Controlar la disponibilidad de sitio remoto y alertar a los usuarios de posibles fallas en el sitio
	- o Almacenar, ver y exportar los resultados de la prueba así como, la ejecución de conmutación por error de vCenter
- Prueba sin interrupciones:
	- o Capacidades de almacenamiento de snapshots para realizar pruebas de recuperación, sin perder los datos replicados
	- o Conectar máquinas virtuales a una red aislada existente para propósitos de prueba
	- o Automatizar la ejecución de las pruebas de los planes de recuperación
	- o Personalizar la ejecución de los planes de recuperación para los escenarios de prueba
- o Automatizar la limpieza de los entornos de prueba después de completar las pruebas
- Recuperación de fallos automático:
	- o Iniciar la ejecución del plan de recuperación desde vCenter con un solo botón
	- o Ejecutar las secuencias de comandos definidos por el usuario y hace una pausa durante la recuperación
	- o Gestionar y supervisar la ejecución de los planes de recuperación dentro de vCenter

En suma, los servidores virtuales están generando nuevas estrategias de recuperación ante desastres, los cuales, a diferencia de los físicos que presentan el inconveniente de su elevado costo ocasionando que los DRP sólo abarquen aplicaciones de vital importancia. En contraste, mediante la virtualización, aumenta el nivel de movilidad, además, la autonomía respecto al hardware contribuyen en gran medida a reducir los costos, así como, la complejidad de implementación del programa de recuperación ante desastres, lo que permite a las empresas extender el DRP a otros servidores y aplicaciones.

Finalmente, las empresas son beneficiadas por la sistematización del centro de datos virtual, por medio de los servicios distribuidos que aseguran que las aplicaciones tendrán alta disponibilidad y tolerancia a fallos, además la automatización dirigida por políticas permite que los recursos se utilicen eficientemente, por lo que también ayudan a reducir costos, además con la implementación de un DRP se garantiza que las operaciones del negocio podrán continuar a pesar de un desastre.

# **Conclusión**

La virtualización es una tecnología relativamente nueva que esta impactando a las empresas de manera positiva con respecto a la continuidad del negocio, porque su implementación no sólo beneficia al área de TI con respecto a la administración y operación, también al personal de la empresa como los clientes de la misma por la disponibilidad que ofrece.

De manera que el objetivo de desarrollar dicha propuesta para que las empresas consideren hacer uso de esta tecnología, independientemente del tamaño, ya sea pequeña, mediana o una gran corporación, representa una oportunidad de incrementar las expectativas de continuidad de las operaciones de la compañía.

Al mismo tiempo, contarán con el beneficio de ahorrar costos, además permite, tanto en la administración como la regulación de servicios sea de forma automática y eficiente, otorgando al área de TI las herramientas que permitan cumplir con los acuerdos de niveles de servicio. De la misma manera, el control como la seguridad de la información no se afecta por la implementación, al contrario, incorpora estrategias que pueden ser monitoreadas, así como, regidas por las políticas de la empresa.

En otras palabras, las organizaciones de TI pueden lograr la automatización de la infraestructura, al configurar el sistema de cuotas y alertas, incrementar el control por medio de políticas previamente establecidas. De igual forma, la protección como la disponibilidad se amplía al habilitar los servicios distribuidos, brindando a la empresa mayor confianza a que las operaciones no se verán afectadas ante algún evento, tanto de forma inesperada como planeada.

Entonces la adopción de esta solución, cumple con el objetivo de brindar a las organizaciones una opción para solucionar los problemas que existen de forma habitual a las empresas afectando al negocio en las tareas o procedimientos que se efectúan día con día. Para dichas dificultades VMware ofrece una gama de alternativas que repercuten directamente en los involucrados, incluso permite crear planes de prevención, no solo de acción ante desastres.

Resaltando el último punto, el cual es fundamental, dado que la idea de continuidad del negocio no es sólo las acciones que se deben llevar a cabo durante un desastre, implica las tareas de prevención que debe llevar a cabo el área de TI. Dicho plan debe de evaluar las políticas y las alertas cumplan con las necesidades de la empresa; además, el monitoreo de la infraestructura es fundamental para un ambiente virtual sano.

Por otra parte, a pesar de que el alcance del desarrollo del proyecto no permite exponer todos los datos recabados por Capacity Planner, se logro mostrar cómo realizar el dimensionamiento de una infraestructura virtual, mediante diferentes métricas. Entonces, por cuestiones de confidencialidad, se presento únicamente el avance del análisis, el cual es suficiente para cumplir con uno de los objetivos.

Es más, con la información expuesta, se proporciona un panorama de las fases para llevar a cabo una implementación de una instalación virtual, los alcances, así como, las consideraciones que se deben llevar a cabo para maximizar la eficiencia de la infraestructura. También se exponen los beneficios inmediatos, que puede apreciar la compañía como son el ahorro de costos, mientras que el departamento de TI, se percata que el impacto en la administración se simplifica.

Del mismo modo, las compañías se benefician con la habilitación de los servicios distribuidos, la automatización y la gestión basada en políticas incrementa la disponibilidad de las aplicaciones, así como, para las empresas que cuenten con mayores recursos, se pueden beneficiar con Recovery Manager, el cual, les permite garantizar que sus operaciones no se verán afectadas considerablemente ante algún desastre.

Definitivamente, la virtualización es una ventaja para las empresas, ya que se benefician tanto económica como tecnológicamente. Al mismo tiempo, favorecen al medio ambiente, con el uso de una tecnología verde al reducir los índices de consumo de energía eléctrica, igualmente, contribuye al control y la administración sea eficiente. Es por eso que los resultados obtenidos son positivos, por lo que es una alternativa viable para cualquier negocio que tenga servicios de tecnología de información.

Finalmente, el desarrollo de este proyecto ha sido una oportunidad de familiarizarse con una tecnología que está creciendo día con día. La virtualización en conjunto con el cloud computing, están marcando la dinámica del mercado tecnológico y la tendencia a adoptar, así como aprender este tipo de soluciones resulta importante conocerlas.

## **Glosario de términos**

**Almacenamiento iSCSI:** Sistema de almacenamiento que permite transportar datos a nivel de bloque sobre redes IP y se basa en SCSI al encapsular los comandos de este en datagramas IP, enviándolos a una distancia ilimitada a través de redes Ethernet o de Internet.

**Application Programming Interface (API):** Es un conjunto de funciones que permite al programador acceder a los servicios de una aplicación a través del uso del lenguaje de programación.

**Business Continuity Planning (BCP):** Desarrollo e implementación de una estrategia, con el objetivo de mantener la funcionalidad de una organización, a un nivel mínimo aceptable durante una contingencia, lo implica contemplar las medidas preventivas y de recuperación para cuando se presente una contingencia que afecte al negocio.

**Cloud Computing:** La computación en nube (también conocida como servicios en nube); es un modelo donde los sistemas informáticos se ofrecen como un servicio a través de Internet, con el fin de que sus aplicaciones estén disponibles y puedan acceder a ellas en cualquier lugar o momento, dejando la responsabilidad del cuidado y manejo a un proveedor. De ella se desprende diferentes tipos de computación en nube como son: infraestructura como un servicio, software como servicio, almacenamiento como servicio, etc., este modelo de negocio implica que los usuarios alquilen los servicios de TI.

**Clúster:** Actúa y se administra como una entidad única, representa los recursos de memoria e informáticos agregados de un grupo de servidores físicos x86 que comparten la misma red y matrices de almacenamiento.

Miguel Ángel Sánchez Zamora

**Datastore:** Se denomina datastore cuando se formatea un volumen con un sistema de archivos VMFS o NFS, el cual es el contenedor lógico para almacenar los archivos de una máquina virtual.

**Direct Attached Storage (DAS):** Método tradicional de almacenamiento, el cual, consiste en adherir al dispositivo de almacenamiento directamente al servidor, es decir, está conectado físicamente al dispositivo.

**Disaster Recovery Plan (DRP):** Es la determinación de procesos a seguir previo, durante y después de un desastre, ya sea ocasionados por humanos, fallas inespera.das o causas naturales, con el fin de la protección de datos, así como la continuidad de las operaciones.

**ESXi:** Es un hipervisor de última generación que proporciona la base para la infraestructura virtual, la arquitectura opera de forma independiente desde cualquier sistema operativo de uso general y se integra directamente en el hardware del servidor optimizado para la virtualización.

**Fibre Channel (FC):** Es una tecnología de red Gigabit utilizada principalmente para redes de almacenamiento SAN en el ámbito empresarial y para conexiones de discos DAS, capaz de funcionar sobre cables de fibra óptica y sobre cables de cobre.

**Hipervisor:** Es una plataforma que permite aplicar técnicas de control de virtualización para utilizar, al mismo tiempo diferentes sistemas operativos en una misma computadora.

**Host:** Representa los recursos de memoria e informáticos agregados de un grupo de servidores físicos x86 que se ejecuta en un servidor ESXi.

**i:** Prefijo utilizado para indicar que el producto o tecnología está enfocado a Internet, por ejemplo, iCloud.

**International Business Machines (IBM):** Empresa multinacional estadounidense de tecnología con sede en Armonk, New York. Fundada en 1911, se especializa en fabricar y comercializar tanto hardware como software; además ofrece servicios de infraestructura, alojamiento de Internet, incluso brinda consultoría en una amplia gama de áreas relacionadas con la informática, desde computadoras centrales hasta nanotecnología.

**Logic Unit Number (LUN):** Es el número de unidad lógica, lo cual significa que el administrador del almacenamiento ha creado un espacio lógico en la matriz de almacenamiento y para facilitar la identificación de este espacio, se le asigna un número.

**Media Access Control (MAC):** Es un identificador de 48 bits que corresponde de forma única a una tarjeta o dispositivo de red, también conocido como dirección física.

**Network Attached Storage (NAS):** Dispositivos de almacenamiento que puede conectarse a una red y ponerse a disposición de otros dispositivos que estén vinculados a la misma, el cual trabaja a nivel de archivo, ya que para acceder a los datos a través de la NAS, se hace una solicitud con las capacidades de manejo de archivos del sistema operativo, después la solicitud pasa de la red a la NAS donde, maneja la petición con su sistema de archivos, impactando al rendimiento, por no acceder al disco de manera nativa a nivel de bloque, por lo general se conecta por medio del protocolo Ethernet.

**Network File System (NFS):** Es un sistema de archivos distribuido en un entorno de red, posibilita que distintos sistemas conectados a una misma red accedan a ficheros remotos como si se tratará de locales.

**Network Interface Card (NIC):** Adaptador de red que permite la comunicación con aparatos conectados entre sí, además de compartir recursos entre dos o más equipos. Cada tarjeta cuenta con un identificador único llamado dirección MAC.

**PC over IP (PCoIP):** tecnología de VMware de escritorio remoto creado para ofrecer al usuario la experiencia de una máquina virtual como si fuera física, se basa en el servidor para realizar todas las cargas de trabajo y envía al cliente solo la información imprescindible reduciendo la cantidad de datos a transmitir.

**Raw Device Mapping (RDM):** Proporciona un mecanismo para que una máquina virtual tenga acceso directo a un LUN en el subsistema de almacenamiento físico, sin embargo solo está disponible para matrices de almacenamiento basadas en bloque.

**Snapshots:** Las snapshots permiten conservar el estado de una máquina virtual para que ésta pueda volver al mismo estado en repetidas ocasiones, resultando útiles cuando se realice un cambio crítico en el equipo.

**Soluciones Tecnológicas:** es la integración de conocimientos, instrumentos y métodos técnicos empleados para resolver varios problemas al mismo tiempo con un solo producto o gama de productos.

**Storage Area Network (SAN):** Está compuesto por tecnología de clase empresarial que crea una agrupación de almacenamiento a nivel de bloque que las aplicaciones pueden usar como almacenamiento nativo a través de fibra óptica, no hay sistema de archivos intermediario, por lo que las solicitudes son instantáneas, permitiendo que se ejecuten aplicaciones institucionales con seguridad, resistencia y protección.

**Tecnologías de la Información (TI):** Son las herramientas y procesos que se encargan del diseño, desarrollo, almacenamiento, mantenimiento, así como la administración de la información por medio de sistemas que incluyen tanto hardware como software; dicho conjunto de tecnologías ofrecen servicios que hacen posible el tratamiento automático de la información.

**Tecnologías de la Información y la Comunicación (TIC):** Hoy en día la información no sólo se manipula automáticamente sino que constantemente se envía y recibe por distintos medios físicos, por lo que las TIC se conciben como el universo de dos conjuntos representados por las Tecnologías de Comunicación (transmisión de la información); así como por las Tecnologías de la Información (manipulación de la información).

**Thick Provisioning:** El aprovisionamiento pesado de disco reserva el espacio del almacenamiento aunque este no sea consumido totalmente por la aplicación, impactando en la utilización del espacio del datastore.

**Thin Provisioning:** El aprovisionamiento ligero de disco no reserva el espacio de disco hasta que lo necesita, permitiendo optimizar la utilización del almacenamiento disponible evitando que los equipos tengan exceso de aprovisionamiento sin ser consumido dentro de un datastore.

**v:** Prefijo utilizado para indicar que el producto o tecnología es virtual, por ejemplo vSwitch.

**Virtual Machine File System (VMFS):** Es un sistema de archivos en clúster que aprovecha el almacenamiento compartido para permitir que diferentes host físicos lean y escriban en el mismo almacenamiento de forma simultánea; al mismo tiempo proporciona bloqueo en disco para garantizar que una máquina virtual no se encienda en varios servidores a la vez.

**Virtual Machine Monitor (VMM):** Componente clave de los hosts ESXi que permite que la máquina virtual funcione como si se tratara de un equipo físico, pero aislada tanto del host como de los otros escritorios virtuales, por lo tanto, si alguna presenta una falla no afecta a las demás.

**Virtualización:** Es la creación de una versión virtual de algún recurso tecnológico, dicho de otra forma, se refiere a la abstracción de los recursos físicos, que crea una capa entre el hardware del equipo (host) y el sistema operativo del recurso virtual; dividiendo el recurso en uno o más entornos de ejecución.

**VMkernel:** Es un sistema operativo desarrollado por VMware y proporciona funcionalidades como control y creación de procesos, señales, sistemas de archivos o subprocesos, también fue diseñado específicamente para admitir la ejecución de varias máquinas virtuales, programación de recursos, pilas de E/S, además de controladores de dispositivos.

**VMware:** Es una compañía fundada en 1998 y adquirida por EMC en el 2004; opera como una subsidiaria de software independiente. Es pionera de la virtualización, quien desde 1999 desarrollo un sistema de virtualización por software disponible en computadoras con arquitectura x86, además la gama de productos ofrece soluciones tecnológicas para que las empresas reduzcan costos, automaticen el centro de datos, continuidad del negocio, etc.

**Volumen:** Se denomina volumen a una LUN cuando se mapea a un ESXi.

# **Bibliografía**

- Activar Solutions SA de CV. (2012). *Capacity Planner - Progress Report*. México DF.
- Alliance Technologies (2012), VMware Site Recovery Manager [http://www.alltec.com/vmware/site\\_recovery\\_manager.php](http://www.alltec.com/vmware/site_recovery_manager.php) (recuperado el 10 de junio de 2012)
- Citrix Systems, Inc. (2009). *Citrix XenDesktop 4.* http://www.dharma.es/images/ hojaproducto/sistemas/citrix\_xen\_desktop.pdf (Recuperado el 15 de enero de 2012)
- García Martinez, C., & MORENO Castilleja, D. (2011). *Universidad del Valle de México: Virtualización de Sistema Operativo* http://www.tlapan.uvmnet.edu/oiid/download /Proyecto\_Virtualizacion (Recuperado el 20 de enero de 2012)
- Grupo Electrotécnica. (2012). *Grupo Electrotécnica - Líderes en equipos de protección eléctrica para sistemas de cómputo.* http://www.grupoelectrotecnica.com/pdf/estandares datacenter.pdf (Recuperado el 01 de enero de 2012)
- González, J. M. (2010). 101 Secretos de VMware vSphere. Lulu Enterprises Inc.
- Lámpsakos. (2010). *Revista Digital Lámpsakos: La virtualización y su impacto en las ciencias computacionales.* www.funlam.edu.co/lampsakos/n2/n2a13.pdf (Recuperado el 20 de febrero de 2012)
- Microsoft Windows 2000 Server. (2000). *Guía de Consolidación de Servidores.* http://sysdoc.doors.ch/MICROSOFT/guiaconsolidacion.pdf (Recuperado el 09 de enero de 2012)
- Quesada Varela, B., & TABARA Cenador, A. (2010). *ARCOS - Universidad Carlos III de Madrid: Sistemas tolerantes a fallos.* www.arcos.inf.uc3m.es/planesderecuperacion-ante-desastres.pdf (Recuperado el 09 de abril de 2012)
- Ros, J. (2009). *Ncora Information Technology.* http://www.libro-vmware.com/ downPDF.php (Recuperado el 20 de febrero de 2012)
- Panamsource. (2012). *Panam-source VMware Partner: VMware Capacity Planner* http://panamsource.com/descargas/vsphere/vmware\_capacity\_planner\_tech\_requeri ments.pdf (Recuperado el 04 de abril de 2012)
- Bujarra 2.0. (2008). *Uso de VMware View Composer.* <http://www.bujarra.com/> (Recuperado el 19 de marzo de 2012)
- Canacintra, Sectores Industriales. (2011). *Aprovechan PyMES cómputo en la nube.* http://www.canacintradigital.com.mx/home/index.php?option=com\_content&view=article& id=478:aprovechan-pymes-computo-enla-nube&catid=50:tecnologia&Itemid=124 (Recuperado el 12 de enero de 2012)
- Cerda, Patricio. (2010). *Tecnologías Aplicadas.* [http://patriciocerda.com/2010/11/](http://patriciocerda.com/2010/11/vmware-view-45-introduccion-vmware-view.html)  [vmware-view-45-introduccion-vmware-view.html](http://patriciocerda.com/2010/11/vmware-view-45-introduccion-vmware-view.html) (Recuperado el 21 de marzo de 2012)
- CNN expansión. (2009). *Cómo asegurar la continuidad del negocio.* [http://www.](http://www.cnnexpansion.com/negocios/2009/08/18/como-asegurar-la-continuidad-del-negocio)  [cnnexpansion.com/negocios/2009/08/18/como-asegurar-la-continuidad-del-negocio](http://www.cnnexpansion.com/negocios/2009/08/18/como-asegurar-la-continuidad-del-negocio) (Recuperado el 11 de enero de 2012)
- Computing España. (2009). *La Virtualización, una solución eficiente con visión de futuro.* [http://www.computing.es/Negocios/200901120007/La-Virtualizacion-una](http://www.computing.es/Negocios/200901120007/La-Virtualizacion-una-solucion-eficiente-con-vision-de-futuro.aspx)[solucion-eficiente-con-vision-de-futuro.aspx](http://www.computing.es/Negocios/200901120007/La-Virtualizacion-una-solucion-eficiente-con-vision-de-futuro.aspx) (Recuperado el 21 de febrero de 2012)
- DELL Inc. (2010). *Medir la eficiencia del centro de datos: más fácil de decir que de hacer.* http://content.dell.com/ve/es/empresas-grandes/d/large-business/measuredata-center-efficiency (Recuperado el 11 de enero de 2012)
- Deloitte Global Services. (2011). *Planeación de la continuidad del negocio.* http://www.deloitte.com/view/es\_PE/pe/servicios/enterprise-riskservices/seguridad-y-privacidad/planeacion-de-la-continuidad-delnegocio/index.htm (Recuperado el 15 de enero de 2012)
- DYK, C. J. (2008). *VMWare Snapshot inspirations.* http://www.cjvandyk.com/blog/Lists/ Posts/Post.aspx?List=744536f4-127e-4c4abcff-b85408e7e7e5&ID=163&Web=70a 3e89c-d7de-44f0-9cd7-cf99e224b81a (Recuperado el 15 de marzo de 2012)
- El ágora: noticias de Chihuahua. (2010). *Nota: México con 20 años de rezago tecnológico.* http://www.elagora.com.mx/Mexico-con-20-anos-derezago,26408.html (Recuperado el 14 de enero de 2012)
- Etxesoft Technologies & Consultaing. (2012). Virtualización: *¿Qué ventajas tienen las máquinas virtuales (vm)?* http://www.e-soft.es/sistemasinformaticos.php?id=42&pag= ventajs-virtualizacion-maquinas-virtuales-vm (Recuperado el 20 de febrero de 2012)
- G°Storage. (2011). *Continuidad del negocio - Virtualización.* http://www.continuidadde negocio.mx/enmexico/3/continuidad de negocios.php (Recuperado el 14 de enero de 2012)
- GBM. (2007). *Business Transformation.* http://www.gbm.net/bt/bt38/hss/IBM\_systems \_virtualizacion.php (Recuperado el 18 de enero de 2012)
- IBM Forum. (2009). *Virtualización en x86; Arquitectura y Tendencias. Construyamos un mundo más inteligente*. http://sidif.com/ar/prensa1.html (Recuperado el 24 de marzo de 2012)
- Infochannel. (2011). *México, segundo lugar en virtualización de la región: IDC.,* http://www.infochannel.com.mx/mxico-segundo-lugar-en-virtualizacin-de-la-reginidc (Recuperado el 22 de febrero de 2012)
- Infochannel. (2009). *Virtualizacion: ¿usted ya está en el negocio?* http://www.infochannel.com.mx/virtualizacion-usted-ya-esta-en-el-negocio (Recuperado el 22 de febrero de 2012)
- Informática y cultura. (2011). *Cloud computing.* http://www.bestwebmaker.com /blog/general/ cloud-computing-desventajas (Recuperado el 22 de febrero de 2012)
- ITnews. (2012). *Infraestructura Virtual.* http://itnews.ec/marco/000173.aspx (Recuperado el 21 de febrero de 2012)
- Lino, A. *Carecen empresas de plan de recuperación ante desastres.* La Prensa , pág. Sección Finanzas. (Recuperado el 07 de abril de 2012)
- Microsoft Virtualization. (2010). Soluciones de continuidad de negocio. http://www.microsoft.com/spain/virtualizacion/solutions/continuity/default.mspx (Recuperado el 12 de enero de 2012)
- Ruelas, J. (2012). *Blog de virtualización*. http://aservir.wordpress.com (Recuperado el 15 de marzo de 2012)
- Sflow. (2009). *Monitoring converged networks uing the sFlow.* http://blog.sflow.com /2009/10/virtual-servers.html (Recuperado el 29 de febrero de 2012)
- TECHweek.es. (29 de Enero de 2007). *Virtualización y riesgo, continuidad de negocio con entornos virtuales.* http://www.techweek.es/virtualizacion/opinion/1001075005901 /virtualizacionriesgo-continuidad.1.html (Recuperado el 15 de enero de 2012)
- Virtus Consulting. (2009). *Servicios IT.* http://www.virtusconsulting.com.ar/ (Recuperado el 31 de marzo de 2012)
- VTSP 4.5. (2011). Arquitectura de VMware vSphere 4.1. USA.
- VTSP 4.5. (2011). Desktop vCAP Positioning VMware View Against the Competition. USA.
- VTSP 4.5. (2011). VMware vSphere Virtual Machine Management. USA.
- VTSP 4.5. (2011). VMware vSphere vStorage. USA.
- VTSP 4.5. (2011). vSphere vNetwork. USA.
- VMware Inc. (2009). *VMware High Availability, Ficha del producto.* http://www.vmware.com/files/pdf/VMware-High-Availability-DS-EN.pdf (Recuperado el 01 de abril de 2012)
- VMguru. (2012). *A virtualization oriented website.* http://www.guru.nl/wordpress/ (Recuperado el 03 de marzo de 2012)
- VMware Inc. (2012). *Transforme la administración de las aplicaciones.* http://www.vmware.com/latam/products/desktop\_virtualization/view/view/overvie w.html (Recuperado el 18 de marzo de 2012)
- VMware Products. (2012). *VMware vCenter Converter.* http://www.vmware.com/ products/converter/ (Recuperado el 12 de 04 de 2012)
- VMware tco. (2012). *VMware vSphere 5 vs. Microsoft Hyper-V R2/Citrix XenServer 5.6.* http://www.vmware.com/technology/whyvmware/calculator/#none (Recuperado el 18 de abril de 2012)
- VMware, Inc. (2012). *Optimice su infraestructura mediante la virtualización con VMware.* http://www.vmware.com/latam/ (Recuperado el 09 de enero de 2012)
- VT-Tech. (2012). *Virtual Technologies, servers and networks*. **http://www.vt**tech.info/?p=5547 (Recuperado el 01 de marzo de 2012)